# **Экономико-математическое моделирование и оптимизация технологических процессов в шахтах (конспект лекций)**

Конспект лекций по курсу, изложены принципы разработки экономико-математических моделей по видам горных работ (проведение и поддержание выработок, транспорт и очистные работы), модель выбора и анализа системы разработки тонкого и средней мощности пологого пласта. Приложением к тексту являются 13 компьютерных программ в среде Microsoft Excel.

Предназначен для студентов специальности «Подземная разработка месторождений полезных ископаемых.

# Ввеление

Под моделью принято понимать систему, способную замещать оригинал так, что ее изучение дает новую информацию об оригинале.

Модель должна частично или полностью воспроизводить структуру моделируемой системы, ее функции.

Модель есть абстрактное представление реальности в какойматематической. (например, либо  $\phi$ opme  $\mathbf{B}$ физической. символической, графической), которое отображает Принцип функционирования, определенные особенности объекта исследования.

Под моделированием понимается процесс построения и исследования модели, способной заменить реальную систему и дать о ней новую информацию.

Термином моделирование обозначают построение как (создание) моделей, так и их исследование.

Все существующие модели могут быть условно разделены модели материальные, т.е. два класса объективно на существующие (которые можно "потрогать руками"), и модели абстрактные, существующие в сознании человека.

Примером материальных моделей при изучении технологии разработки месторождений полезных ископаемых являются модели **H3** эквивалентных материалов. Эти модели  $\bf{B}$ масштабе воспроизводят горный массив определенном  $\overline{M}$ позволяют исследовать его состояние при имитации в модели проведения горных выработок. Наглядность, возможность с определенной точностью воспроизвести поведение реального горного массива является существенным достоинством такой модели. Однако, каждая такая модель позволяет моделировать состояние горного массива только в определенных условиях (мощность пласта, состав и свойства пород, угол залегания пластов и т.д.). Для каждого нового сочетания исходных параметров необходимо изготовить новую модель, что весьма трудоемко.

абстрактных моделей являются Олним из подклассов модели математические.

3

Математическая модель  $\mathcal{L}^{\text{max}}$ это система математических соотношений, которые описывают исследуемый процесс или явление. В горном деле математическое моделирование широко при исследованиях напряженного применяется состояния отдельных элементов горного массива при ведении горных работ.

Математические модели в экономике принято называть экономико-математическими. Экономико-математическая модель всегда является не точной копией, а некоторой схемой, абстракцией экономического процесса.

Выделяют следующие основные построения этапы математической модели:

- Определение цели, т.е. чего хотят добиться, решая поставленную задачу.
- Определение постоянных параметров модели, T.e. фиксированных заранее известных факторов, Ha значения которых исследователь не влияет.
- Формирование переменных (управляющих) параметров, изменяя значение которых можно приближаться к поставленной цели. Значения управляющих переменных являются решениями задачи.
- Определение области ограничений, которым должны удовлетворять управляющие переменные.
- Выражение цели через управляющие переменные и параметры, т.е. формирование постоянные целевой функции, называемой также критерием эффективности или критерием оптимальности задачи.

Необходимым условием для изучения курса «Экономикоматематическое моделирование и оптимизация технологических процессов в шахтах» является успешное освоение курсов «Проведение и крепление горных выработок», «Вскрытие и очистных работ «Процессы при подземной подготовка», разработке пластовых месторождений полезных ископаемых», «Системы разработки пластовых месторождений полезных выработок», ископаемых», «Ремонт ГОРНЫХ погашение  $\mathbf{M}$ «Транспортные системы горных предприятий», «Проектирование шахт». Необходимым условием является также владение студентом навыками использования персонального компьютера и, в частности, умение работать в среде Microsoft Excel.

В процессе изучения указанных курсов студент выполнял многочисленные расчеты параметров горных работ – нагрузка на лаву, высота ступени, размеры панели и др. с использованием нормативных и стоимостных параметров. Расчеты выполнялись для конкретных природных условий и, как правило, носили только проектный характер.

При изучении курса «Проектирование горных предприятий» студент уже сталкивался с понятием «экономико-математическая модель». Рассматриваемые в этом курсе экономикоматематические модели в качестве независимых переменных использовали величину затрат на проведение, поддержание и транспорт единицы горных работ, что само по себе уже есть производные от параметров горных работ, таких как сечение выработки, способ охраны и место расположения выработки, цены на оборудование и материалы, тарифы. Это «застывшие» модели.

*Цель данного курса – обучить будущего горного инженера приемам и навыкам экономико-математического моделирования и использования программных комплексов при проектировании технологии разработки пластовых месторождений и исследовании влияния природных, технических и экономических факторов на параметры технологических схем системы угледобычи.*

Основой изучения курса является работа студента в компьютерном классе под руководством преподавателя. Студент должен владеть элементарными навыками работы в пакете Microsoft Excel. Студенты-заочники получают доступ к компьютерным программам на сайте кафедры РМПИ. Приложением к тексту учебного пособия являются компьютерные программы *uklon.xls, hodok.xls, lenta,xls, magistral.xls, pech.xls, prohodka.xls, obyem.xls, ohrana.xls, repar\_ein.xls, SREK-513.xls, och\_zaboy.xls, LAVA.xls, kosten.xls и др.*

5

#### 1. Процесс экономико-математического моделирования.

Этот процесс состоит из нескольких взаимосвязанных этапов. Разбиение на этапы и выделение на каждом этапе присущих ему процессов условно: на одном из выделенных этапов возможно совмещение процессов, относящихся к разным этапам.

Первый этап - постановка задачи.

Данный этап начинается с выработки цели исследования. В данном учебном курсе целью моделирования и исследования моделей является минимизация затрат на проведение горных выработок, ремонт горных выработок, транспорт **УГЛЯ**  $\mathbf{M}$ вспомогательный транспорт по горным выработкам, сооружение средств охраны выработок. Две последние из указанных целей моделирования имеют задачу выбора экономически наивыгоднейшего, технически возможных, **ИЗ** варианта  $\Pi{\bf 0}$ горным выработкам транспорта  $\boldsymbol{\mathrm{M}}$ варианта охраны выработок. Целью моделирования и исследования является также выбор оптимального варианта системы разработки и отдельных ее элементов в конкретных условиях.

И так, чтобы начать моделирование, необходимо предварительно детально рассмотреть предмет моделирования. Если, например, речь идет о моделировании затрат на проведение выработки, необходимо детально разобраться с технологией проведения выработки - механизация отбойки и погрузки породы, способы и средства крепления, паспорт крепления, пути и т.д. Необходимо владеть настилка знаниями  $\overline{00}$ определении объемов работ, норм выработки, трудоемкости, прямой оплате труда и доплатах, начислениях на зарплату, расходу материалов и энергии, принципа расчета амортизации оборудования.

В процессе постановки задачи необходимо помнить, что модель должна, во-первых, правильно воспроизводить действительность, во-вторых, быть доступной для исследования. Эти два обстоятельства оказывают существенное влияние на При выбор предпосылок. моделировании исходных экономических систем, исходя из цели исследования, с одной стороны, необходимо выбрать самые важные в условиях данной задачи факторы и ввести в модель только те, которые самым существенным образом влияют на результат решения, Ha

 $\overline{6}$ 

достижение поставленной цели. Учет в модели несущественных факторов приводит к тому, что модель становится сложной для понимания моделируемой системы и для решения. С другой стороны, игнорирование многих факторов может привести к чрезмерному упрощению модели, нарушению соответствия ее действительности.

Второй этап – разработка компьютерной программы.

На этом этапе проводится формализация задачи - построение математических зависимостей в виде уравнений, неравенств, функций и т.п.

данном курсе экономико-математическое <sub>B</sub> моделирование проводится в среде Microsoft Excel. Для удобства пользования моделью, программа вычислений составляется в двух столбцах excel-таблицы – в одном столбце (желательно столбец  $A$ ) указываются имена переменных и результатов вычислений, в другом (желательно столбец  $\boldsymbol{B}$ ) в соответствующих ячейках проводятся вычисления. Большинство задач, решаемых в данном учебном курсе, включает в себя вычисление затрат по отдельным процессам горного производства, т.е. калькуляция затрат. В последнее время это получило название «калькуляционное моделирование».

Структурно компьютерная программа состоит **ИЗ T**pex блоков:

1. блок исходных данных;

2. блок вычислений;

3. блок справочно-информационного материала.

При разработке экономико-математических моделей в горном для вычисления трудоемкости работ по процессам леле используются таблицы норм выработки [1,2,3]. В программах это «справочно-информационный материал», он помещается в конце программы. Таким же материалом, весьма необходимым для вычисления объемов ремонтных работ, являются таблицы и смещений пород, составленные ВНИМИ  $[4]$ . диаграммы Таблицы так же приводятся в программе, диаграммы желательно переводить аппроксимировать таблицы.  $\bf{B}$ ИЛИ ИЛИ математическими зависимостями.

Третий этап - получение конкретного решения с помощью составленной программы и преобразование программы в модель.

На данном этапе решающим является сбор и обработка необходимой достоверной исходной информации, определение числовых значений постоянных параметров и переменных. Если задача решается для условий конкретного предприятия, важно иметь точную информацию о применяемом оборудовании, ценах на оборудование и материалы, тарифов на оплату труда и энергию. Эти данные вводятся в программу в раздел «исходные данные». При разработке программы важно помнить, что в исходные данные должны вноситься все величины, которые **MOTYT** быть неоднозначны, T.e. при вычислении можно использовать как постоянные, фиксировано введенные значения, только те, которые не могут быть другими (например, вычисляя расход рельсов при определении стоимости выработки, мы имеем право ввести число рельсов в одной колее равным 2, так как по другому быть не может. Но число рельсовых путей в выработке может быть и 2 и 3!).

Формализованную с помощью математического аппарата запись экономической задачи называют моделью задачи. Для перевода программы, составленной в столбце  $B$ , в компьютерную модель программу «протягивают» на  $5 - 6$  столбцов вправо - до столбца  $G$ . Далее следует этап отладки программы.

Если в программу как исходные данные были заданы числовые величины, возможны случаи, когда EXCEL автоматически увеличивает эти значения на 1 при «протягивании» программы. При отладке эти изменения необходимо устранить.

Если в программе использовались ссылки на имеющиеся в программе таблицы  $\mathbf{c}$ помошью функции «=индекс(«массив»;номер строки; номер столбца)», то при «протягивании» программы от столбца  $\boldsymbol{B}$  уже в столбце  $\boldsymbol{C}$ результат вычислений будет отличаться, несмотря на одни и те же исходные данные. Это свидетельствует о том, что в столбце  $C$ программа ссылается уже на иной «массив». Для исключения такого явления необходимо в программе столбца В ссылку на «массив» зафиксировать. Это выполняется с использование клавиши F4. Ниже показан пример такого действия.

Предположим, массив данных находится в программе в ячейках от  $A23$  до  $E30$ , номер строки в ячейке  $B5$ , номер столбца - в ячейке В104 и запись в вычисляемой ячейке выгладит:

8

 $=$ ИНДЕКС(А23:Е30;В5;В104) - неверно  $=$ ИНДЕКС(\$A\$23:\$Е\$30;B5;B104) – верно.

Таким образом, этот этап заканчивает составление модели, при этом в ячейках результата во всех столбцах имеем одно и то же значение.

исследование Четвертый этап влияния конечный  $\frac{1}{2}$  $H\mathcal{U}$ результат изменяющихся количественно переменных  $\boldsymbol{\mathcal{U}}$ переменных, которые изменяются только качественно.

разработке  $\Pi$ ри модели важно определить лиапазон изменения переменных, которые изменяются количественно. Эти данные желательно отразить в модели, например в столбце Н блока исходных данных. Диапазон изменения переменных должен соответствовать как диапазону изменения реальных природных условий, так и уровню цен и тарифов. В столбце I желательно указать значение этой переменной, наиболее часто встречающееся в практике. Это так называемое «среднее» значение. «Среднее» значение принимается и для переменных, которые могут изменяться только качественно (например выработка проводится с помощью комбайна -первое качество, или с БВР – вторе качество).

При исследовании первоначально все исходные данные в модели устанавливаются на уровне «средних» значений и результатом расчетов является «среднее» значение искомой функции.

Составленная таким образом экономико-математическая модель готова к ее использованию, т.е. изменяя значение одного из влияющих факторов можно вычислить значение искомой величины при изменении этого фактора в заданном диапазоне. Пакет Excel позволяет построить график такого влияния или получить уравнение тренда. Если функция исследуется на экстремум или необходимо найти величину влияющего фактора, которой значение функции равно нулю или другой При задаваемой величине, Excel позволяет сделать это («сервис» -«поиск решения» и т.д.).

Такая модель называется компьютерной экономикоматематической моделью. Ею можно пользоваться только с помощью компьютера.

 $\overline{Q}$ 

Экономико-математическая может быть модель представлена и в виде системы математических выражений (формул), вычисления по которым можно производить без компьютера, но получить графики влияния в этом случае можно только после многократных вычислений. Для получения такой модели формализованной необходимо вначале иметь компьютерную модель, произвести определенное количество вычислений искомой функции при изменении последовательно каждой переменной в заданном диапазоне и методом регрессии получить уравнение. Следует иметь в виду, что точность вычислений результата при использовании формализованной модели не будет высокой, если количество влияющих факторов более 10 (в практике экономико-математического моделирования количество таких факторов деле исчисляется горном  $\bf{B}$ десятками).

большую точность Существенно позволяет получить математическое выражение, имеющее вид

$$
y=y^{cp}\cdot\prod_{i=1}^{i=n}\mu_i
$$

где n – общее количество переменных (как количественных, так и качественных), оказывающих влияние на результат;

у<sup>ср</sup> - значение искомой функции при одновременно всех «средних» значениях каждого влияющего фактора;

математическое выражение или константа,  $\mu_i$ степень влияния каждого из **n** факторов учитывающее Ha конечный результат.

использованием этого метода рассчитаны  $\overline{c}$ стоимости отдельных видов горных работ, т.н. стоимостные параметры [5]). Такой метод назовем «метод средних».

#### Вопросы для самоконтроля

- $\mathcal{I}$ . Назовите основные этапы экономикоматематического моделирования и их сущность.
- 2. представлена Какими блоками компьютерная программа при моделировании?
- В чем состоит сущность отладки программы при  $\mathfrak{Z}$ преобразовании ее в модель?

 $\overline{4}$ Виды экономико-математической модели, их сущность, достоинства и недостатки.

#### 2. Моделирование затрат на проведение выработки

В общем виде модель затрат на проведение 1 м выработки можно представить как

$$
k = \sum_{i=1}^{i=n} 3_{n} + \sum_{j=1}^{j=n} M + \sum_{y=1}^{y=n} A + \sum_{z=1}^{z=n} 3, \, r p H / M \tag{1}
$$

 $\sum_{i=1}^{n} 3_{n}$  - сумма затрат по оплате труда по каждому i где процессу из n1 выполняемых процессов при проведении выработки,  $i - n$ 

$$
\sum_{j=1}^{J-n} M
$$
 - сумма затрат по какдому **ј** виду материалов из

n2 используемых видов материалов при проведении выработки,

$$
\sum_{y=1}^{y=n}A
$$

- сумма амортизационных отчислений по каждому

**V** виду оборудования из **n3** применяемых при проведении выработки видов оборудования,

$$
\sum_{z=1}^{z=n}\mathfrak{I}
$$

- сумма затрат на электро/пневмо энергию по потребителю энергии  $\mu$ <sub>3</sub>  $\mathbf{n}$ 4 каждому **Z** используемых проведении выработки при потребителей энергии.

Суммарные затраты на проведение выработки запишутся как

$$
K = k \cdot L, r_{PH}
$$

где  $L$  – длина выработки, м.

Сумма затрат по оплате труда определяется как сумма трудоемкости выполняемых видов работ, выраженная в человекосменах, умноженная на установленную сменную тарифную ставку рабочего и на произведение коэффициентов, учитывающих условия труда, начисление премий, оплату отпускных, отчисления в фонды социального страхования и т.п. В определенных случаях необходимо учитывать и оплату труда ИТР.

Сумма затрат на используемые материалы определяется как сумма произведений объемов расходуемого материала на стоимость единицы материала.

Сумма амортизационных отчислений определяется как сумма амортизационных отчислений на каждый вид оборудования, используемого при проведении выработки.

Сумма затрат на энергию определяется как сумма произведений расхода каждого вида энергии на стоимость единицы энергии.

Методику моделирования затрат на проведение выработки удобно рассмотреть на простом примере – проведение печи на пологом пласте.

## **2.1 Экономико-математическое моделирование проведения печи на пологом пласте**

Моделирование затрат на проведение горной выработки начнем с наиболее простого примера – проведения печи в пласте пологого падения между транспортным штреком и просеком. Печь может иметь два или три отделения. Минимальная ширина отделения 0,8 м, максимальная – 1,5 м. Крепление печи – деревянные стойки под деревянный верхняк. Максимальная длина верхняка – 3,0 м. Если ширина печи более 3,0 м, тогда устанавливается дополнительная рамка крепи – «две или стойки под верхняк» (рис. 1, б). Печь проводится по предварительно пробуренной от штрека до просека скважине или без нее. Отбойка угля осуществляется отбойным молотком, транспорт угля из печи - перекидка вручную.

Требуется разработать модель затрат на проведение 1 м печи в зависимости от всех влияющих факторов.

На первом этапе моделирования необходимо детально рассмотреть паспорт проведения и крепления печи (рис. 1).

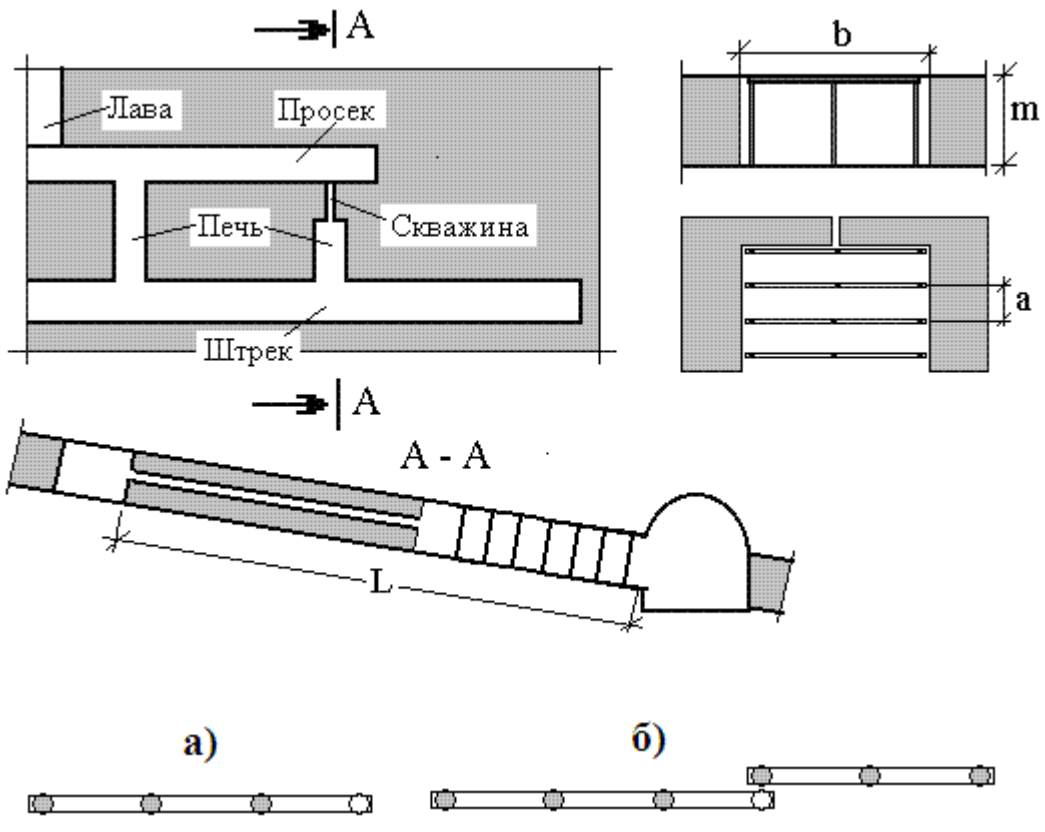

Рис. 1 Принципиальная схема проведения печи

Уяснив технологию работ, можно перейти к разработке программы расчета затрат.

#### Разработка программы вычислений<sup>1</sup>

Как ранее было указано, программа состоит из трех блоков, первый из которых - «ввод исходных данных».

Необходимость в таких исходных данных, как мощность пласта, число отделений в печи, ширина печи, длина печи, расстояние между комплектами крепи очевидна и они первыми вводятся в в столбце А записываем название программу (напомним,

<sup>1</sup> При самостоятельно изучении этого раздела необходимо:

<sup>-</sup> включить компьютер;

<sup>-</sup> открыть лист в Excel;

<sup>-</sup> столбец А расширить до 10 см;

<sup>-</sup> выполнять последовательно все действия, указанные в тексте раздела.

*переменной, в столбце В – будем задаваться величиной этой переменной).*

Печь может иметь два или три отделения. При независимом вводе в программу данных о числе отделений и ширине печи может возникнуть ситуация, когда ширина отделения окажется либо слишком малой или наоборот. При разработке программы это следует учесть таким образом – при заданной ширине печи **b** задаемся числом отделений печи **n**.

Программа вычисляет величину **b/n** , и, если она оказывается меньшей 0,8 м или большей 1,5 м, программа должна попросить заменить данные о ширине печи.

(В таблице 1 приведен фрагмент блока программы «исходные данные». В ячейке В4 введена ширина печи, в ячейке В5 – число отделений в печи. В ячейку А6 введена следующая функция

 *=ЕСЛИ(ИЛИ(B4/B5<0,8;B4/B5>1,5);"уточните ширину печи"; "продолжайте ввод")*

Если запись в этой ячейке «продолжайте ввод», можно вносить данные о других переменных, в противном случае необходимо заменить данные о ширине печи.

Необходимость в других исходных данных установим из следующих рассуждений.

Прежде всего следует помнить, что затраты на проведение печи вычисляются как сумма расходов по следующим статьям (см.ф  $(1)$ :

- оплата труда (заработная плата рабочих с доплатами и с отчислениями в фонд социального обеспечения);
- расходы на материалы;
- расходы на энергию (электрическую или пневматическую);
- амортизационные расходы на оборудование.

По этим статьям расходов вычисляются затраты по каждому выполняемому процессу.

При проведении печи необходимо выполнить следующие процессы:

- бурение опережающей скважины (если это применяется);
- отбойка угля отбойным молотком;
- транспортировка отбитого угля вдоль скважины на штрек;
- погрузка отбитого угля на штреке;
- доставка в печь крепежных материалов;
- крепление печи.

Для вычисления затрат на оплату труда по каждому из названных процессов в программе необходимо вычислить трудоемкость работ и, задавшись величиной сменной тарифной ставки, вычислить сумму прямой зарплаты. Поскольку трудоемкость работ есть частное от деления объема работ на норму выработки, необходимо обратиться к действующим в настоящее время нормам выработки. Воспользуемся сборником норм выработки [1]. В «общей части» сборника необходимо ознакомиться с поправочными коэффициентами к нормам выработки, указанным в сборнике. Следует различать поправочные коэффициенты к нормам выработки по конкретному процессу (указываются после соответствующей таблицы норм) и коэффициенты, характерные для всех процессов. Таковыми являются поправочные коэффициенты на водовыделение в выработку [2,-c.4], на опасность пласта по внезапным выбросам угля и газа [2,-c.5], на глубину ведения горных работ [2,-c.6], на превышение температуры воздуха сверх нормативов [2,-c.6]. Таким образом, список исходных данных необходимо пополнить следующими: *глубина ведения горных работ, превышение температуры воздуха сверх нормативов.* Обратите внимание на то, что поправочный коэффициент на водовыделение зависит от степени водовыделения (значительное из почвы, сильный капеж, выделение воды струями). Следовательно, переменная (фактор) водовыделение является не количественным, как ранее названные факторы, а *качественным*. Поэтому, в исходных данных этот фактор записывается в столбце **А** в виде: *водовыделение (1 – отсутствует, 2 – значительное из почвы, 3 – сильный капеж, 4 – струями).*

Таким же качественным фактором является и выбросоопасность пласта и в исходные даные записывается как: *выбросоопасность (1 – не опасен, 2 – работы ведутся с дистанционным управлением, 3 –опасен, работы ведутся в общем режиме, 4 – работа в особо выбросоопасной зоне).*

Исходные данные, величина которых может изменяться количественно в определенном диапазоне, будут заданы в программу количеством данного фактора, качественные исходные данные будут задаваться показателем качества.

Ниже приведена часть программы после определения указанных выше исходных данных *(числовые значения показаны произвольно).*

Таблица 1 Фрагмент Excel-программы при вводе исходных данных

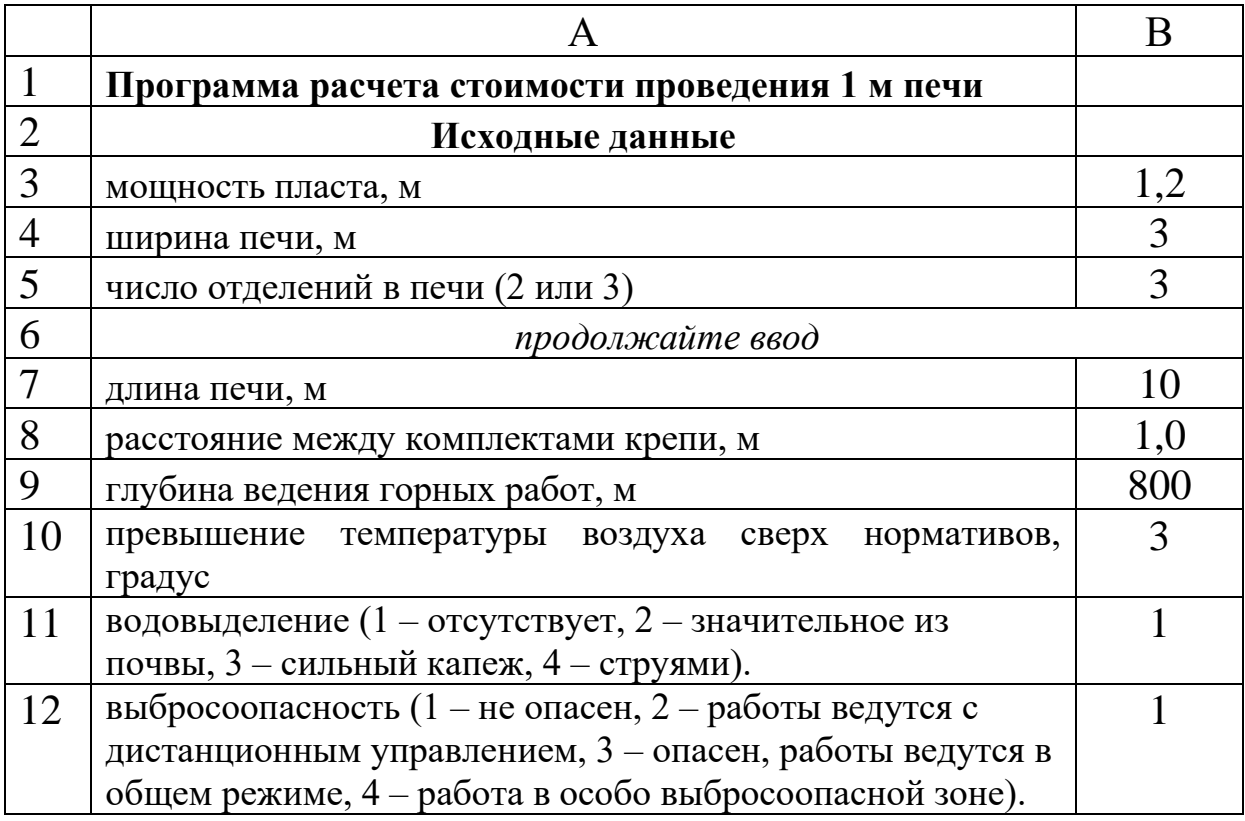

Теперь можно начинать выполнение второго блока программы – *вычисления*. Недостающие исходные данные будут вводиться по мере возникновения необходимости в них.

Оставив свободными несколько строк программы (в эти строки будут вводиться недостающие исходные данные), вычисляем общешахтные поправочные коэффициенты к нормам выработки. Если второй блок программы начать со строки 142, эта часть программы выглядит как показано в таблице 2.

В левом столбце таблицы приведены формулы в Excel для вычислений коэффициентов. В программе по этим формулам вычислены величины столбца **В**.

Далее составляется программа вычисления расходов по оплате труда по процессам. По мере необходимости будут вводиться исходные данные.

Составление программы начнем с процесса *«бурение опережающей скважины».*

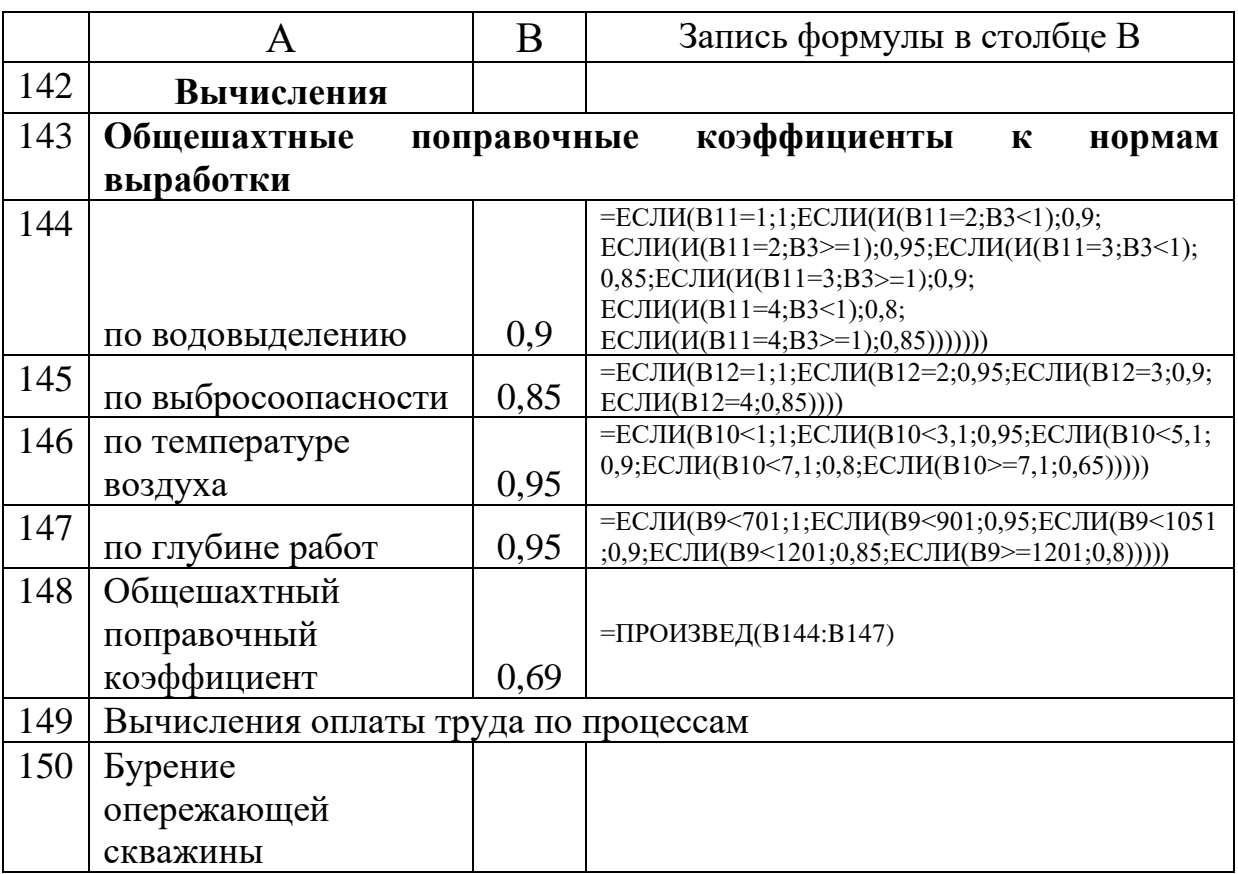

Таблица 2 Фрагмент Excel-программы в начале блока «вычисления»

Для установления нормы выработки по бурению воспользуемся источником [2] – Единые нормы выработки на горнопроходческие работы. Ниже приведена копия таблицы 10 этого источника для диаметра скважины от 100 мм до 200 мм.

Нормы выработки на бурение скважины по углю электросверлами и электрогидравлическим буром на звено из двух человек, м (таб. 10 [2])

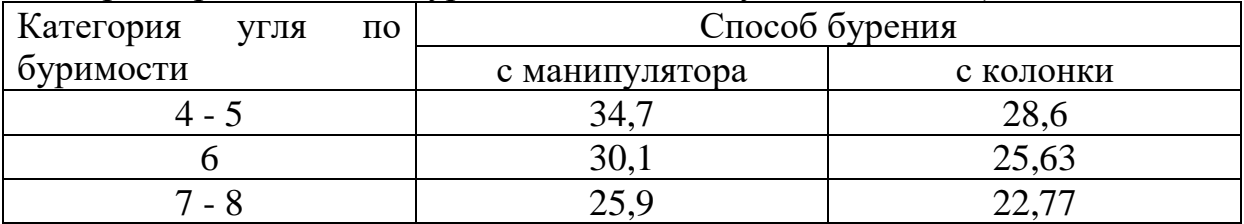

Поправочные коэффициенты к таблице 10

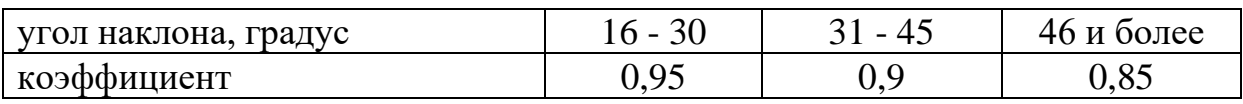

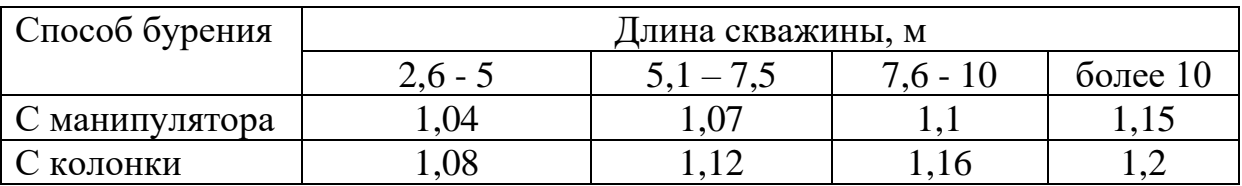

Как видно, что бы воспользоваться этой таблицей норм выработки необходимо иметь сведения о:

- категории угля по буримости,

- способе бурения (с манипулятора или с колонки),

- угле наклона скважины.

Если шахта не газовая, то в предварительном бурении скважины необходимость вообще отсутствует. Следовательно, в блок исходных данных необходимо внести недостающие сведения и нижние строки этого блока программы будут иметь ВИД

Таблица 3 Фрагмент программы после ввода данных необходимых для вычисления нормы выработки на бурение скважины

| 13 | печь проводится по скважине - 1, без бурения скважины - 2 |    |
|----|-----------------------------------------------------------|----|
| 14 | угол падения пласта, градус                               | 16 |
| 15 | категория угля по буримости                               |    |
| 16 | способ бурения скважины (1 - с манипулятора, 2 - с        |    |
|    | колонки)                                                  |    |
|    |                                                           |    |

Теперь в блоке программы «вычисления» можно вычислить норму выработки на бурение скважины N трудоемкость бурения Т. Трудоемкость работ по любому процессу вычисляется как

$$
T = V/N
$$

- где V объем работ по данному процессу, отнесенный к 1 м длины скважины
	- N принятая норма выработки по данному процессу.

Ниже (таб. 4) приведен фрагмент программы для вычисления трудоемкости работ по бурению скважины.

Фрагмент блока программы «бурение опережающей Таблица 4 скважины»

|     | A                    | B | Запись формулы в столбце В                                                            |  |  |
|-----|----------------------|---|---------------------------------------------------------------------------------------|--|--|
| 151 | номер строки в       |   | $=$ ЕСЛИ(B15=4;1;ЕСЛИ(B15=5;1;ЕСЛИ(B15                                                |  |  |
|     | таблице 10           |   | $=6;2; ECHM(B15=7;3; ECHM(B15=8;3))))$                                                |  |  |
| 152 | табличная норма      |   | $=$ ИНДЕКС(\$B\$479:\$C\$481;B151;B16) <sup>2</sup>                                   |  |  |
|     | выработки на бурение |   |                                                                                       |  |  |
| 153 | поправочный          |   | =ЕСЛИ(В14<16;1;ЕСЛИ(В14<31;0,95;ЕСЛИ<br>$(B14 < 46; 0, 9; ECHM(B14 > = 46; 0, 85))))$ |  |  |
|     | коэффициент на угол  |   |                                                                                       |  |  |
|     | наклона скважины     |   |                                                                                       |  |  |
| 154 | номер столбца в      |   |                                                                                       |  |  |
|     | таблице поправочных  |   | =ЕСЛИ(В5<5,1;1;ЕСЛИ(В5<7,6;2;ЕСЛИ(В5                                                  |  |  |
|     | коэффициентов по     |   | $\leq 10,1;$ 3;ECJI $H(B5 \geq 10,1;4))$                                              |  |  |
|     | длине скважины       |   |                                                                                       |  |  |
| 155 | поправочный          |   |                                                                                       |  |  |
|     | коэффициент на       |   | $=$ ИНДЕКС(\$B\$485:\$E\$486;B16;B154) <sup>3</sup>                                   |  |  |
|     | длину скважины       |   |                                                                                       |  |  |
| 156 | произведение         |   |                                                                                       |  |  |
|     | поправочных          |   | $=B155*B153$                                                                          |  |  |
|     | коэффициентов по     |   |                                                                                       |  |  |
|     | процессу             |   |                                                                                       |  |  |
| 157 | поправочный          |   |                                                                                       |  |  |
|     | коэффициент с        |   | $=B156*B148$                                                                          |  |  |
|     | учетом общешахтных   |   |                                                                                       |  |  |
|     | условий              |   |                                                                                       |  |  |
| 158 | принятая норма       |   | $=B152*B157$                                                                          |  |  |
|     | выработки на бурение |   |                                                                                       |  |  |
| 159 | объем работ по       |   |                                                                                       |  |  |
|     | бурению на 1 м печи, |   | $\mathbf{1}$                                                                          |  |  |
|     | М                    |   |                                                                                       |  |  |
| 160 | трудоемкость         |   |                                                                                       |  |  |
|     | бурения скважины,    |   | $=$ ECJI $U(B13=1;(B159/B158)*2;0)$                                                   |  |  |
|     | чел.смен/м           |   |                                                                                       |  |  |
| 161 |                      |   |                                                                                       |  |  |
|     |                      |   |                                                                                       |  |  |

# Следует обратить внимание в данном блоке на следующее:

<sup>&</sup>lt;sup>2</sup> Массив данных о норме выработки В479:С481

<sup>&</sup>lt;sup>3</sup> Массив данных о поправочных коэффициентах B485:E486

- Для использования таблиц необходимо вначале задать в программе определения номера столбца и номера строки в используемой таблице. Так, таблица норм выработки на бурение помещена в программе в ячейки от В479 до С481. Строка этой таблицы определяется категорией буримости угля, а столбец – способом бурения скважины. В ячейке В151 вычислен номер строки этой таблицы, а номер столбца в ней находится в ячейке В16 (способ бурения скважины). В ячейке В50 с использованием функции «индекс» вычислена табличная норма выработки.

- Для каждого процесса, по каждому влияющему фактору вычисляются поправочные коэффициенты к табличной норме выработки. Общий поправочный коэффициент по процессу есть произведение этих коэффициентов, но для установления принятой в расчетах нормы выработки необходимо умножить это произведение на вычисленный ранее общешахтный поправочный коэффициент.

Трудоемкость работ по процессу есть частное от деления объема работ на принятую норму выработки. Важно помнить, что в случае отсутствия данного процесса, трудоемкость его следует принять нулю (см. запись формулы в ячейке В160).

В данном случае табличная норма выработки определена на звено из двух человек. Поэтому в формуле ячейки В160 результат деления объема работ на норму выработки умножен на 2.

Аналогично составляется программа расчетов трудоемкости работ и по другим процессам. Ниже рассмотрен только принцип расчетов объемов работ.

#### Процесс *«выемка угля в печи отбойным молотком»*

Объем работ по выемке угля, отнесенный к 1 м длины печи, вычисляется

$$
V = m^*b^*\gamma, \, \mathrm{M}^3/\mathrm{M}
$$

где m – мощность пласта, м,

b - ширина печи, м

 $\gamma$  - плотность угля, т/м<sup>3</sup>

Если данные о первых двух сомножителях уже введены в программу, то *данные о плотности угля необходимо добавить в блок программы исходные данные.*

Норма выработки на отбойку угля определяются по [2] (таблица 19). Для пользования таблицей необходимо еще пополнить

список исходных данных, введя переменную «*категория отбойности угля».*

#### Процесс *«перекидка угля лопатой вдоль печи».*

Нормы выработки на перекидку угля в таблице норм выработки даны в м<sup>3</sup> в твердом теле и помещены в программе в блоке «справочно-информационные материалы». Объем работ по перекидке угля равен произведению мощности пласта на ширину печи. Для вычисления трудоемкости работ ранее введенных исходных данных достаточно.

Процесс *«крепление печи».*

Трудоемкость крепления печи зависит от принятого паспорта крепления. При моделировании необходимо учесть не только конкретное расположение элементов крепи, а и возможное. Печь может иметь два отделения, а может быть ее сечение разделено и на три отделения. От этого зависит объем работ по креплению. При разработке программы необходимо прежде всего обратиться к сборнику норм выработки. Так, в таблице 58 «Единых норм выработки ..» [3] представлены нормы выработки для случаев:

- одна стойка с укладкой верхняка,

- две стойки с укладкой верхняка,

- три стойки с укладкой верхняка,

- одна стойка под ранее уложенный верхняк.

Таким образом, если печь имеет только два отделения, то количество стоек в комплекте крепи равно трем и соответствующая норма выработки на крепление есть в таблице.

Если печь имеет три отделения, тогда число сток в комплекте равно четырем и при нормировании работ следует пользоваться как: «установка трех стоек с укладкой верхняка» плюс «установка одной стойки под ранее уложенный верхняк» (рис. 1, а). Если ширина печи больше длины верхняка, тогда один комплект крепи состоит из двух подкомплектов, например – четыре стойки под верхняк и три стойки под верхняк (рис. 1, б).

Дальнейшее изучение таблицы 58 в сборнике норм выработки показывает, что норма выработки зависит от типа верхняка (круглый лес, брус, обапол), от наличия или отсутствия лежня под комплектом крепи.

Таким образом, исходные данные должны быть дополнены следующими:

*- стойки установлены на лежень (1- да, 2- нет);*

*- материал верхняка (1- брус, 2- круглый лес, 3- обапол);*

Поскольку в зависимости от паспорта крепления могут иметь место все три случая расположения крепи, в программе необходимо вычислить табличную норму выработки и принятую норму выработки для всех трех случаев – три стойки под верхняк, две стойки под верхняк и одна стойка под ранее уложенный верхняк.

Далее в программе вычисляются объемы работ для каждого из трех случаев. Затем вычисляется трудоемкость работ по процессу крепления.

Процес*с «затяжка кровли (почвы).*

Для выполнения расчетов по этому процессу в блок исходных данных необходимо внести переменные:

*- Затяжка кровли (1 - проводится, 2 - не проводится)*

*- Затяжка почвы (1 - проводится, 2 - не проводится)*

Если затяжка проводится необходимо указать коэффициент степени затяжки. В программе это выглядит следующим образом (таблица 5).

Если в ячейку В21 ввести значение 1, тогда в ячейке А22 появится запись «коэффициент степени затяжки» и значение этого коэффициента следует внести в ячейку В22. Если в ячейку В21 введена величина 2, тогда в ячейке А22 появится запись «не вводить» и в этом случае ячейка В22 должна оставаться пустой.

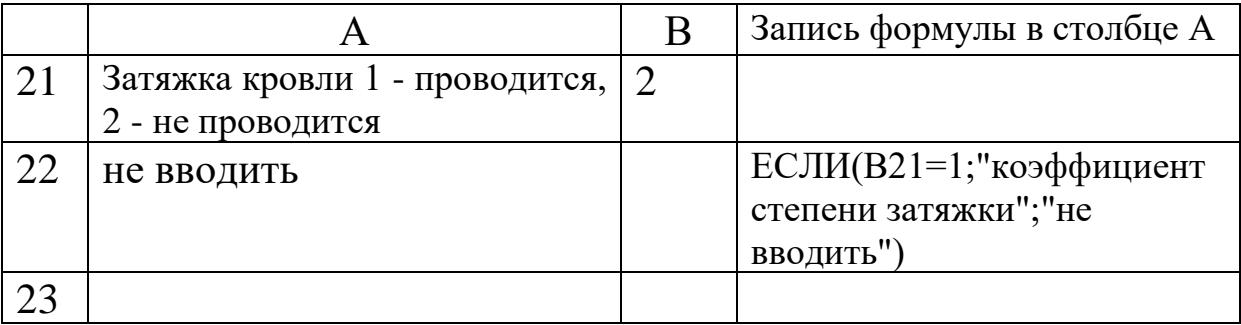

Таблица 5 Фрагмент блока «ввод исходных данных» программы

Данные о нормах выработки на затяжку кровли и почвы помещены в блок программы «справочно-информационный материал», в зависимости от заданной мощности пласта и угла падения определяется табличная норма выработки и с учетом поправочного коэффициента – принятая норма выработки. При заданной ширине печи и коэффициенте степени затяжки рассчитываются объемы работ и трудоемкость их выполнения.

#### Процесс *«погрузка угля на штреке».*

Норма выработки для данного процесса указана в блоке «справочно-информационный материал», объем работ по погрузке, отнесенный к 1 м длины печи, равен таковому по отбойке угля.

## Процесс *«доставка крепежного леса в печь».*

Таблица норм выработки на доставку крепежного леса помещена в блок «справочно-информационный материал», по которой можно установить табличную норму выработки для доставки длинных и коротких верхняков, стоек, затяжки. Объемы работ, т.е. количество каждого вида элементов крепи определяются на основании ранее вычисленного состава комплекта крепи (раздел программы *«крепление печи»*).

Вычислив (составив программу вычисления) величину трудоемкости работ по каждому процессу, вычисляем суммарную трудоемкость проведения и крепления 1 м печи.

#### **Расчет затрат на оплату труда в стоимости проведения печи.**

Как отмечалось выше, затраты на оплату труда вычисляются как сумма прямой зарплаты, доплат за работу в ночное время, доплат за руководство бригадой или звеном, премий за выполнение нормы выработки, отчислений в пенсионный фонд.

Если обозначить трудоемкость работ по проведению 1 м печи через t, чел.смен/м, а сменную тарифную ставку рабочего через Т, тогда сумма прямой зарплаты в гривнах на проведение 1 м печи составит

 $3_\text{II} = \text{t}^* \text{T}$ , грн/м

Если процент доплаты за работу в ночное время составляет  $\Pi_{\text{H}}$ , то сумма доплаты, отнесенная к 1 м печи составит

$$
\Pi_{\text{H}\text{OY}} = 3_{\text{II}} \text{*} \Pi_{\text{H}} / 100, \text{ r} \text{p} \text{H} / \text{M}
$$

Если за выполнение нормы выработки рабочий получает доплату к тарифной ставке  $\Pi_{\text{Hop}}$ , то сумма доплат за выполнение нормы составит

$$
\Pi_{\text{hop}} = 3_{\text{n}} \cdot \Pi_{\text{hop}} / 100, \text{ rph/m}
$$

Если печь проводится специально созданным звеном рабочих и доплата звеньевому составляет  $\Pi_{3B}$ , % от его тарифной ставки, то затраты по оплате труда, отнесенные к 1 м печи, составят

$$
\raisebox{.5cm}{$\displaystyle \prod_{3\mathrm{B}}$} = \mathrm{T}*\Pi_{3\mathrm{B}}, \, \mathrm{r}\mathrm{p}\mathrm{H}/\mathrm{M}
$$

Итого сумма прямой зарплаты с доплатами за работу в ночное время, за выполнение нормы выработки и с учетом доплат звеньевому составит

$$
\mathrm{3_{_{\rm BB}}=3_{\rm\scriptscriptstyle H}+\! \mathcal{I}_{\rm\scriptscriptstyle Hoy}+\! \mathcal{I}_{\rm\scriptscriptstyle Hop}+\! \mathcal{I}_{\rm\scriptscriptstyle 3B},\, \rm\scriptscriptstyle TPH/M}
$$

В течение года горнорабочий имеет оплачиваемый отпуск, т.е. численный состав рабочих будет больше количества рабочих, непосредственно находящихся на рабочем месте. Отношение численного штата рабочих Ш<sub>ч</sub> к явочному (находящемуся ежедневно на рабочем месте) Ш<sup>я</sup> называют коэффициентом списочного состава  $k_{cn}$ . Его величина зависит от количества рабочих дней шахты в году, от длительности отпусков рабочего, от числа праздничных дней, от количества рабочих смен на данном объекте и колеблется от 1,25 до 1,5. Поскольку, находясь в отпуске рабочий получает отпускные в сумме средней зарплаты, то сумма зарплаты, приходящаяся на 1 м проводимой печи составит

$$
3_{\rm cn}=3_{\rm AB}*k_{\rm cn},\,r p_H/m.
$$

Следовательно, для проведения этих вычислений в блок исходных данных необходимо внести переменные

*- сменная тарифная ставка горнорабочего, грн/смена.*

*- процент доплат за работу в ночное время, %*

*- процент доплат за выполнение нормы выработки, %*

*- процент доплат за руководство звеном, %.*

*- коэффициент списочного состава рабочих*

Шахта отчисляет в фонд социального обеспечения (для выплаты пенсий и больничных) определенный процент от суммы оплаты труда —  $k_{\text{oru}}$ .

В таком случае затраты на оплату труда рабочих с учетом начислений на зарплату составят

$$
3_{\text{onm}} = 3_{\text{cn}} * k_{\text{off}}, \text{rph/m}
$$

Введя в блок исходных данных величину *- процент начислений на зарплату, %, с*оставляем программу вычислений.

#### **Расчет затрат на материалы в стоимости проведения печи.**

В данной задаче целесообразно учитывать только такие виды материалов, как лесные крепежные материалы и экипировка рабочего. Прочие материалы, как расход рабочего инструмента для отбойного молотка, смазочные и обтирочные материалы и т.п. учитываются определенным процентом от затрат на указанные выше материалы.

Затраты на материалы определенного вида вычисляются как

$$
\mathbf{M_i} = \mathbf{V_{Mi}} * \mathbf{L_{Mi}}, \, \mathbf{r} \mathbf{p} \mathbf{H/m}
$$

где  $V_{Mi}$  – объем  $i$  – го вида материалов, расходуемых на 1 м печи

ЦMi - цена единицы i- го вида материала, грн

Если речь идет о материалах длительного пользования, таких как спецодежда, светильник, самоспасатель, то необходимо учесть срок использования материала Тис, выраженный в количестве рабочих дней одного рабочего.

$$
\rm T_{\rm\scriptscriptstyle HC} = T_{\rm\scriptscriptstyle CII} * (52*5 - 7 - 48) = 205 * T_{\rm\scriptscriptstyle CII}
$$

В данном выражении – 52 – число недель в году, 5 – число рабочих дней в неделе, 48 – длительность отпуска горнорабочего, Тсл – срок службы материала, год.

Учитывая сказанное выше, в блок программы «исходные данные» необходимо внести следующее:

*- стоимость лесных крепежных материалов, грн/м<sup>3</sup>*

*- стоимость комплекта спецодежды, грн*

*- срок службы комплекта спецодежды, год*

*- стоимость светильника, грн*

*- срок службы светильника, год*

*- стоимость самоспасателя, грн*

*- срок службы самоспасателя, год.*

## **Расчет амортизационных отчислений на оборудование**

В данном случае используется оборудование: буровая установка и отбойные молотки.

Расчет затрат проведен из следующих соображений

 $Ai = (H_i/T_{\text{c},ni})^*t_i$ , грн/м

 $r_{\rm H}$ е – Ц<sub>і</sub> – цена оборудования, грн

Тслi – срок службы оборудования, смен

t<sup>i</sup> - время использования оборудования, смен/м

 $T_{\text{c}ni} = T_p * (52 * 5 - 7) = T_p * 253$ , смен Т<sup>р</sup> – срок службы оборудования, год

Таким образом, в блок исходных данных следует внести:

*- цена буровой установки, грн*

*- срок службы буровой установки, год*

## **Расчет затрат на энергию**

В данной задаче два потребителя энергии – буровая установка и отбойный молоток.

Затраты на энергию определяются как

 $\Im i = N^* t_p^* C_3$ , грн/м

где - N – мощность электродвигателя, квт.час для электродвигателя, расход сжатого воздуха,  $M^3/M$ ин для пневмодвигателя.

- $t_p$  время работы двигателя, отнесенное к 1 м печи, час (минут)
- $C_3$  стоимость 1 квт.часа электроэнергии, 1 м<sup>3</sup> сжатого воздуха, грн

Время работы двигателя соответствует времени подвигания печи на 1 м и зависит от вычисленной ранее трудоемкости бурения и трудоемкости выемки угля отбойным молотком.

Таким образом, для вычисления расхода энергии необходимо в блок исходных данных внести

- *- мощность электродвигателя буровой установки, квт*
- *- стоимость электроэнергии, грн/квт.час*
- *- расход воздуха отбойным молотком, м<sup>3</sup> /мин*

*- стоимость 1 м<sup>3</sup> сжатого воздуха, грн/м<sup>3</sup> .*

Общая величина затрат на проведение 1 м печи определится как сумма затрат на оплату труда, на материалы, на амортизацию оборудования и на энергию.

Проведенные вычисления отражают затраты на рабочем месте. На шахте для обеспечения работ на любом рабочем месте необходимы так называемые общешахтные расходы. Это расходы на содержание поверхностного комплекса и администрации шахты, расходы на проветривание и т.д. На разных шахтах эти расходы составляют от 15% реальных расходов до 200%.

В программу необходимо в исходные данные внести переменную – *«процент общешахтных расходов в затратах, %».*

Выполненные, как указано выше, вычисления (ввод данных, программирование вычислений) позволило получить программу вычислений. Фрагменты программы представлены на рис. 2.

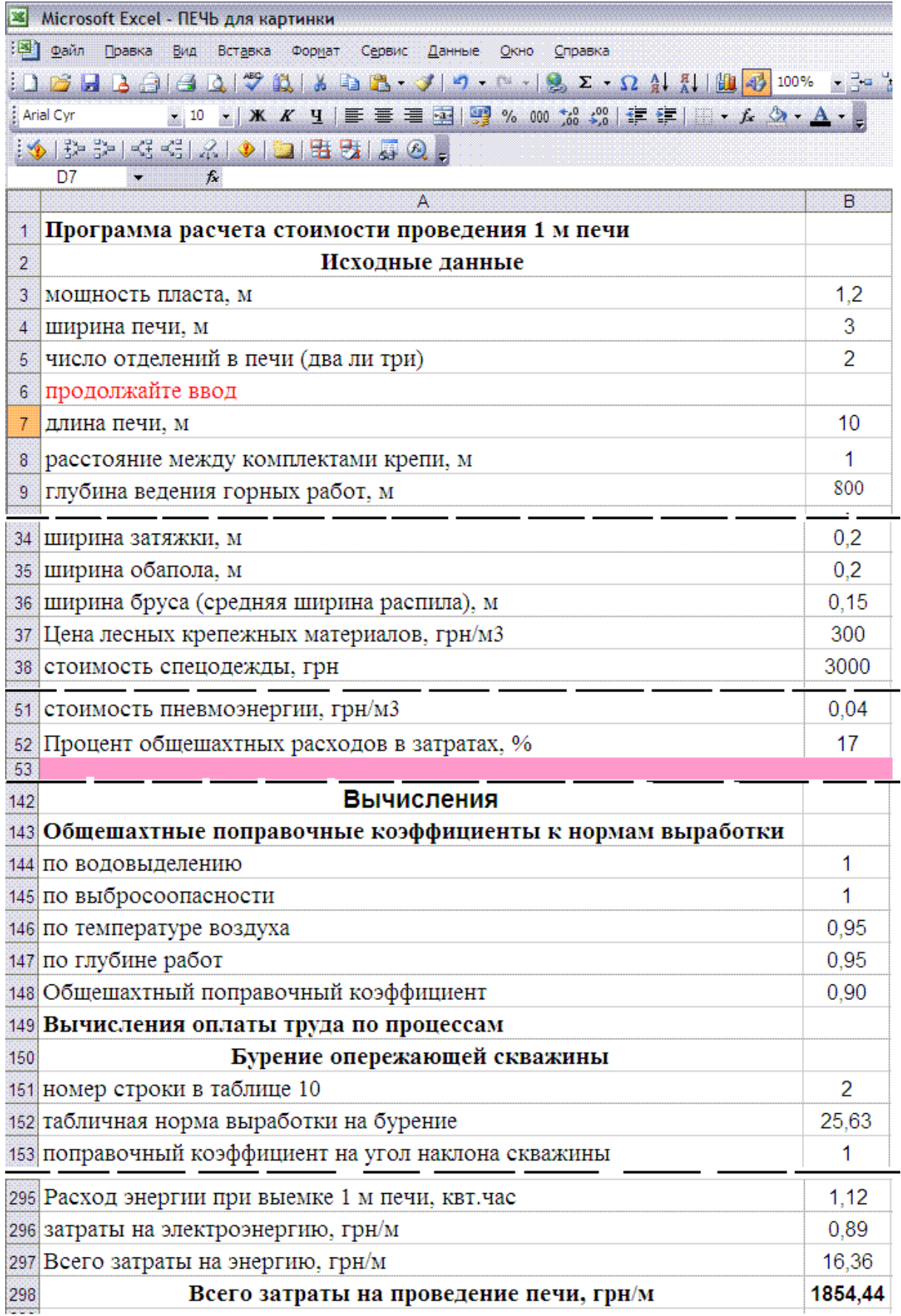

Рис. 2 Фрагменты программы вычисления стоимости проведения печи

# **Разработка экономико-математической компьютерной модели**

Для преобразования программы в модель необходимо выделить столбец **В** от начальной строки (в данном примере 3) до конечной (в данном примере 298) и «протянуть» до столбца **G** включительно.

В столбце **Н** необходимо указать диапазон изменения переменных, в столбце **I** – «среднее» значение переменной, принятое в расчетах (указывается по мнению разработчика программы). Фрагмент модели показан на рисунке 3.

Между последней строкой блока исходных данных (в данном примере строка 52) и начальной строкой блока вычислений вводятся несколько (желательно не менее 100) пустых строк. Это будет местом для проведения расчетов и построений при анализе модели.

Результаты вычислений, которые будут нужны для анализа, помещаются в таблицу, расположенную под последней строкой блока ввода данных (рис.3, строки 55 - 60).

На приведенном рис. 3 показано, что исходные данные по ширине печи изменяются от 3 м до 5,5 м (строка 4). Затраты на проведения 1 м печи при этом изменяются от 1854,44 грн/м до 3153,71 грн/м.

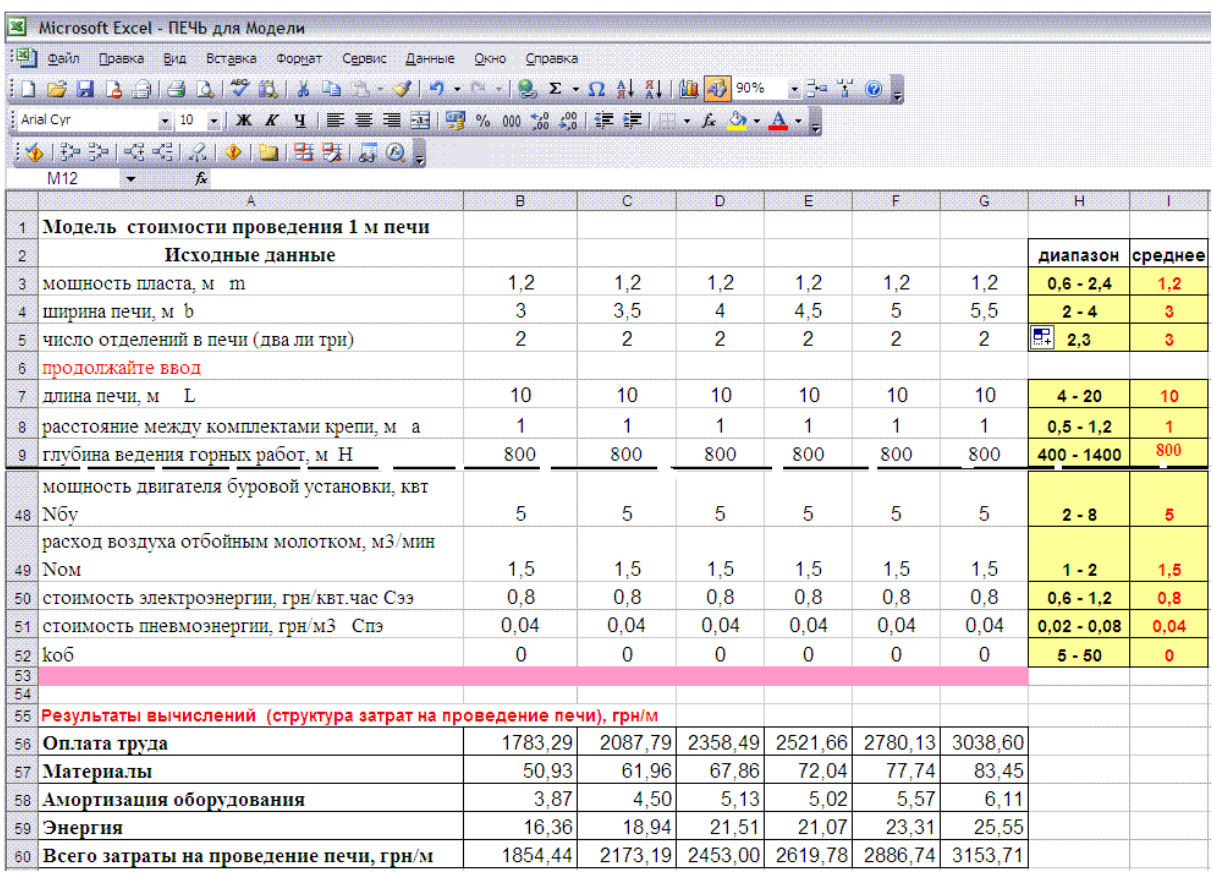

Рис. 3 Фрагмент экономико-математической модели стоимости проведения печи

#### **Статистическая обработка результатов моделирования**

Компьютерная экономико-математическая модель позволяет с высокой точностью установить конкретную искомую величину при заданных исходных параметрах и моделировать изменение этой величины при возможных изменениях влияющих факторов. Но, использование такой модели требует обязательного наличия компьютера.

Результаты моделирования возможно обработать методами математической статистики и представить в виде математических выражений, которые будут использоваться при проектировании и планировании, в данном случае, горных работ.

В результате статистической обработки данных компьютерного моделирования можно получить экономикоматематическую модель (выражение), использование которой не требует наличия под рукой компьютера.

Ниже рассмотрены два способа получения такой ЭММ - способ «регрессии» и способ «средних значений».

# Статистическая обработка результатов моделирования способом множественной регрессии.

# 1. Исследования влияния факторов, плавно изменяющих величину в определенном диапазоне.

В данном случае следует иметь в виду, что при такой обработке MS EXCEL позволяет иметь не более 16 независимых переменных (исходных данных). Если фактически количество влияющих параметров превышает эту величину, следует из всего множества параметров выделить те, влияние которых на результат несущественно. Естественно, конечный следует заранее предусмотреть цель использования полученных таким способом зависимостей. В данной задаче число переменных равно 33, следовательно, установить несущественно влияющие переменные необходимо.

Рассмотрим последовательность выполнения расчетов при обработке результатов вычислений.

- 1. В строке, расположенной ниже результатов вычислений, в столбце А будем последовательно проводить вычисления по каждому параметру. Начиная от столбца Е в этой строке 62) последовательно (строка запишем условные обозначения переменных величин. В данной задаче их достаточно много и они будут расписаны от столбца Е до столбца АК (рис. 4). В строке 63 запишем «среднее» значение переменных.
- 2. В той же последовательности в столбце А будем называть имя переменной, а в столбце **D** проводить вычисления стоимости проведения печи при различных значениях переменной. Так, при установлении степени влияния мощности пласта вычисления проводятся в ячейках от D64 до **D69**. Для этого в столбце Е (столбец выделен для переменной «мощность пласта») от строки 64 до строки 69 запишем возможные значения мощности пласта (в порядке

возрастания, желательно не менее 6 значений), в данном случае от 0,8 м до 1,8 м.

3. В модель в блок исходных данных вводятся величины переменной «мощность пласта»  $\bf{B}$ указанных выше значениях и результаты вычислений стоимости проведения 1 м печи заносятся в ячейки от D64 до D69. Важно, что при этих вычисления значения остальных переменных в модели должны быть установлены на «среднем» уровне.

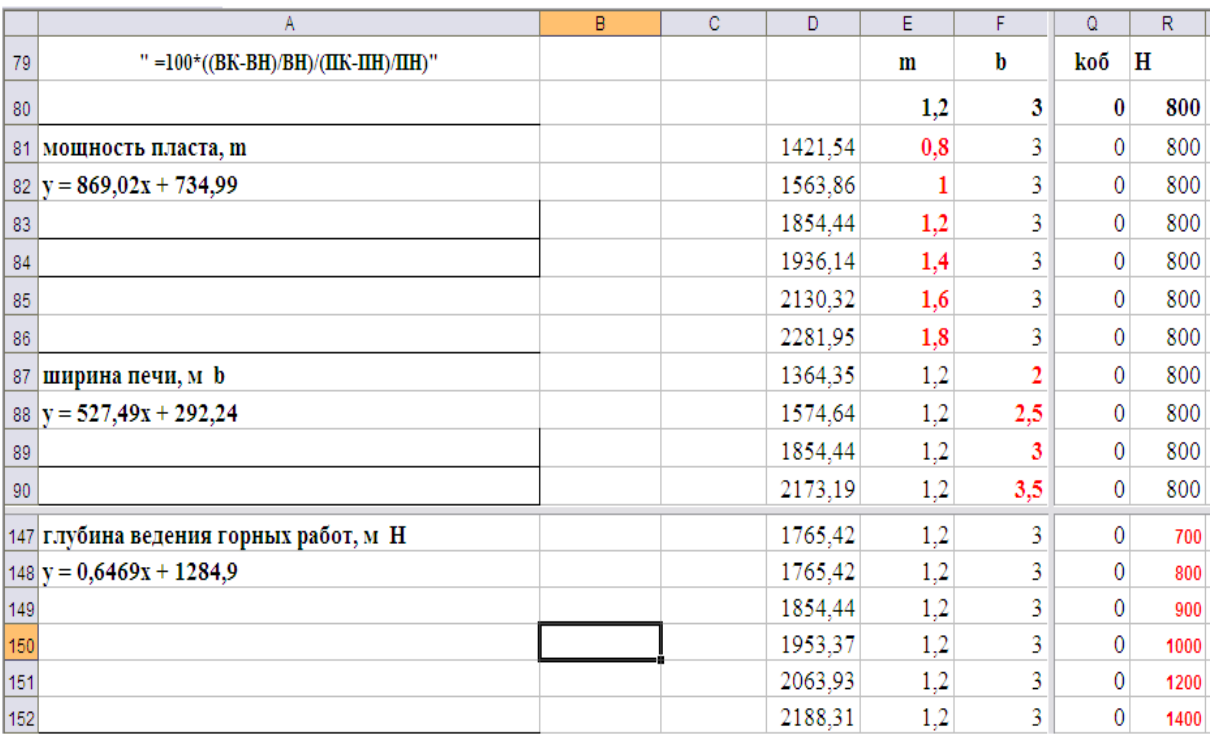

Рис. 4 Фрагмент части листа модели при вычислении степени влияния переменных.

- MS EXCEL 4. Устанавливается известными приемами зависимость, в данном случае, стоимости проведения печи пласта. Уравнение такой зависимости **OT** мошности записывается в столбце А (y=869,02x+734,99).
- $5. B$ модели значение переменной «мощность пласта» устанавливается на «среднем» уровне, в данном случае 1,2 м. и все указанные выше пункты вычислений выполняются для следующей переменной - «ширина печи». Такие вычисления проводятся до переменной «глубина ведения работ» (строки  $147 - 152$ ).
- 6. Принцип отнесения переменных к существенно и не существенно влияющим на результат состоит в следующем.
- $6.1.$ Вычисляется процент изменения результата при изменении параметра на 100%. Если процент изменения величины менее  $5\%$  расчетной влияние такой величины считать несущественным.
- 6.2. Вычисление степени влияния проводится согласно формулы

 $S = 100*(B_{K}-B_{H})/B_{H})/(\Pi_{K}-\Pi_{H})/\Pi_{H}$ ,%

 $B_K$  и  $B_H$  – соответственно вычисленные значения где переменной при начальном (н) и конечном (к) значении параметра,  $\Pi_K$  и  $\Pi_H$  – соответственно начальное и конечное значение параметра. 4

Так, для рисунка 4 составляющие этой формулы при вычислении степени ВЛИЯНИЯ мошности пласта находятся в ячейках:  $B_K - D69$ ,  $B_H - D64$ ,  $\Pi_K - E69$ ,  $\Pi_H -$ Е64. Тогда в ячейке столбца А в строках, относящихся к мощности пласта запись будет иметь вид

 $=100*(D69-D64)/D64)/(E69-E64)/E64$ ,%

<sup>4</sup> Если начальное значение параметра равно нулю, отсчет ведется от второго с начала диапазона значения параметра

|     | A                                          | $\overline{B}$ | $\mathbf{C}$ | D.         | E   | F              | AJ   | AK             |
|-----|--------------------------------------------|----------------|--------------|------------|-----|----------------|------|----------------|
| 62  |                                            |                | переменные   |            | m   | b              | Спэ  | koő            |
| 63  | результат вычислений                       |                |              |            | 1,2 | 3              | 0.04 | $\bf{0}$       |
| 64  | мощность пласта, m                         |                |              | 1,54       | 0,8 | 3              | 0,04 | $\mathbf 0$    |
| 65  | $y = 869,02x + 734,99$                     |                |              | .86<br>63  | 1   | 3              | 0.04 | $\bf{0}$       |
| 66  | 48,42                                      |                |              | 1854<br>44 | 1,2 | 3              | 0.04 | $\bf{0}$       |
| 67  |                                            |                |              | 1936.14    | 1.4 | 3              | 0.04 | $\bf{0}$       |
| 68  |                                            |                |              | 2130,32    | 1,6 | 3              | 0.04 | $\mathbf{0}$   |
| 69  |                                            |                |              | 2281,95    | 1,8 | 3              | 0.04 | $\mathbf 0$    |
| 70  | ширина печи, м b                           |                |              | 1364.35    | ìχ  | $\overline{2}$ | 0.04 | $\mathbf 0$    |
| 71  | $y = 527,49x + 292,24$                     |                |              | 1574,64    | 1,2 | 2,5            | 0.04 | $\bf{0}$       |
| 72  | 73,61                                      |                |              | 1854,44    | 1,2 | 3              | 0.04 | $\mathbf 0$    |
| 73  |                                            |                |              | 2173,19    | 1,2 | 3,5            | 0.04 | $\bf{0}$       |
| 74  |                                            |                |              | 2453,00    | 1,2 | 4              | 0,04 | $\overline{0}$ |
| 75  |                                            |                |              | 2619,78    | 1,2 | 4,5            | 0.04 | $\bf{0}$       |
|     | 249 стоимость пневмоэнергии, грн/м3 Спэ    |                |              | 1846,71    | 1,2 | 3              | 0.02 | $\bf{0}$       |
|     | $250 \text{ y} = 386,62 \text{ x} + 1839$  |                |              | 1854,44    | 1,2 |                | 0.04 | $\mathbf 0$    |
| 251 | 0.42                                       |                |              | 1862,18    | 1.2 | 3              | 0.06 | $\bf{0}$       |
| 252 |                                            |                |              | 1869.91    | 1,2 | 3              | 0.08 | $\bf{0}$       |
| 253 |                                            |                |              | 1877,64    | 1.2 | 3              | 0.1  | $\mathbf{0}$   |
| 254 |                                            |                |              | 1885,37    | 1,2 | 3              | 0,12 | $\mathbf{0}$   |
|     | процент общешахтных расходов в затратах, % |                |              |            |     |                |      |                |
|     | 255 ko <sub>0</sub>                        |                |              | 1854,44    | 1,2 | 3              | 0,04 | $\bf{0}$       |
|     | $256$ y = 18,544x + 1854,4                 |                |              | 2169,70    | 1,2 | 3              | 0.04 | 17             |
| 257 | 14.53                                      |                |              | 2299,51    | 1.2 | 3              | 0.04 | 24             |
| 258 |                                            |                |              | 2429,32    | 1,2 | 3              | 0.04 | 31             |
| 259 |                                            |                |              | 2559,13    | 1.2 | 3              | 0.04 | 38             |

Рис.5 Фрагмент части листа модели с вычисленными значениями степени влияния факторов

- Если вычисленное значение превышает 5%, в ячейке под  $6.3$ вычисленной величиной делается пометка закрашенная ячейка в столбце А, согласно которой в будет переформатирована расчетная дальнейшем На рисунке 5 показан фрагмент таблицы таблина. вычислений.
- 7. Те переменные, влияние которых на результат выявилось несущественным, необходимо вынести за пределы таблицы образом, количество Таким вычислений. переменных, существенно влияющих на результат, остается равным 11.
- 8. Ранее были установлены зависимости затрат на проведение печи от каждого влияющего фактора и уравнения таких зависимостей указаны в столбце А. Если зависимость носит линейный характер,  $T<sub>O</sub>$ необхолимо  $He$ **BRECTH** дополнительные переменные, зависимость от которых искомой величины линейна. Так, как видно из рисунка 6, зависимость стоимости проведения  $\overline{OT}$ категории отбойности угля имеет вид

где x - значение категории отбойности угля. В этом случае вводится дополнительная переменная  $x^2$ , т.е. квадрат задаваемого значения категории отбойности угля.

В данном примере квадратичная зависимость стоимости проведения имеет место и для переменной «превышение температуры воздуха сверх нормативов», т.е. тоже вводится дополнительная переменная.

На рисунке 6 приведен лист вычислений (столбец D) при изменении 14 переменных (две из них дополнительные). Переменные указаны в строке 62 в столбцах от Е до R.

Для получения уравнения регрессии открываем в EXCEL «сервис» - «анализ данных» - «регрессия» - «ок». На всплывшей вкладке указываем «входной интервал по Y» -D64:D129 (выделяется столбец в этом интервале) и «входной интервал по X - E64:R129 (выделяется массив таблицы в этом интервале). После нажатия клавиши «ok» высвечивается новый лист с данными о коэффициентах при переменных и о свободном члене уравнения (таблица 6).

| Ү-пересечение  |          | -6192,83   Переменная Х7  | 26,83   |
|----------------|----------|---------------------------|---------|
| Переменная Х1  |          | 817,11   Переменная Х $8$ | 127,39  |
| Переменная Х2  |          | 537,32   Переменная Х 9   | 5,94    |
| Переменная Х 3 |          | 77,72   Переменная Х 10   | 11,68   |
| Переменная Х4  | $-29,80$ | $\prod$ Переменная X 11   | 1366,39 |
| Переменная Х 5 |          | 13,39   Переменная X 12   | 13,69   |
| Переменная Х 6 |          | -178,02   Переменная X 13 | 18,49   |
|                |          | Переменная Х 14           |         |

Таблица 6 Коэффициенты регрессии

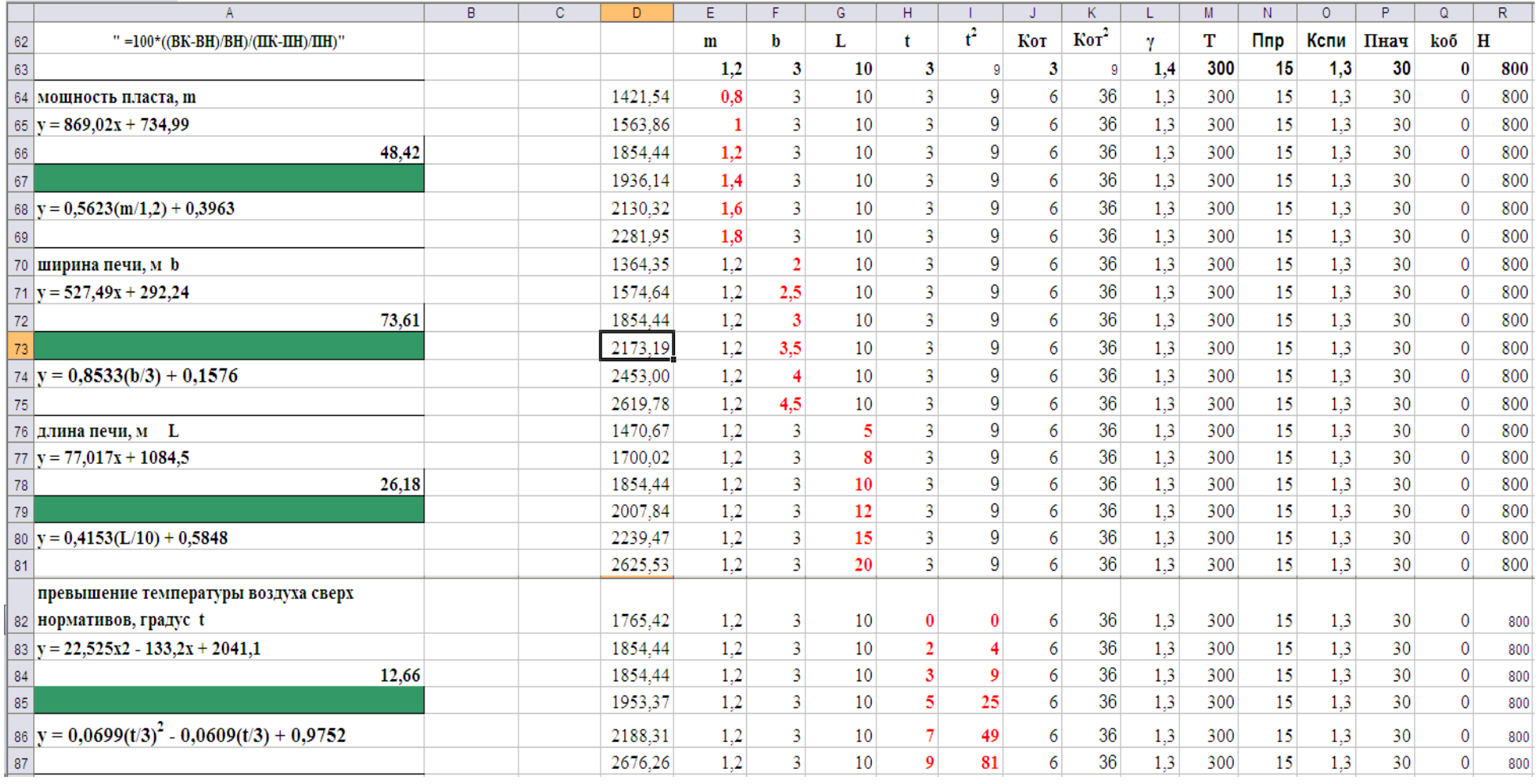

Рис. 6 Лист с данными, подготовленными к обработке способом «регрессии» (начало)
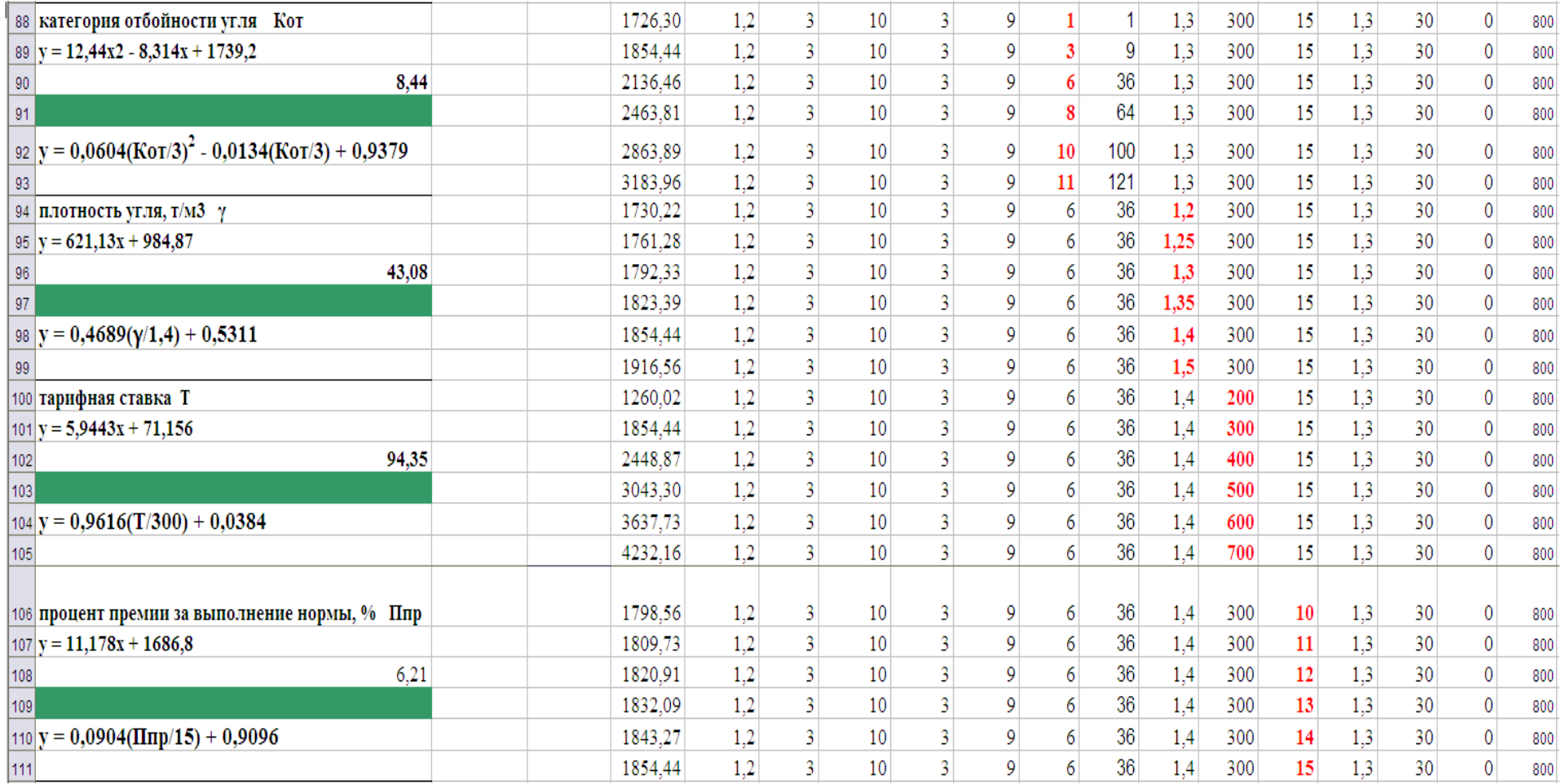

Рис. 6 Лист с данными, подготовленными к обработке способом «регрессии» (средняя часть)

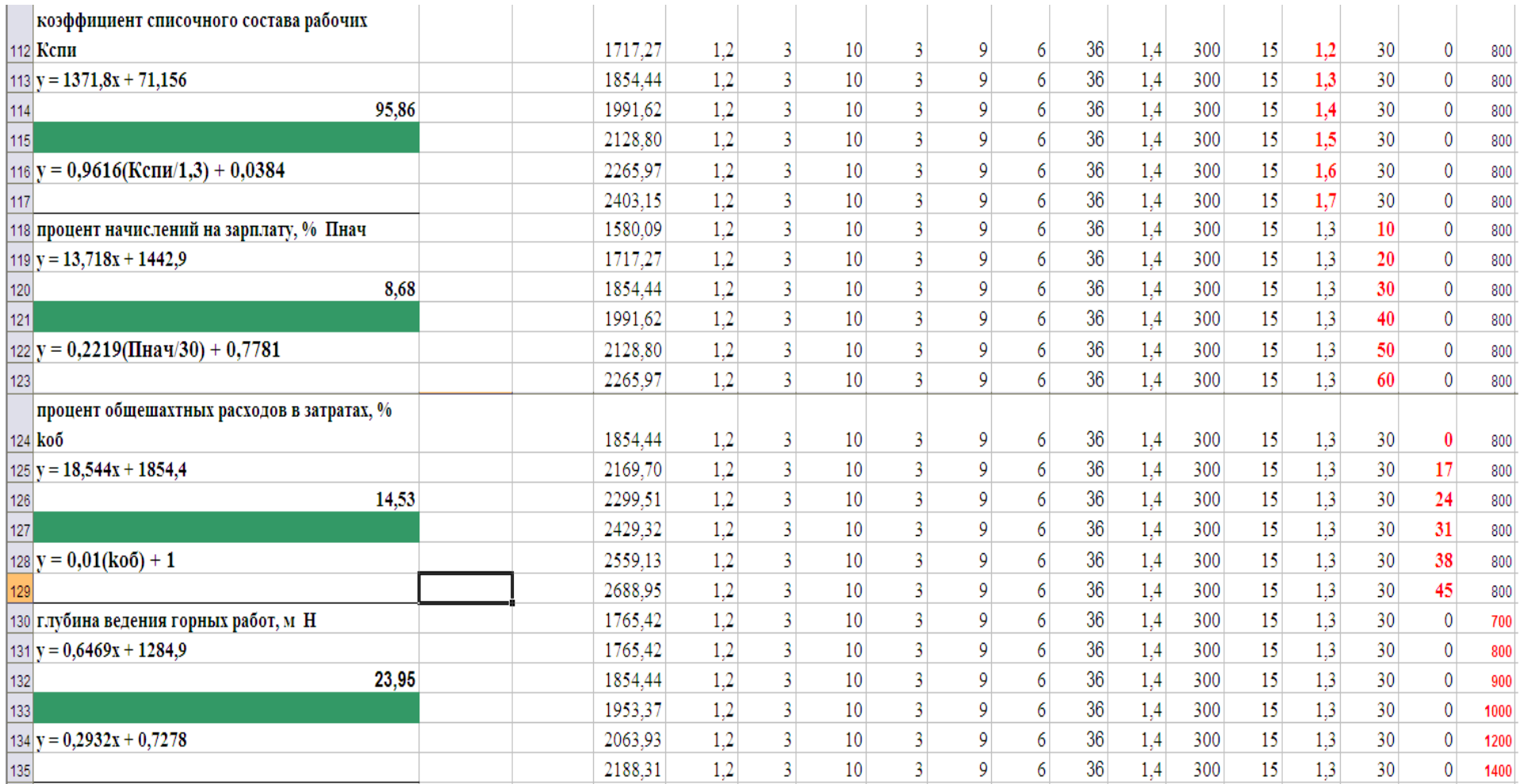

Рис. 6 Лист с данными, подготовленными к обработке способом «регрессии» (окончание)

Уравнение зависимости стоимости проведения метра печи от влияющих факторов, значения которых плавно изменяются в определенном диапазоне.

$$
k = 817, 11 \cdot m + 537, 32 \cdot b + 77, 72 \cdot L - 29, 8 \cdot t + 13, 39 \cdot t^2 -
$$
  
-178 \cdot K<sub>or</sub> + 26, 83 \cdot K<sub>or</sub><sup>2</sup> + 127, 39 \cdot \gamma + 5, 94 \cdot T + 11, 68 \cdot \Pi<sub>np</sub> +  
+1366, 39 \cdot K<sub>cm</sub> + 13, 39 \cdot \Pi<sub>har</sub> + 18, 49 \cdot k<sub>o6</sub> + 0, 54 \cdot H - 6193

Условные обозначения указаны на рис. 6.

#### $2.$ *Yuem* влияния факторов, которые изменяются качественно.

К таковым в данной задаче относятся:

- водовыделение,

- выбросоопасность,

- проведение печи по скважине или без нее,

- бурение скважины с манипулятора или с колонки,

- установка стоек на лежень или непосредственно на почву,

- тип верхняка обапол, или брус,

- затяжка кровли (почвы) проводится, или нет.

Лля вычисления степени **ВЛИЯНИЯ** ЭТИХ факторов устанавливаются в модели значения всех переменных на принятом ранее «среднем» уровне. В этом случае в строке 60 (см. рис. 3) в столбцах от В до G значение стоимости проведения 1 метра печи будет указано 1854,44.

Предположим, нужно установить степень **ВЛИЯНИЯ** водовыделения в забое. Установим в ячейках столбцов **B**, C, D, E цифры соответственно 1, 2, 3, 4, что соответствует отсутствию водовыделения, значительному водовыделения **ИЗ** почвы. сильному капежу и выделению воды струями. В строке результатов вычислений получим соответственно величины: 1854,44, 1948,16, 2052,29 и 2168,67. В качестве «среднего» условия предполагалось отсутствие водовыделения, т.е. затраты равны 1854,44 грн/м. Коэффициент влияния водовыделения на стоимость проведения выработки определяется как частное от

деления стоимости проведения при данном качестве параметра к стоимости проведения при «средних» условиях. Таким образом, при выделении воды из почвы коэффициент влияния будет равен 1948,16/1854,44 = 1,05, при сильном капеже 2052,29/1854,44 = 1,107, при выделении воды струями 2168,67/1854,44 = 1,17.

Аналогично определяются коэффициенты влияния и других факторов (таблица 7).

Таблица 7 Коэффициенты влияния факторов производства, изменяющихся только качественно

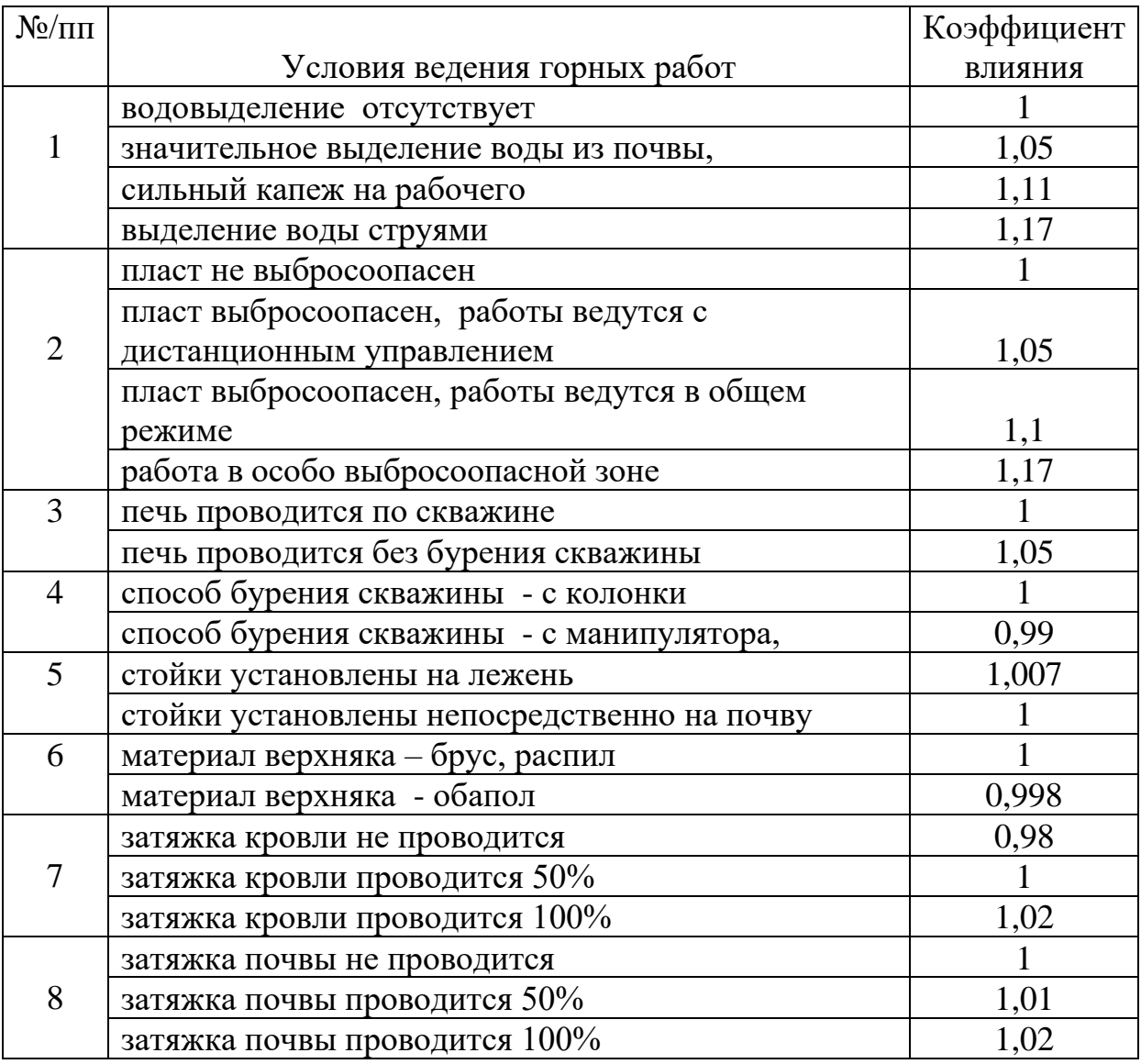

Таким образом, расчетная формула для определения затрат на проведение 1 м печи будет выглядеть как

$$
k = \prod_{i=1}^{i=8} \mu_i \cdot (817, 11 \cdot m + 537, 32 \cdot b + 77, 72 \cdot L - 29, 8 \cdot t + 13, 39 \cdot t^2 - 178 \cdot K_{or} + 26, 83 \cdot K_{or}^2 + 127, 39 \cdot \gamma + 5, 94 \cdot T + 11, 68 \cdot \Pi_{rp} + 1366, 39 \cdot K_{cm} + 13, 39 \cdot \Pi_{rav} + 18, 49 \cdot k_{o6} + 0, 54 \cdot H - 6193)
$$
\n(2)

где µ<sub>i</sub> - коэффициент влияния **i** фактора из 8 только качественно влияющих факторов

#### Статистическая обработка результатов моделирования методом «среднее значение»

Ранее было случае общий указано, **ЧТО**  $\bf{B}$ **MOTE** ВИД математического выражения выглядит как

$$
y=y^{cp}\cdot\prod_{i=1}^{i=n}\mu_i
$$

- где n общее количество переменных (как количественных, так и качественных), оказывающих влияние на результат;
	- у<sup>ср</sup> значение искомой функции при одновременно всех «средних» значениях каждого влияющего фактора;
	- математическое выражение или константа,  $\mu_{\rm i}$ учитывающее степень влияния каждого из **n** факторов на конечный результат.

Среднее значение искомой функции в данном случае будет получено, если все исходные данные в модели установить на «среднем» уровне. В данной задаче это 1854,44 грн/м.

Коэффициенты отражающие факторов,  $\mu_i$ , влияние изменяющихся только качественно, определяются как указано выше (таблица 7). Ниже описана методика определения

коэффициентов влияния факторов, значения которых могут плавно изменяться в определенном диапазоне.

В листе подготовки данных для обработки методом «регрессии» (рис. 7) в столбце **В** для каждой переменной вычисляется относительная величина изменения аргумента. Так, в ячейке **В64** он составит 0,8/1,2=0,67, в ячейке **В65** соответственно 1/1,2=0,83, в ячейке **В66** – 1,2/1,2=1 и т.д.

В столбце **С** вычисляются величины относительного изменения функции, т.е. в ячейке **С64** 1421,54/1854,44=0,77, в ячейке **С65** 1563,86/1854,44=0,84 и т.д.

Затем находится уравнение тренда зависимости, в данном случае это  $v=0.5623x+0.3963$ .

Поскольку в данном случае Х – это m/1,2, то выражение для коэффициента степени влияния мощности пласта будет иметь вид

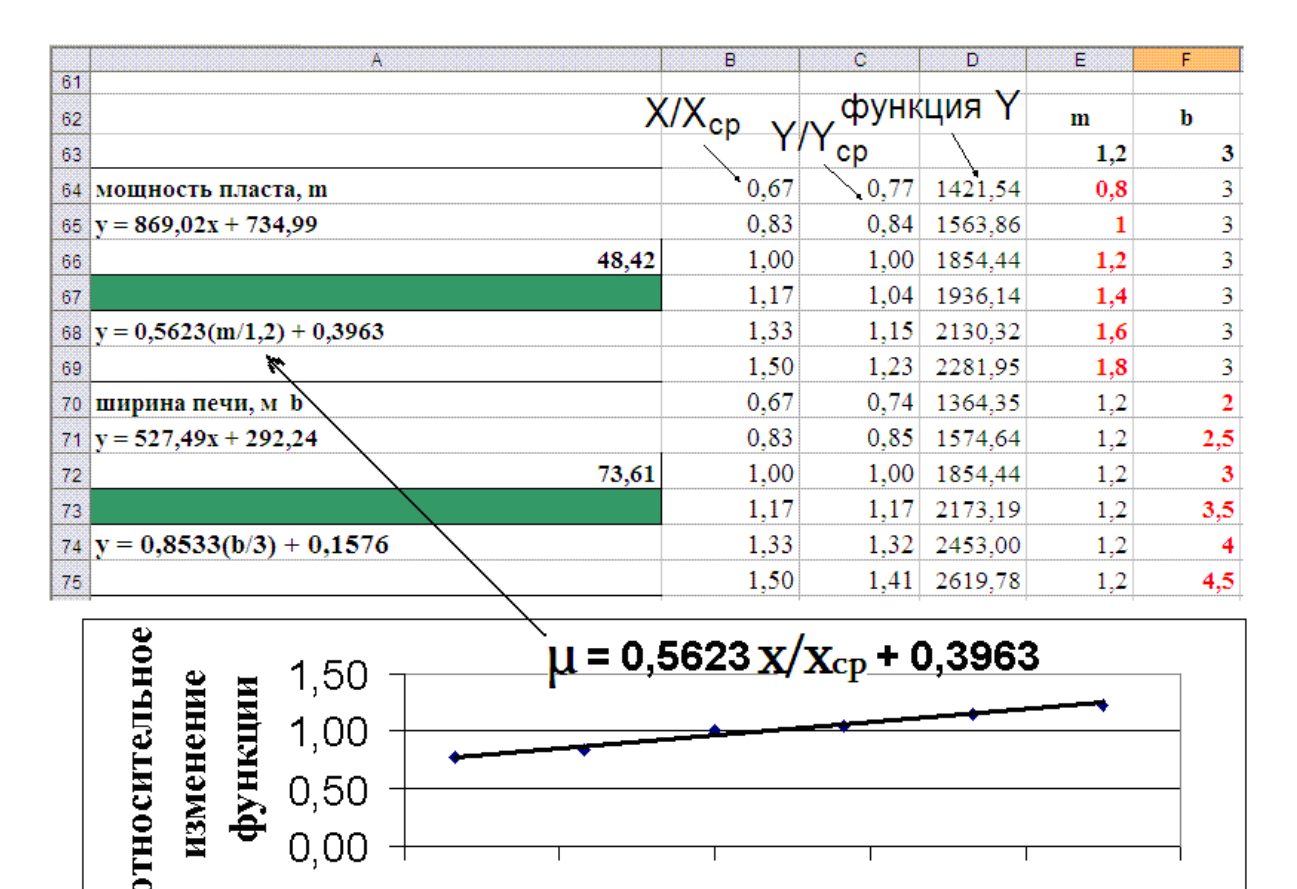

#### $y=0,5623(m/1,2)+0,3963.$

 Рис. 7 Фрагмент листа вычисления коэффициентов влияния и график установления коэффициента влияния мощности пласта.

 $1.00$ 

относительное изменение аргумента m

 $1.20$ 

 $1.40$ 

1.60

 $0.80$ 

0.60

Выполнив описанным способом вычисления для всех 12 переменных, получим выражение для вычисления стоимости проведения 1 м печи.

$$
k = 1854,44 \cdot \prod_{i=1}^{i=12} \mu_i \cdot \prod_{j=1}^{j=8} \mu_j \, \text{rph/m}
$$
 (3)

- где µ коэффициенты влияния переменных, плавно меняющих свою величину (таб. 8),
	- µ коэффициенты влияния переменных, имеющих только качественное значение (таб.8).

Таблица 8 Коэффициентов влияния реальных условий на величину затрат

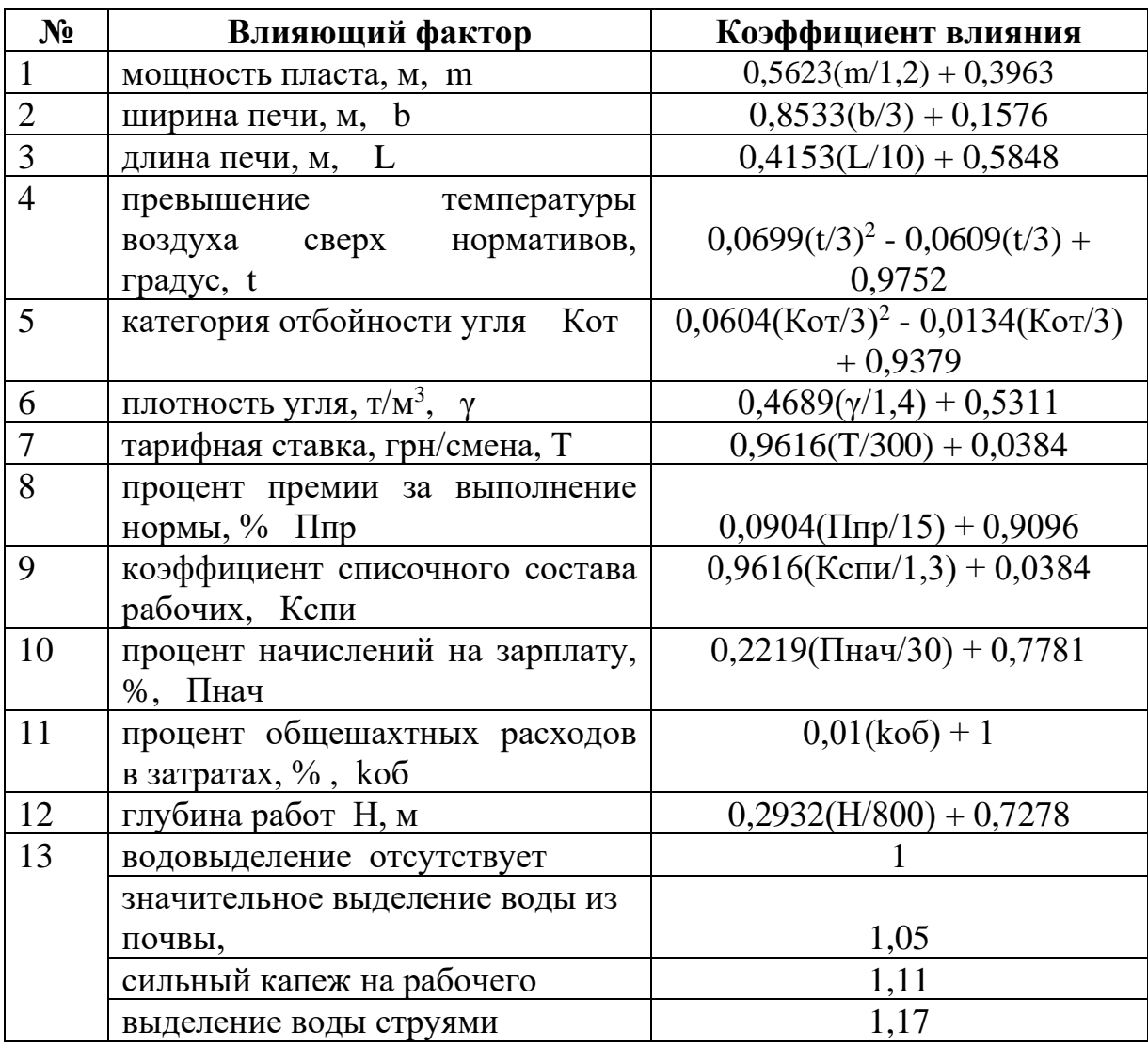

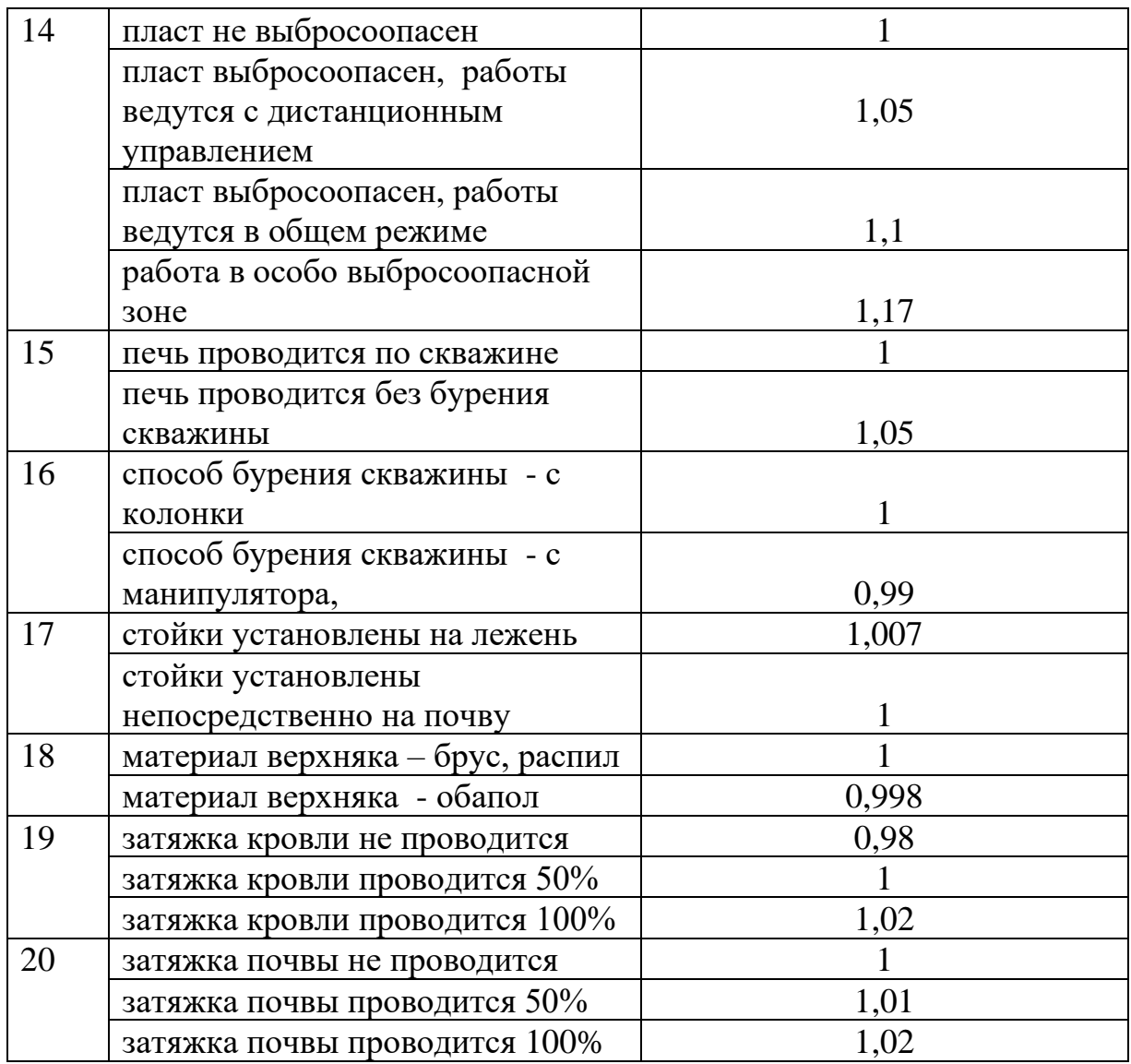

#### *О точности вычислений*

Выше рассмотрены три способа расчета стоимости проведения печи:

- компьютерное (калькуляционное) моделирование,

- получение расчетных формул путем регрессионного анализа результатов калькуляционного моделирования (способ регрессии, формула 2),

- статистическая обработка результатов калькуляционного моделирования методом «средних значений» (формула 3).

Естественно, результаты калькуляционного моделирования будут наиболее близкими к истине и зависят только от точности исходных данных. Два последних способа получения аналитического выражения для расчета стоимости проведения выработки страдают определенными недостатками, связанными с обработки статистической данных. точностью Расчеты, рассматриваемого примера, выполненные ДЛЯ показывают (рис.8), что использование метода регрессии дает наихудшие результаты.

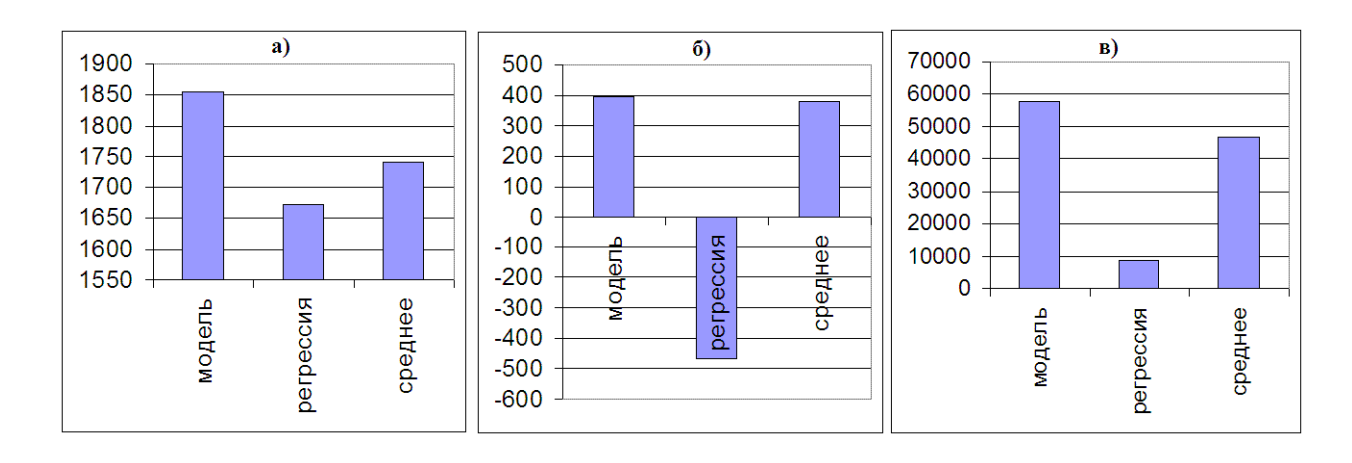

Рис. 8 Сравнительные результаты расчетов при «средних» (а), «нижних» (б) и «верхних» (в) и значениях исходных данных при разных способах расчетов.

Как видно, более близкие к истине результаты дают расчеты аналитическим полученным  $\Pi$ <sup>O</sup> зависимостям,  $\Pi$ O методу «средних значений». При задаваемых некоторых исходных данных в самом нижнем диапазоне, формула, полученная методом регрессии может давать отрицательный результат, т.е. пользоваться формулой, полученной этим методом, следует весьма осторожно.

Для рассматриваемого примера разработана компьютерная программа в среде MS Excel pech.xls, представленная двумя листами – «лист программа» и «лист модель». В листе «модель» запрограммированы расчетные формулы, отражающие результаты вычислений по методу регрессии (ф. 2) и по методу «средних»  $(\phi, 3)$ .

#### Вопросы для самоконтроля.

1. Покажите общий вид экономико-математической модели затрат на проведение выработки и поясните сущность и составляющие части каждого элемента модели.

- 2. Откройте в программе pech.xls лист «программа», установите диапазон строк программы по блокам - блок исходных данных, блок вычислений, блок справочноинформационных данных.
- 3. Преобразуйте программу, при уже введенных исходных данных, в модель. Сравните полученную Вами модель с оригиналом модели (для этого необходимо открыть лист «модель»).

 $2.2$ Экономико-математические модели проведения выработок участковой  $\mathbf{M}$ сооружения средств охраны выработки

## 2.2.1 Модель затрат на проведение выработки

 $\Pi$ <sub>o</sub> изложенной выше методике калькуляционного моделирования разработаны программы и модели для других горных выработок. Так, для протяженной участковой выработки в ДонНТУ разработана экономико-математическая компьютерная модель

 $proboldsa.xls.<sup>5</sup>$ 

Как и описанная выше модель, она представлена 3 блоками – блок ввода данных, блок вычислений и блок справочноинформационных материалов. Модель позволяет исследовать влияние на величину затрат по проведению выработки не только тарифно-ценовых природных  $\boldsymbol{\mathrm{M}}$ факторов, a  $\mathbf{M}$ МНОГИХ технических факторов. К таковым относятся:

 $\mathbf{1}$ . Структурная единица шахты. которая осушествляет проведение выработки. Это может быть выемочный участок и специализированный проходческий участок. Суть такого деления состоит в том, что модель учитывает оплату труда не только рабочих, а и ИТР. В первом случае необходимость в учете таких затрат отсутствует, во втором - необходимо задавать в исходных данных оклады руководителей и горных мастеров этого участка и количество работ, выполняемых участком через заданное

 $5$  В разработке программы принимали участие магистры Авраменко Е.Г. и Сергеенко А.В.

начислять соответствующую сумму их зарплаты на стоимость сооружения исследуемой выработки.

2. Механизация проведения выработки – с помощью проходческого комбайна или с применением БВР.

3. Способ транспортировки отбитой породы и погрузки ее на транспортное средство (при применении БВР).

4. Способ проведения выработки – с вывозом породы на поверхность или с оставлением породы в раскоске. При этом можно рассмотреть случаи ручной закладки, скреперной закладки и с применением пневмозакладочного комплекса Титан. При каждом из этих способов трудоемкость работ будет различной, сумма амортизационных отчислений тоже различная. Модель позволяет автоматически определять ширину раскоски в зависимости от мощности пласта и площади сечения проводимой выработки.

5. Тип крепи проводимой выработки – арочная рамная, анкерная и рамно-анкерная. Понятно, что затраты на возведение крепи в этих случаях будут отличаться.

6. Скорость проведения выработки. Этот параметр в модели влияет на величину, так называемых постоянных расходов. Например, при проведении выработки специализированным участком зарплата ИТР, которая постоянна в течение месяца, ложится на каждый метр проводимой выработки разной величиной – обратно пропорционально скорости проведения выработки. Это же относится и к величине амортизационных отчислений на применяемое оборудование.

7. Способ проветривания проводимой выработки. Если выработка проводится непосредственно за лавой – ее забой проветривается за счет общешахтной воздушной струи и затраты на проветривание в стоимости проведения выработки не учитываются. При проведении выработки тупиковым забоем необходимо применить проветривание с помощью вентилятора местного проветривания, следовательно, модель должна учитывать затраты электроэнергии, амортизацию вентилятора, расход труб и т.д.

Учет названных выше возможностей модели делает ее в определенной мере универсальной для выработок горизонтальных и слабонаклонных.

Блок ввода исходных данных состоит из разделов:

- характеристика условий производства и выработки;

- способ проведения;
- погрузка;
- крепление;
- буровзрывные работы;
- проветривание;
- мощность оборудования;
- тарифно-ценовые показатели.

Естественно, размер блока исходных данных в модели увеличивается. Увеличение связано и с тем, что сушественно возрастает количество тарифно-ценовых резко **ВВОДИМЫХ** показателей (более 50).

разделе «Статистическая обработка результатов  $\bf{B}$ моделирования способом множественной регрессии» отмечалось, количество переменных статистической **ЧТО**  $\bf{B}$ модели если обработать ограничено, следовательно, результаты моделирования модели *prohodka.xls*, то охватить все множество переменных явно невозможно без существенного нарушения точности вычислений.

В модели между блоком «исходные данные» и блоком «вычисления» оставлено поле для выполнения необходимых исследований.

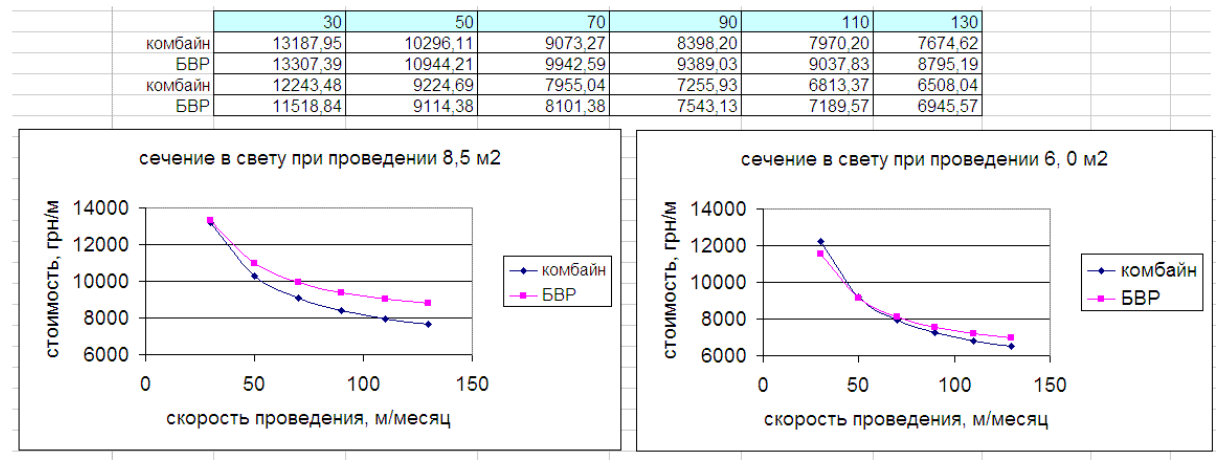

Рис. 9 Скрин части поля для исследований с проведенными вычислениями

На рисунке 9 показаны графики проведенных исследований влияния скорости проведения выработки и ее сечения при проведении на величину стоимости проведения 1 м при комбайновой проходке и проходке с применением БВР. Расчеты

с помощью модели записываются в таблицу (в варианте «специальная вставка» - «значение») и далее строятся графики зависимости, делаются соответствующие выводы.

Результаты исследований при необходимости сохраняются в отдельных листах, содержимое этой части листа может быть удалено и освобождается место для дальнейших исследований.

## **2.2.2. Модель затрат на сооружение средств охраны участковой выработки**

Общий вид расчетной формулы затрат на сооружение средств охраны выработки аналогичен таковому для вычисления стоимости проведения выработки (формула (1)).

Такая экономико-математическая модель получила имя *ohrana\_streka.xls<sup>6</sup>* и позволяет установить влияние природных и тарифно-ценовых факторов на стоимость сооружения средств охраны участковой подготовительной выработки. Структурно модель разработана аналогично описанным выше, т.е. учтены затраты непосредственно на сооружение охранного мероприятия и доставки материалов с поверхности к месту работы. Отличие состоит в том, что в одной компьютерной модели объединены 9 минимоделей, отражающих способы охраны участковой подготовительной выработки.

Модель позволяет установить влияние таких факторов, как мощность пласта, глубина работ, прочность и склонность пород к обрушению, цены на материалы и оборудование, тарифы.

Результатом моделирования факторов, величина которых плавно изменяется в определенном диапазоне, является таблица (см. таблицу 9).

Таблица 9. Результаты моделирования величины затрат при изменении мощности пласта

| Мощность пласта, м | 0.8    |        |        |        |                                   |        |
|--------------------|--------|--------|--------|--------|-----------------------------------|--------|
| Тумбы БЖБТ         | .718.7 | 3014,2 | 3353,3 | 3519,4 | 3854,7                            | 4023,9 |
| число рядов тумб   | 4,0    | 6,0    | 6,0    | 6,0    | 6,0                               | 0.0    |
| Литая полоса из    |        |        |        |        |                                   |        |
| быстротвердеющего  |        |        |        |        |                                   |        |
| материала          |        | 2246,1 |        |        | 2621,8   2816,0   2984,3   3183,3 |        |

<sup>6</sup> В разработке программ принимал участие магистр Авраменко А.Л.

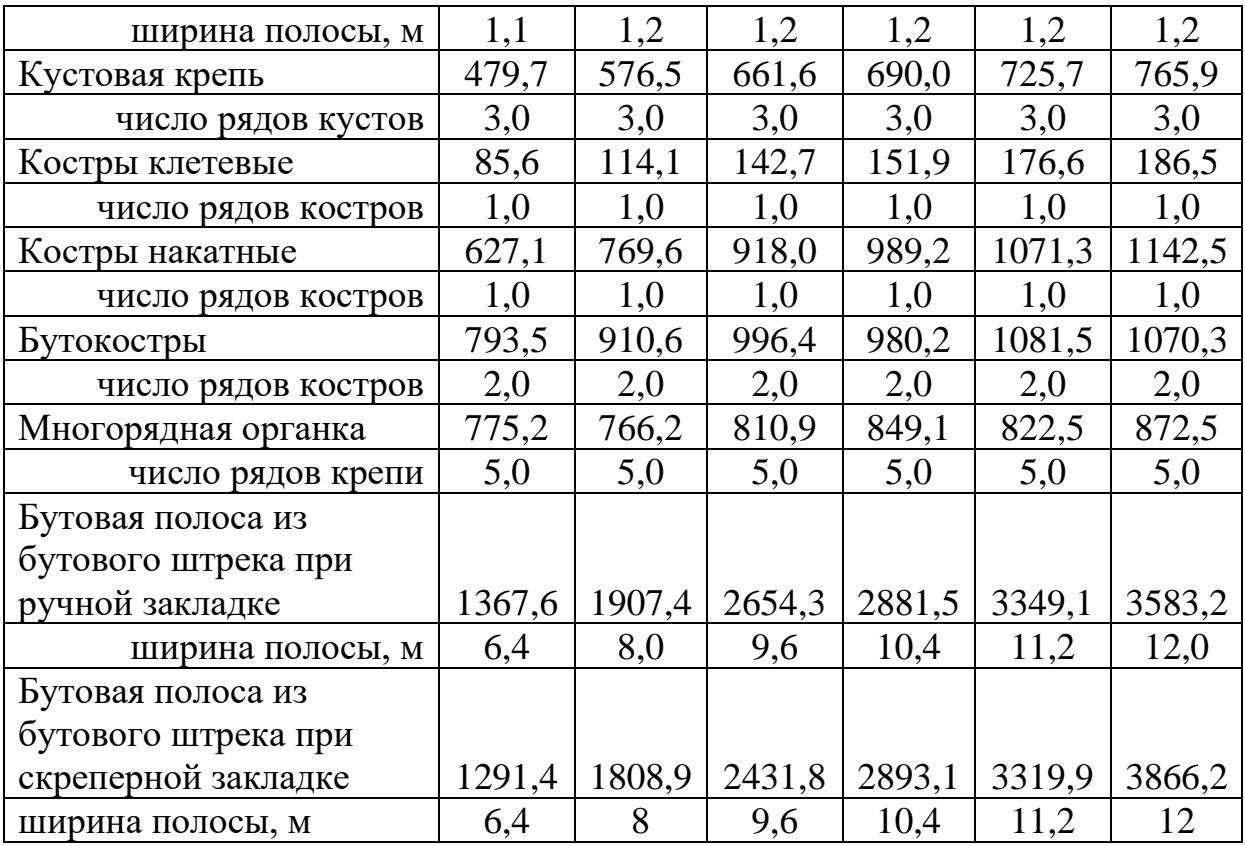

В таблице 9 результаты показаны в зависимости от мощности пласта. Программа рассчитывает исходя из свойств пород ширину литой полосы, число рядов тумб БЖБТ, исходя из сечения выработки – ширину бутовой полосы из породы от проходки выработки и принимает ширину бутовой полосы из бутового штрека равной 8-ми кратной мощности пласта. Такие параметры способов охраны, как число рядов костров или органной крепи, расстояния между кострами и кустами задаются пользователем.

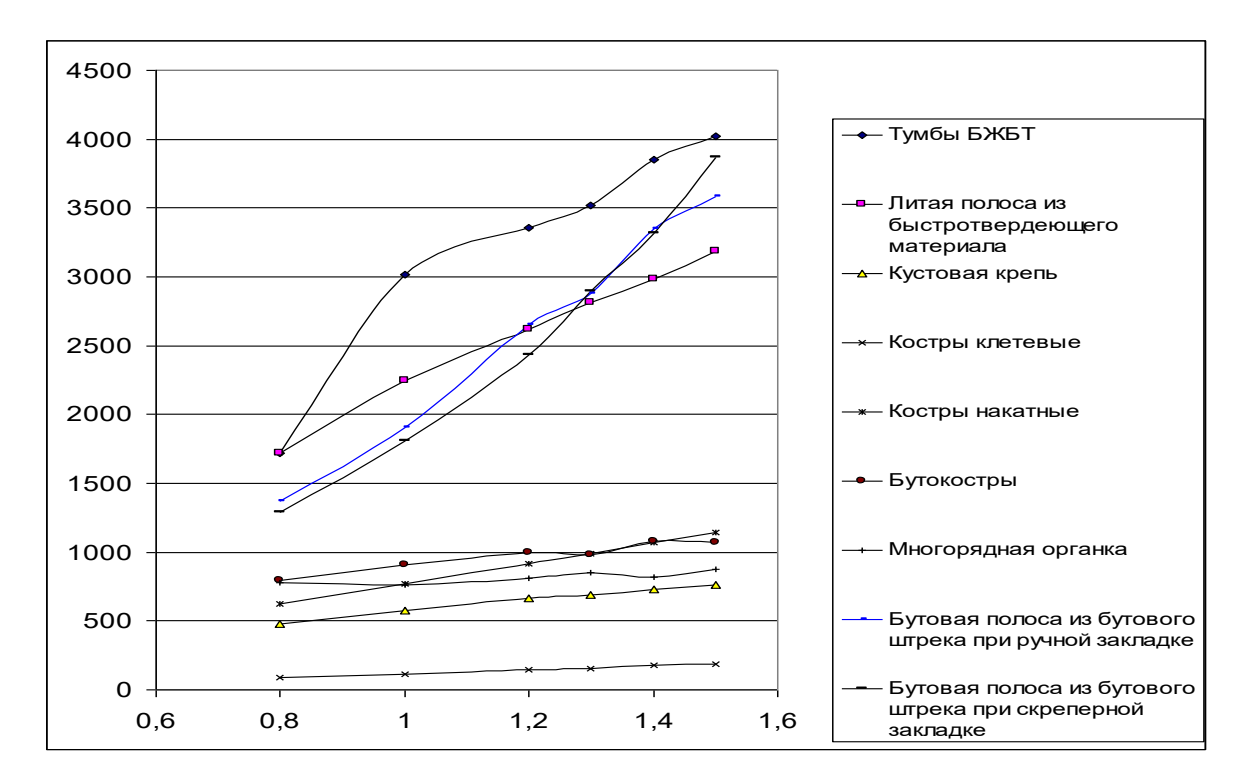

Рис. 9 Влияние мощности пласта на затраты по сооружению способов охраны на 1 метре длины выработки, грн

## **2.2.3 Модель затрат на ремонт 1 м выработки (перекрепление и подрывка почвы)<sup>7</sup>**

Общий вид расчетной формулы затрат на сооружение средств охраны выработки аналогичен таковому для вычисления стоимости проведения выработки (формула (1)).

Вычисления влияния природных, технических и тарифноценовых факторов на величину затрат по перекреплению выработки и подрывку почвы осуществляется с помощью компьютерной модели *repar\_ein.xls* [8].

Как и в описанных выше моделях, блок исходных данных должен содержать сведения о выработке – сечении, крепи, податливости крепи, виде затяжки, применяемой глубине подрывки и т.д., сведения о ценах на материалы и оборудование, тарифы на оплату труда и энергии.

Справочно-информационный блок программы содержит таблицы норм выработки на работы по перекреплению и подрывке почвы.

<sup>7</sup> В разработке компьютерной программы принимал участие магистр Севрюков А.О.

Сущность расчета объемов работ по перекреплению состоит в следующем:

- перекрепление наступает в том случае, когда за счет опускания пород в выработку исчерпывается величина податливости крепи, установленной в выработке;

- объем работ по разборке породы вычисляется в зависимости от ширины выработки (ее сечения) и величины податливости крепи;

- объем работ по разборке породы при подрывке почвы определяется исходя из ширины выработки (сечения выработки) и принятой глубины подрывки;

- объемы работ по извлечению арки, разборке затяжки, установки рамы крепи, укладке затяжки и т. п. рассчитываются исходя из паспорта крепления выработки;

- программа предусматривает разборку породы как вручную, так и отбойным молотком, подрывку почвы как с помощью штрекоподдирочной машины, так и без нее;

- расчеты затрат выполнены на объем работ при одноразовом перекреплении и одноразовой подрывке на одном метре длины выработки.

Лист Excel-модели предусматривает поле для проведения вычислений, исследований, построений.

Как пример на рисунке 10 показаны, вычисленные с использованием модели *repar\_ein.xls* зависимости затрат на одно перекрепление от величины податливости крепи и расстояния между рамами крепи.

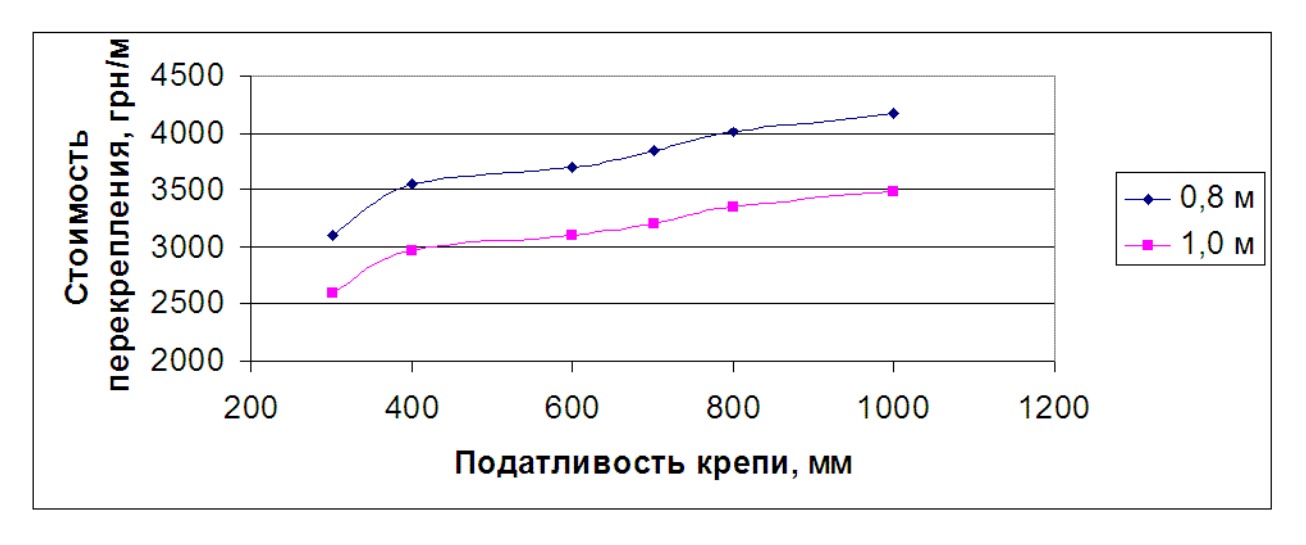

Рис. 10 Зависимость стоимости перекрепления выработки от податливости крепи и расстояния между рамами крепи.

## **3 Моделирование величины нагрузки на лаву**

Допустимая величина нагрузки на лаву определяется как меньшее значение из:

- 1. Допустимой нагрузки на лаву по производительности выемочной техники;
- 2. Допустимой нагрузки на лаву по условиям проветривания.

Методика таких расчетов изложена в курсах «Процессы подземных горных работ» и «Рудничная аэрология». Расчет нагрузки на лаву по возможностям оборудования лавы выполняется по методике ИГД им. А.А.Скочинского [21], расчет допустимой нагрузки на лаву по возможностям проветривания выполняется по методике МакНИИ [22].

На кафедре РМПИ ДонНТУ разработаны компьютерные программы этих расчетов (программный комплекс LAVA-513) [6] для случая забоев как комплексно механизированных, так и забоев с индивидуальной крепью, оборудованных как комбайнами, так и стругами.

Расчет допустимой нагрузки на лаву по возможностям ее проветривания разработанные программы позволяют выполнить как по природной метаноносности пласта, так и по условиям лавы-аналога.

Компьютерные программы позволяют не только сократить затраты времени на проведение вычислений, но и по ходу вычислений определить «узкие места» и принять решение об изменениях в технологии, позволяющей повысить нагрузку на лаву.

### **4 Моделирование затрат на очистные работы**

Затраты непосредственно в очистном забое складываются из затрат в непосредственно смены по добыче угля и в смену по ремонту оборудования лавы. Таким образом, они оказываются зависимыми от величины нагрузки на лаву.

В общем виде модель затрат на выполнение внутрилавных работ представить как

$$
c_{_{oq}} = \frac{\sum_{i=1}^{i=n} 3_{\pi} + \sum_{j=1}^{j=n} M + \sum_{y=1}^{y=n} A + \sum_{z=1}^{z=n} 3}{D_{\pi}} + \frac{\sum_{j=n}^{i=n} 3}{D_{\pi}} + \frac{\sum_{j=n}^{i=n} 3}{D_{\pi}}}{D_{\pi}}, \text{ rph}/T
$$
(2)

где

- $\sum_{i=1}^{n} 3_{n}$  сумма затрат по оплате труда по каждому **i** процессу из n1 выполняемых процессов при проведении выработки,
	- $\sum_{i=1}^{j=n} M$ - сумма затрат по каждому ј виду материалов из n2 используемых видов материалов при проведении выработки,

$$
\sum_{y=1}^{y=n} A - cymma \text{ амортизационных отчислений по каждому}
$$

**у** виду оборудования из **n3** применяемых при проведении выработки видов оборудования,

$$
\sum_{z=1}^{z=n} \mathfrak{I}
$$

- сумма затрат на электро/пневмо энергию по

потребителю энергии из **n4** каждому **Z** используемых при проведении выработки потребителей энергии,

- $\sum 3_{\rm nqoc}$ - сумма затрат по оплате труда рабочих, занятых на доставке материалов с поверхности в лаву,
- У Зпрем сумма затрат по оплате труда рабочих, занятых в ремонтную смену и оплаты труда ИТР,
- D<sub>II</sub> добыча из лавы с одного выемочного цикла, т,

 $D_{\text{cyr}}$  – суточная нагрузка на лаву, т.

Возможная нагрузка определяется на лаву вилом оборудования (комбайн применяемого или струг, механизированная или индивидуальная крепь), который в свою очередь зависит от природных условий (мощности пласта, свойств боковых пород и т.п.) и, от финансовой возможности предприятия по приобретению необходимого оборудования. Таким образом, использованию результатов моделирования должна предшествовать стадия установления возможного для данных условий оборудования лавы и возможной при этом величины нагрузки на лаву<sup>8</sup>.

Целью экономико-математического моделирования затрат на очистные работы является исследование влияния природных факторов на величину затрат (мощность пласта, свойства кровли), которые в пределах проектируемого к разработке участка шахтного поля могут быть различными, **ВЛИЯНИЯ** тарифно-ценовых факторов на конечную величину, поскольку стоимость приобретения оборудования может изменяться в значительных пределах (это новое оборудование, или уже бывшее в употреблении, оборудование отечественное ИЛИ импортное), влияние параметров технологии (длина лавы, размеры ниш, способ проведения и крепления ниш).

Учитывая большое количество влияющих факторов, желательно программу расчета затрат по очистному забою и соответствующую ей модель разрабатывать отдельно для каждой технологической схемы угледобычи, но исходные ланные должны быть общими для всех моделей. По такому принципу разработана модель och\_zaboy.xls [7]<sup>9</sup>.

Как и в ранее рассмотренных моделях, удельные затраты по очистному забою определяются по статьям расходов - оплата труда, материалы. энергия  $\mathbf{M}$ амортизация оборудования. Рассмотрим подробнее эти статьи расходов.

### Оплата труда.

Основой для разработки модели является паспорт крепления и управления кровлей в очистном забое. Очистной забой разделяют на два блока - центральная часть лавы и концевые

<sup>&</sup>lt;sup>8</sup> При проектировании для выбора возможного оборудования лавы и возможной нагрузки на лаву используется программный комплекс «Lava-513» [

<sup>&</sup>lt;sup>9</sup> В моделировании затрат принимали участие магистры Бабенко Д.Г., Беззубляк Ю.А., Захаренко А.А., Мартынов С.А.

участки лавы (примыкания лавы к участковым подготовительным выработкам). Если паспорт крепления центральной части лавы определяется только видом крепи (механизированная или индивидуальная), то крепление концевых участков определяется и выносом конвейерной головки в выработку, и размером ниши, и способом крепления как над головкой конвейера, так и в остальной части ниши и местах последующего сооружения средств охраны выработки.

*Объемы работ и трудоемкость работ в центральной части лавы.*

При механизированном креплении лавы необходимо учесть затраты труда на выемку угля комбайном или стругом, в нормах выработки и нормах обслуживания комплекса и в поправочных коэффициентах к ним учитываются все условия выполнения работ (естественно, в исходные данные необходимо внести все возможные условия работы и возможные типы оборудования, схемы работы комбайна и способы передвижки конвейера).

При работе с индивидуальной крепью кроме работ по выемке угля учитываются работы по оформлению забоя, по передвижке конвейера, по установке и снятию комплектов индивидуальной крепи, по передвижке посадочной крепи. Сведения о типе комбайна и струга, о типах и типоразмерах индивидуальной крепи, о схеме расположения крепи и т.п. вносятся в блок исходных данным программы.

В блок программы «справочно-информационные материалы» вносятся таблицы норм выработки по всем применяемым в лаве процессам, что по вычисленным объемам работ позволяет рассчитать трудоемкость работ и, при заданных тарифах оплаты труда определить затраты по выемке угля по статье «оплата труда».

*Объемы работ и трудоемкость работ на концевых участках лавы.*

Модель предусматривает выемку угля в нишах как отбойным молотком, так и с использованием БВР. Объемы работ по отбойке угля и погрузке его на конвейер, по бурению шпуров и навалоотбойке угля определяются исходя из заданных параметров ниш, для вычисления трудоемкости работ в блок «справочно-информационные материалы» необходимо поместить

таблицы норм выработки по этим работам и таблицы (величины) поправочных коэффициентов к нормам выработки.

Для вычисления объемов работ по креплению в нишах крайне необходимо составление подробного паспорта крепления и управления кровлей на этих участках лав. Как пример на рисунке 11 показан паспорт крепления участка лавы у транспортного штрека.

Размер ниши определяется типом комбайна (расположением исполнительного органа), схемой подготовки комбайна к выемке следующей полосы (задвижка в нишу или «косые заезды»), размером конвейерной головки и величиной выноса ее на штрек. Крепление ниши в местах расположения конвейерной головки и в остальной части ниши отличается. Над головкой конвейера применяют длинные верхняки – деревянный брус или металлический верхняк (швеллер или профиль СВП). Соседние секции крепи устанавливают «в перехлест», чтобы при передвижке головки она постоянно находилась по закрепленным верхняком. При расчете объемов работ необходимо учитывать работы по извлечению стоек перед передвижкой головки, на установку стоек (как правило деревянных) после передвижки головки. Объем этих работ зависит от размеров головки, длины верхняка, расстояния между стойками и между комплектами крепи.

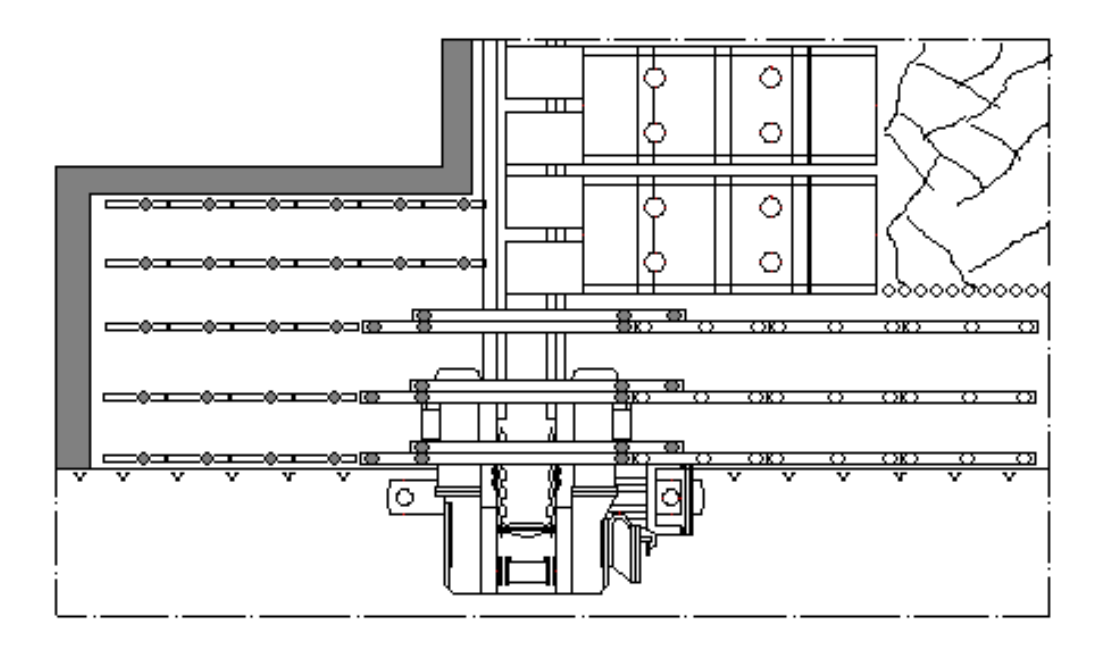

Рис. 11 Эскиз паспорта крепления сопряжения лавы с транспортным штреком

При разработке модели все сведения о возможных способах крепления ниши и размерах должны вводиться в качестве независимых переменных.

В блоке модели «справочно-информационные материалы» обязательно должны быть таблицы норм выработки по процессам и поправочных коэффициентов к ним.

Нормы выработки по креплению индивидуальной крепью зависят от веса стойки и веса верхняка, последние, в свою очередь, завися от мощности пласта и длины верхняка. Поскольку мощность пласта является переменным параметром модели, то или таблицы норм выработки должны быть составлены таким образом, чтобы при изменении в модели величины мощности пласта программа определяла соответствующую норму выработки, или необходимо предварительно установить зависимость веса стойки от мощности пласта и затем по таблице норм выработки находить нужную величину нормы исходя из веса стойки (в модели *och\_zaboy.xls* использован второй метод).

### *Материалы*

Моделирование затрат на материалы осуществляется путем учета расхода материалов, используемых как в центральной части лавы, так и на концевых участках и цен на приобретение материалов. В блоке исходных данных необходимо иметь сведения о стоимости материалов, для материалов длительного пользования (стойки индивидуальной крепи, верхняки, экипировка рабочего и т.п.) необходимо задаваться сроками использования материалов. Материалы, расход которых зависит от количества добытого с их использованием угля (резцы, пики отбойных молотков и т.п.) необходимо учесть с учетом норм расхода этих материалов.

#### *Амортизация оборудования*

Цены на применяемое оборудование (комбайн, маслостанция, конвейер, струговая установка, механизированная крепь) и нормы амортизации необходимо задавать в блоке исходных данных.

Важно при разработке модели учесть влияние длины лавы на затраты по ее оснащению. Так, при моделировании затрат на оборудование лавы механизированным комплексом необходимо иметь данные о стоимости одной секции механизированной крепи, шаге установки секций, затрат на приобретение одного метра линейного става конвейера (рештак, цепи, скребки). В этом случае в модели можно учесть зависимость стоимости комплекса от длины лавы.

#### *Затраты на энергию*

В блок исходных данных должны быть внесены сведения о мощности двигателей каждого вида электрооборудования. Если применяется оборудование, требующее наличие на участке сжатого воздуха, то расчет затрат на энергию проводится с учетом мощности электродвигателя передвижного компрессора, его производительности, КПД, расхода воздуха отбойным молотком. В стоимость производимого сжатого воздуха должны включаться и затраты по амортизации компрессора.

С учетом описанной выше методики моделирования разработана экономико-математическая модель *och\_zaboy.xls.* Модель позволяет вычислить величину внутрилавных затрат при

- комплексно механизированной комбайновой лаве;

- комплексно механизированной струговой лаве;
- комбайновой лаве с индивидуальной крепью;

- струговой лаве с индивидуальной крепь.

В лаве с индивидуальной крепью затраты по управлению кровлей можно определить при использовании как тумб ОКУ, так и секций крепи Спутник.

На концевых участках лавы модель позволяет вычислить затраты как при деревянной крепи в нишах, так и при применении в нишах металлических шарнирных верхняков, крепление над конвейерной головкой предусмотрено как деревянным брусом, так и металлическим верхняком из спецпрофиля или швеллера.

Модель *och\_zaboy.xls* позволяет установить влияние как плавно изменяющихся по величине параметров технологии – мощность пласта, длина лавы, глубина работ, размеры ниш, цены

и тарифы, так и параметров, значение которых детерминировано – тип оборудования, мощность оборудования, материал крепи, способ выемки ниш и т.п. Ниже в качестве примеров приведены графики влияния некоторых факторов на величину внутрилавных затрат.

Модель представлена 4 листами в среде EXCEL, один их которых является рабочим для пользователя. Для использования модели необходимо внести исходные данные в листе *zaboy* и получить результаты вычислений для каждого типа оснащения лавы по статьям расходов и ведомость расходов на концевых участках лавы, то же по статьям расходов.

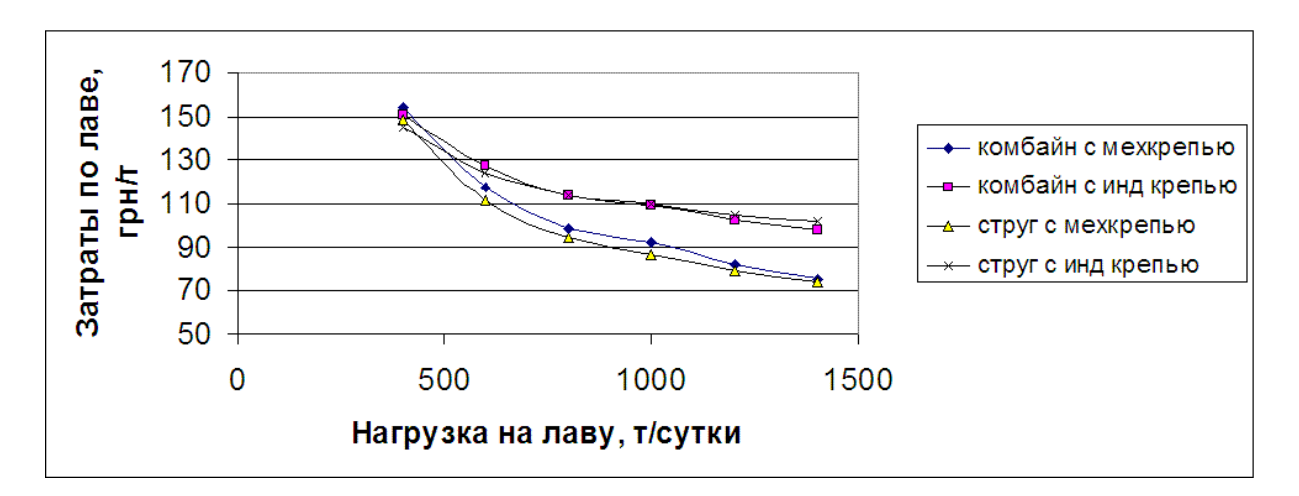

Рис. 12 Пример вычисления влияния нагрузки на лаву

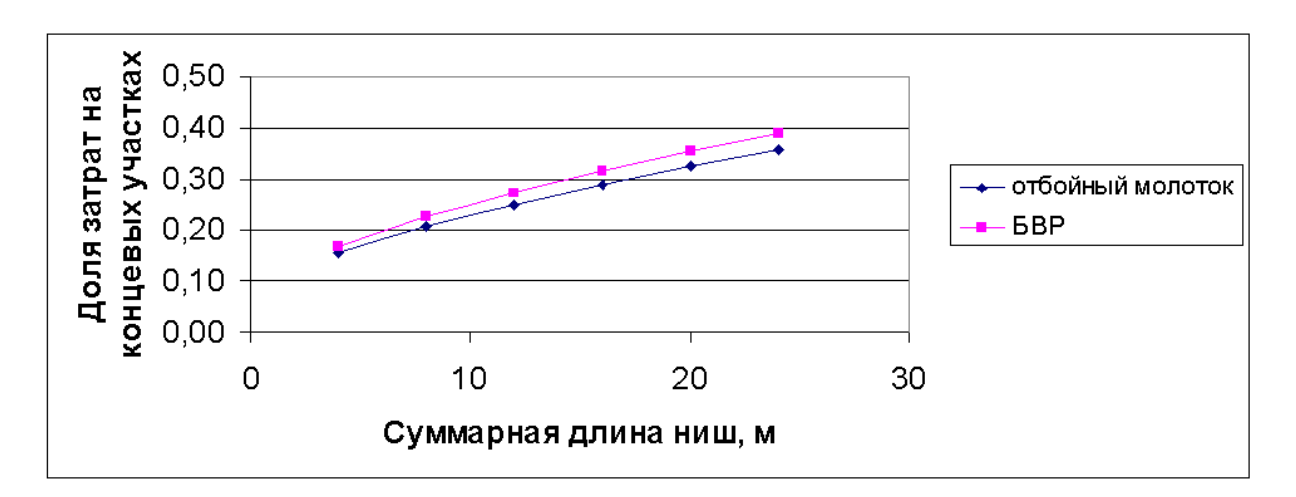

Рис 13 Пример вычисления доли затрат на концевых участках лав в общелавных затратах

#### *Вопросы для самоконтроля*.

- *1. Поясните методику моделирования затрат в центральной части лавы по прямой зарплате при применении механизированного комплекса.*
- *2. При заданной длине ниши Lн, размере головки конвейера Lгк и величине ее выноса на штрек Lвг как в модели определить размер участка ниши, закрепленный индивидуальной крепью?*
- *3. Как в модели определить расход деревянных верхняков для крепления над головкой конвейера, если длина верхняка Lв, ширина головки Вг, шаг передвижки конвейера b?*
- *4. Назовите оборудование в комплексно механизированной комбайновой лаве, на которое начисляется амортизация.*
- *5. Используя программу och\_zaboy.xls установите зависимость длины лавы, при которой затраты на 1 т добычи наименьшие, от величины нагрузки на лаву.*

### *Задания на самостоятельную работу*

*1. В модель och\_zaboy.xls в блок исходных данных внесите следующие изменения:*

- *При задаваемых данных о стоимости элементов крепления лавы с индивидуальной крепью (стойки, верхняки, тумбы или крепь Спутник) вставьте вычисляемую строку «стоимость крепи на участке лавы, равном шагу установки механизированной крепи».*
- *Как задаваемую переменную величину вставьте строку «Превышение стоимости крепления лавы мехкрепью на индивидуальной крепью»*
- *Параметр «Стоимость приобретения одной секции мехкрепи» установите как вычисляемы в зависимости от «стоимость крепи на участке лавы, равном шагу установки механизированной крепи» и «Превышение стоимости крепления лавы мехкрепью на индивидуальной крепью»*
- *3. Используя преобразованную модель och\_zaboy.xls установить:*
- *3.1 область применения индивидуальной и механизированной крепи в лаве с комбайновой выемкой угля в зависимости от длины лавы и нагрузки на лаву при различных значениях «Превышение стоимости крепления лавы мехкрепью на индивидуальной крепью»*
- *3.2 область применения индивидуальной и механизированной крепи в лаве со струговой выемкой угля в зависимости от длины лавы и нагрузки на лаву при различных значениях «Превышение стоимости крепления лавы мехкрепью на индивидуальной крепью»*
- *3.3 область применения комбайновой и струговой выемки с индивидуальной крепью в зависимости от длины лавы и нагрузки на лаву при различных значениях мощности пласта.*
- *3.4 область применения комбайновой и струговой выемки с механизированной крепью в зависимости от длины лавы и нагрузки на лаву при различных значениях мощности пласта.*

### **5 Совместное использование модели нагрузки на лаву и модели затрат на очистные работы**

На газовых шахтах, а подавляющее количество шахт относится к таковым, величина нагрузки на лаву определяется допустимым ее значением по фактору проветривания – значением нагрузки на лаву, при которой скорость воздушной струи в лаве не превышает 4 м/с, а содержание метана в исходящей из лавы струе не превышает 1%.

Допустимая нагрузка на лаву обратно пропорциональна газовыделению в лаву.

На рис. 14 схематично показана зависимость величины суточной нагрузки А на лаву от относительной величины газовыделения в лаву q.

62

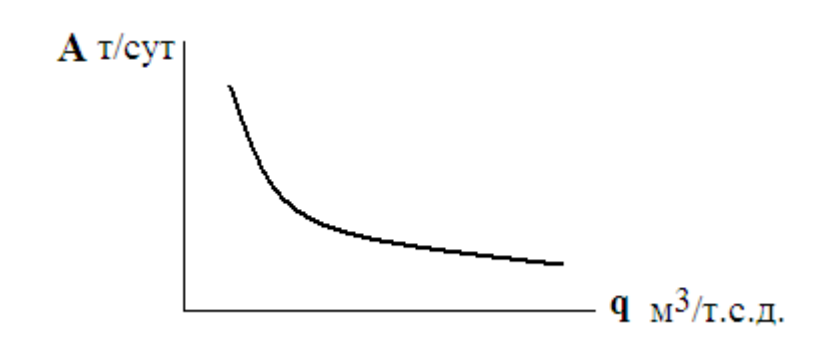

 Рис. 14 Зависимость нагрузки на лаву от относительной Величины газовыделения в лаву

На рис. 15 схематично показана зависимость удельных затрат по добыче угля в лаве С от величины нагрузки на лаву А.

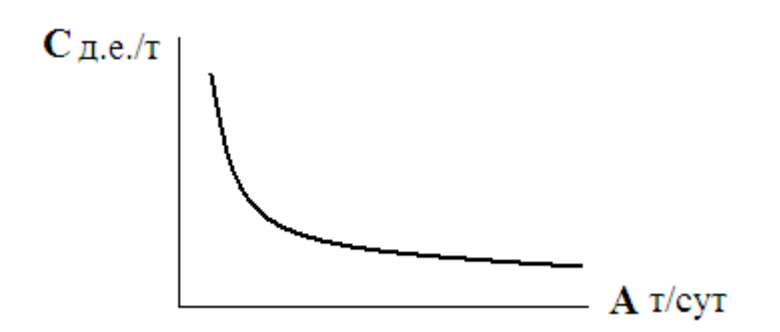

 Рис. 15 Зависимость удельных затрат по лаве от нагрузки на лаву

Номограмма, представленная на рис. 16, показывает, что при газовыделении в лаву q1 удельные затраты в лаве составят величину  $C_1$ .

Различают три источника газовыделения в лаву – из отбиваемого угля, из выработанного пространства (из пластов-спутников и вмещающих пород), из уже отбитого и транспортируемого по

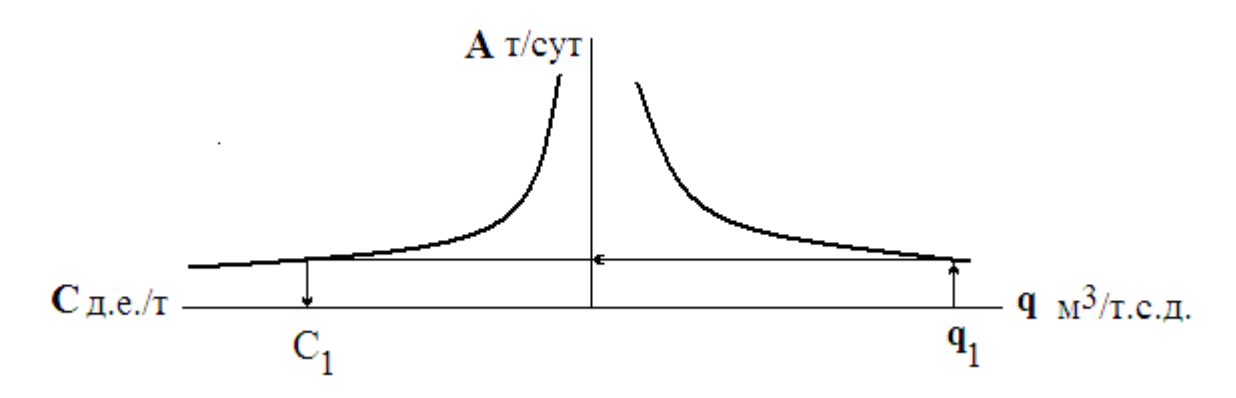

Рис. 16 Номограмма определения величины внутрилавных затрат в зависимости от газовыделения в лаву

участковой выработке угля. Если газовыделение из выработанного пространства и транспортируемого угля зависит от вида системы разработки (схемы проветривания лавы), то газовыделение из отбиваемого угля зависит только от природной метаноносности угольного пласта. Изменить (уменьшить) эту величину можно только путем дегазации пласта. На сегодня эффективность такого мероприятия не велика – не более 30% – 40%, а требует определенных затрат – бурение и герметизация скважин по угольному пласту, прокладка газопровода от участка до поверхности, сооружение и оснащение вакуум-насосной станции и т.п.

Коэффициент, отражающий эффективность дегазации пласта, kдег, показывает, какую долю газоносности пласта можно удалить путем дегазации.

На рис. 17 показана номограмма с квадрантом зависимости газовыделения в лаву от коэффициента эффективности дегазации. Так, если коэффициент эффективности равен нулю (дегазация отсутствует), то газовыделение в лаву равно q1, при коэффициенте эффективности равном 1 – газовыделение в лаву из пласта отсутствует (равно нулю). Линия **Амех** на номограмме показывает величину нагрузки на лаву, допустимую по возможностям оборудования.

Если коэффициент эффективности дегазации, например, равен 0,5, то величина удельных внутрилавных затрат составит  $C_2$ , в то время как без дегазации удельные затраты составляют  $C_1$ .

Разница между  $C_1$  и  $C_2$  – это экономический эффект от применения дегазации пласта и он должен быть большим, чем величина удельных затрат на дегазацию. В противном случае она не эффективна.

Из приведенного примера видно, что дегазация пласта не во всех случаях положительно сказывается на величине удельных затрат по лаве. Так, ограничения нагрузки на лаву техническими возможностями оборудования требуют коэффициента эффективности дегазации более 0,75, что в реальности недотижимо!

64

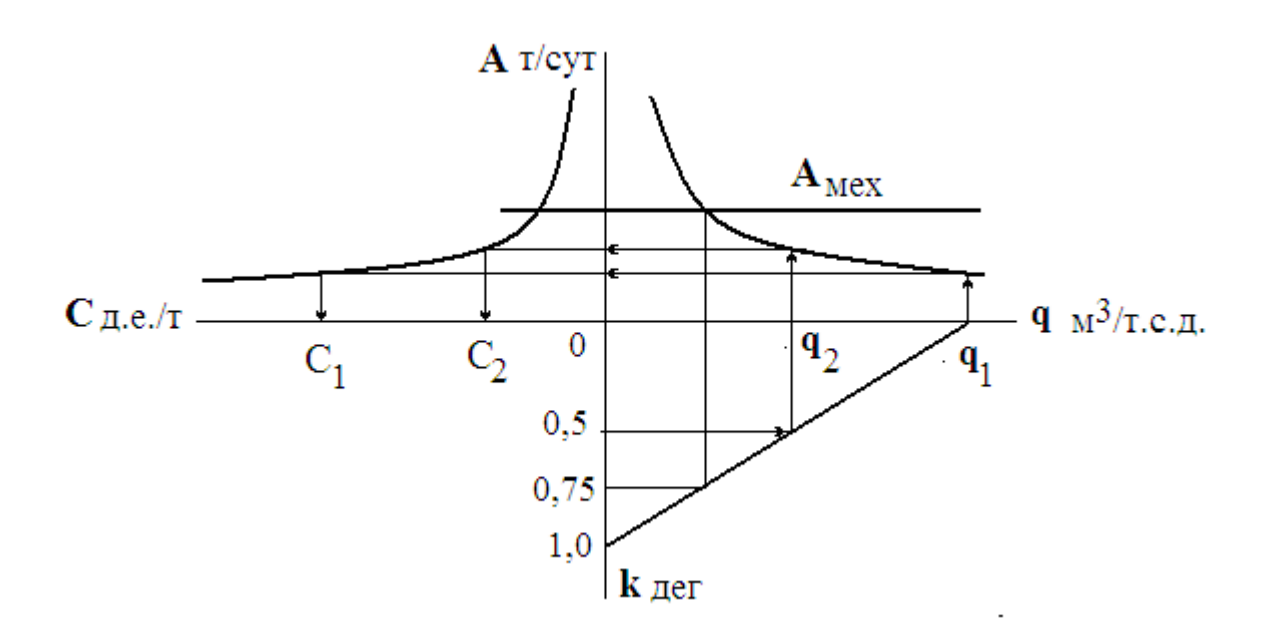

Рис. 17 Номограмма определения величины внутрилавных затрат в зависимости от коэффициента эффективности дегазации пласта

#### Задание на самостоятельную работу.

Используя программу расчета нагрузки на лаву (программный комплекс  $LAVA-513$ ) и программу och zabov.xls постройте график зависимости экономического эффекта дегазации пласта от величины коэффициента дегазации для случая:

- 1. природная газоносность пласта 20 м<sup>3</sup>/т с.б.м.;
- 2. мощность пласта 1,2 м;
- 3. механизированный комплекс КД90;
- 4. длина лавы 160 м;
- 5. система разработки комбинированная с прямоточным проветриванием на выработанное пространство и подачей свежей вентиляционного итрека  $cmpvu$ *om*  $\kappa$ транспортному;
- 6. другие необходимые для вычислений данные принять самостоятельно

#### 6 Моделирование затрат по поддержанию выработки

изучении раздела «Системы разработки»  $\Pi$ ри курса «Технология подземной добычи **VLIIA>>**  $\mathbf H$  $\bf{B}$ курсе

«Проектирование шахт» подробно излагалась методика расчета поддержания выработок, основанная стоимости  $HA$ использовании в расчетах значений затрат на поддержание выработки в различных зонах поддержания, т.е. на различном удалении ремонтируемого пикета выработки от действующего очистного забоя. При укрупненном проектировании такая методика вполне оправдана.

При компьютерном моделировании затрат применяется непосредственном метолика расчета, основанная на использовании в экономико-математической модели полученных ВНИМИ [4] зависимостей смещений пород в выработку в различных зонах ее поддержания.

<sub>B</sub> общем виде затрат математическая модель Ha поддержание выработки за полный срок ее существования имеет ВИД

$$
R = \frac{U_{\kappa p}}{\Phi} k_{\text{nep}} + \frac{U_{\text{nor}}}{a_{\text{nor}}} k_{\text{nor}},
$$

 $(3)$ 

- $U_{\kappa 0}$  значение смещений кровли в выработку за полный где срок ее существования, мм,
	- $U_{\text{nov}}$  значение смещений почвы в выработку за полный срок ее существования, мм,
	- $\Phi$  смещений кровли, требующая величина перекрепления выработки (податливость крепи), MM.
	- а<sub>пол</sub> принятая глубина подрывки почвы, мм,

L - длина выработки, м

соответственно  $\overline{M}$  $k_{\text{nom}}$ стоимость  $k_{\text{men}}$  $\overline{\phantom{0}}$ **ОЛНОГО** перекрепления и одной подрывки почвы на 1 м выработки.

### 6.1 Принцип расчета величины смещений пород в выработку

## 6.1.1 Образы выработки

Все выработки в зависимости от времени их проведения и места расположения относительно очистной выработки, типа сопряжения с очистной выработкой (лавой) разделены на 28 «образов» (табл. 10).

 Таб.10 Образы выработок в зависимости от вида сопряжения лавы с участковыми выработками

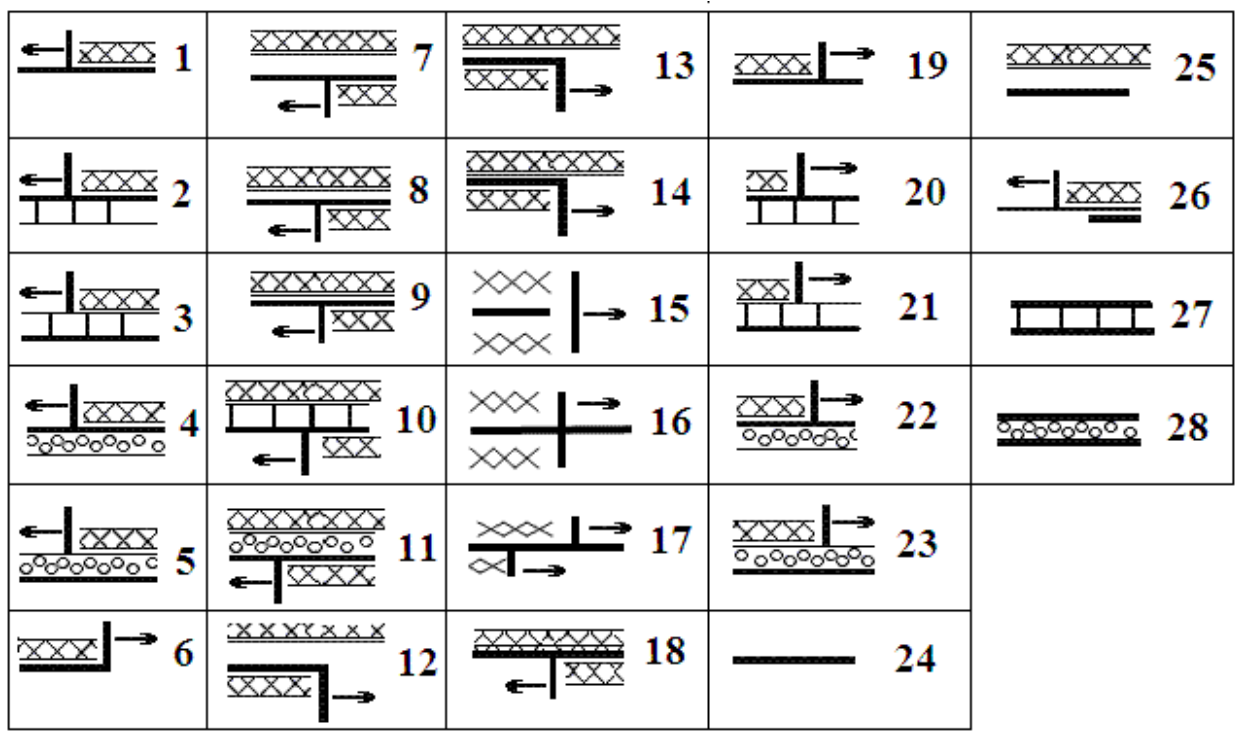

Назначение выработок, образы которых показаны в таблице 10

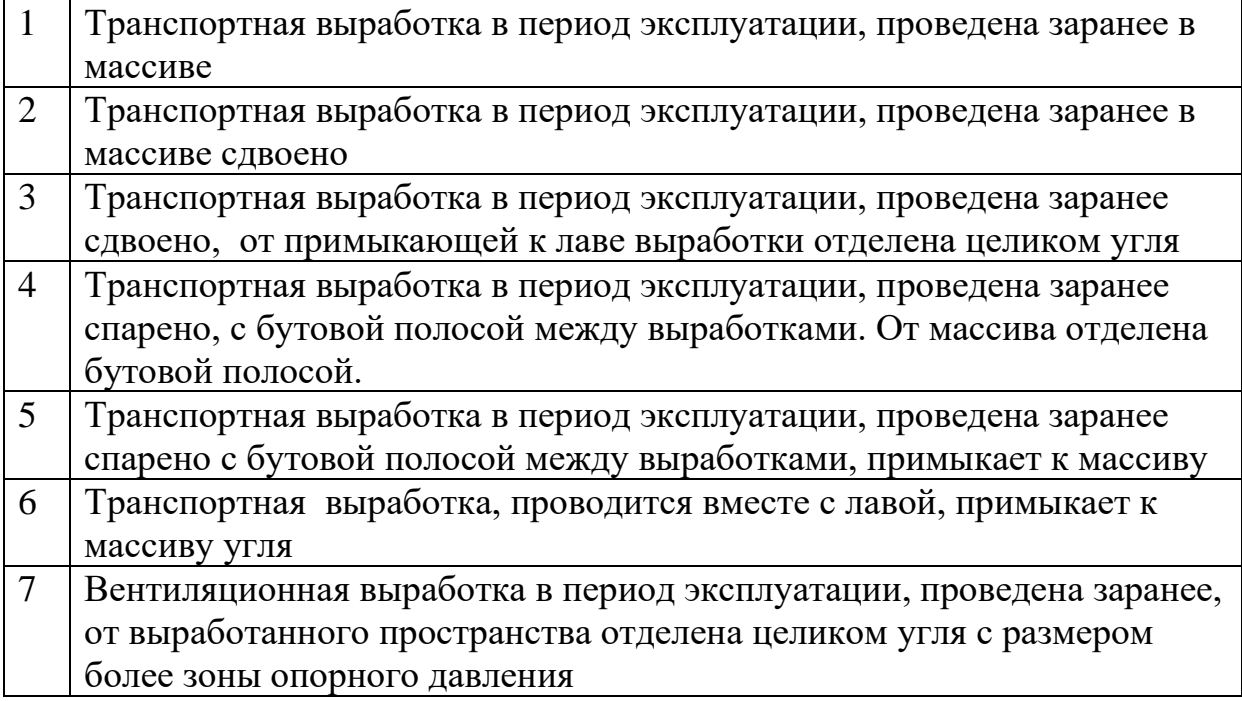

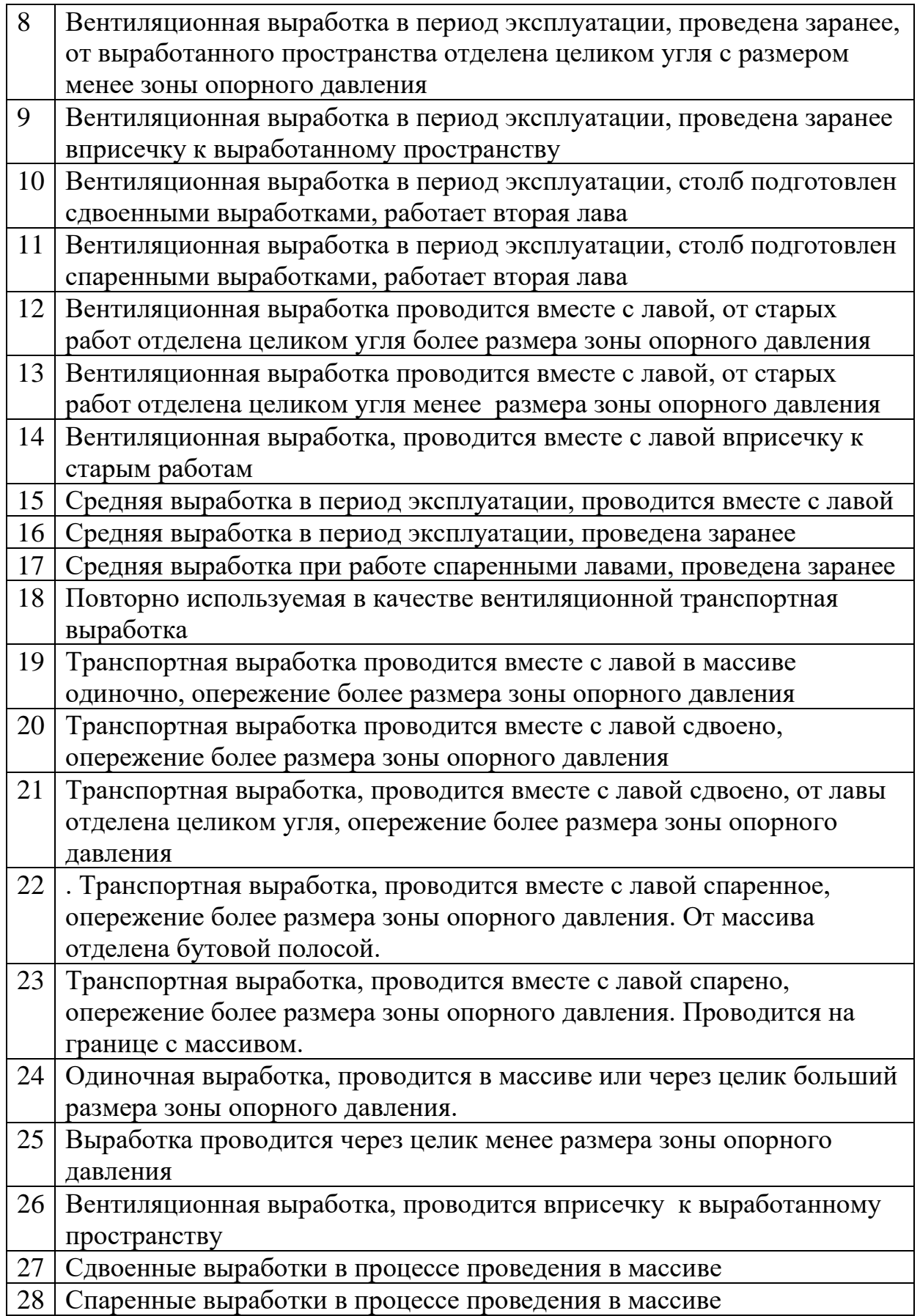

 Образы 7, 8, 9, 10,11, 12, 13, 14 и 18 характеризуют модуль сопряжения лавы с вентиляционной выработкой и примыкание работающего выемочного участка к ранее отработанному.

Образы 12, 13, 14 характерны для сплошной системы разработки. Образы 7, 8, 9, 10, 11 - для столбовой или комбинированной систем разработки.

Образ 18 представляет повторное использование ранее проведенной транспортной выработки в качестве вентиляционной.

 Образы 1, 2, 3, 4, 5 характеризуют проведенную транспортную выработку при столбовой и комбинированной системах разработки в зависимости от того, проведена ли выработка одиночно, спарено или сдвоено с вентиляционной выработкой следующего за порядком разработки выемочного участка.

Образы 15, 16 и 17 характеризуют среднюю выработку работающего выемочного участка.

Образы 19, 20, 21, 22, 23 характеризуют проводимую в период работы лавы транспортную выработку.

Образы 24, 27 и 28 характерны для выработок, подготавливающих новый выемочный участок.

Образы 24, 25 и 26 представляют вентиляционную выработку подготавливаемого выемочного участка в зависимости от ее удаления от работающего выемочного участка.

Образ выработки не зависит от сохраняемости выработки после прохода лавы. Так, если речь идет о столбовой системе разработки с погашением транспортного штрека после прохода лавы, то образ выработки имеет номер 1 и такой же номер имеет образ транспортного штрека при комбинированной системе разработки, если транспортный штрек после прохода лавы не погашается и сохраняется для следующего по падению выемочного участка.

Одна и та же участковая выемочная выработка за полный срок ее службы может принимать (иметь вид) нескольких образов, последовательно находясь на стадии подготовки выемочного участка, на стадии его эксплуатации и на стадии повторного использования.

69

Так, например, при классической схеме выработок столбовой системы разработки (см. рисунок 17) транспортная выработка постепенно "приобретает" образы: 24 - при подготовке, 1 - при эксплуатации, вентиляционная выработка - образы 24 (при подготовке) и 7 (при эксплуатации). Если речь идет о столбовой системе разработки с повторным использованием транспортной выработки в качестве вентиляционной (рис. 15, справа), выработка постепенно "проходит" через образы 24 (подготовка), 1 - (эксплуатация в качестве транспортной) и 18 - (эксплуатация в качестве вентиляционной).

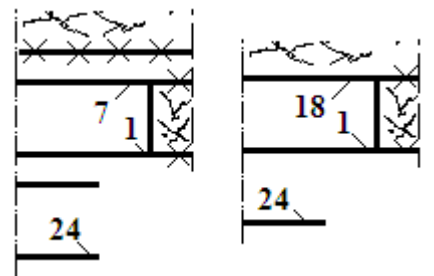

Рис. 17 Схема выработок при столбовой системе разработки (повторное использование штрека (справа), без такового (слева)

## **6.1.2 Смещения пород в выработку**

В основу расчета величины смещений пород положены исследования, проведенные институтом ВНИМИ за сдвижениями горных пород [4], представленные графиками и номограммами для разных типов выработки.

На основании статистической обработки графиков и номограмм ВНИМИ получены расчетные формулы величин смещений пород **U** и скоростей смещения *V* пород в выработку для пластовых выработок пологого пласта для каждого из «образов» выработки (таб. 11).

Uпр - смещения при проведении, мм

Uпр<sup>1</sup> - смещения при проведении присечной выработки, мм

 $U1<sup>1</sup>$  - смещения в присечной выработке в зоне влияния очистного забоя, мм

U1 - смещения в зоне временного опорного давления, мм

- U2 смещения в зоне влияния временного опорного давления второй лавы, мм, U2=U1
- U1<sup>1</sup> смещения пород в зоне временного опорного давления первой лавы (выработка охраняется целиками), мм

U2<sup>1</sup> - смещения в зоне влияния опорного давления второй лавы (выработка охраняется целиками), мм

dU1<sup>1</sup> - смещения позади первой лавы (выработка охраняется целиками), мм

Uоф - смещения в проводимой позади лавы выработке при охране бутовой полосой, мм

Vо - скорость смещений вне зоны влияния очистных работ действующей лавы, мм/месяц

- $\mathrm{Vo^1}$  скорость смещений в присечной выработке вне зоны влияния очистных работ, мм/месяц
- V1 скорость смещений пород в зоне остаточного опорного давления, мм/месяц
- V1<sup>II</sup> скорость смещений в зоне остаточного опорного давления первой лавы (выработка охраняется целиками), мм/месяц

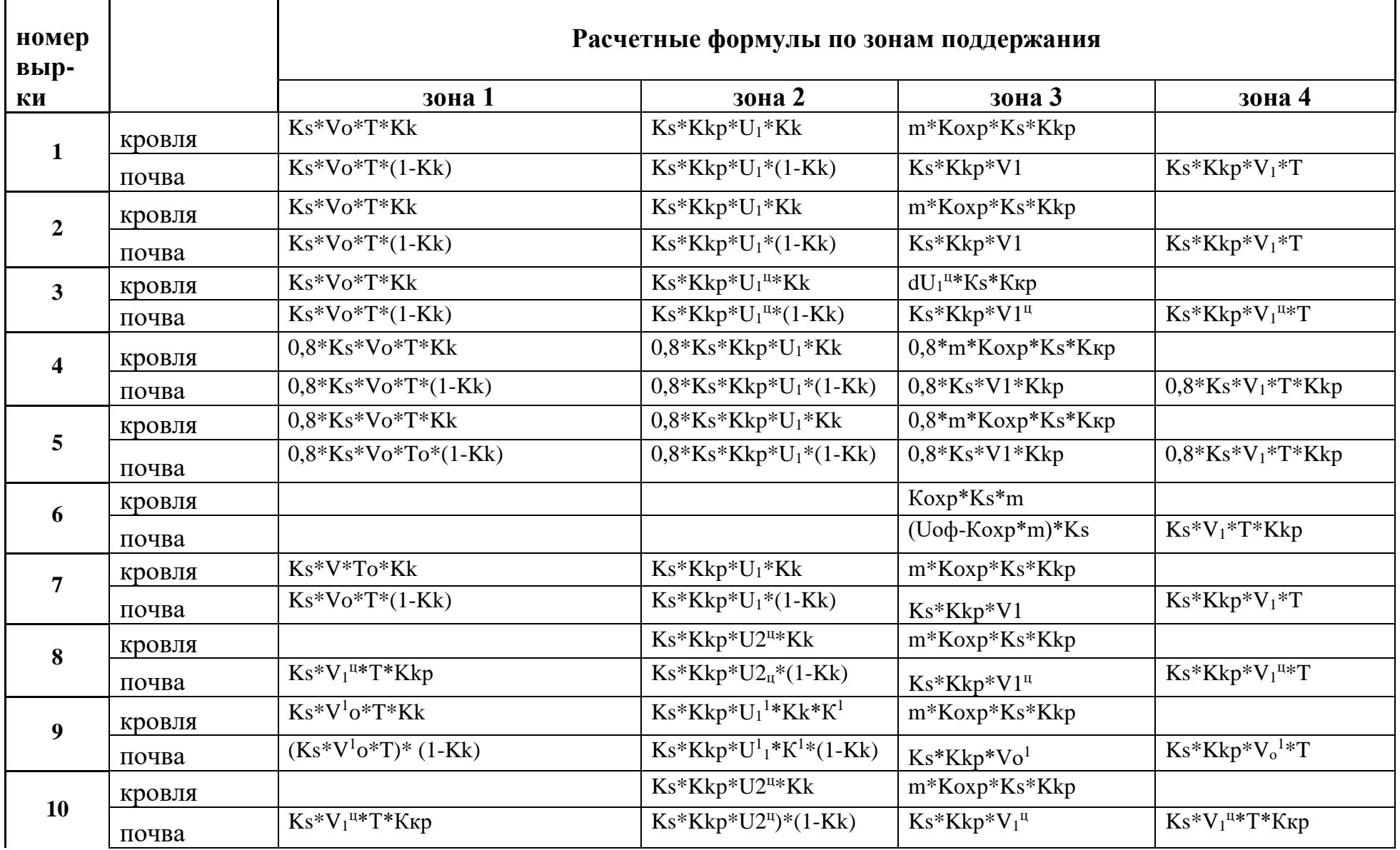

# Таблица 11 Расчетные формулы величины смещений кровли и почвы выработки
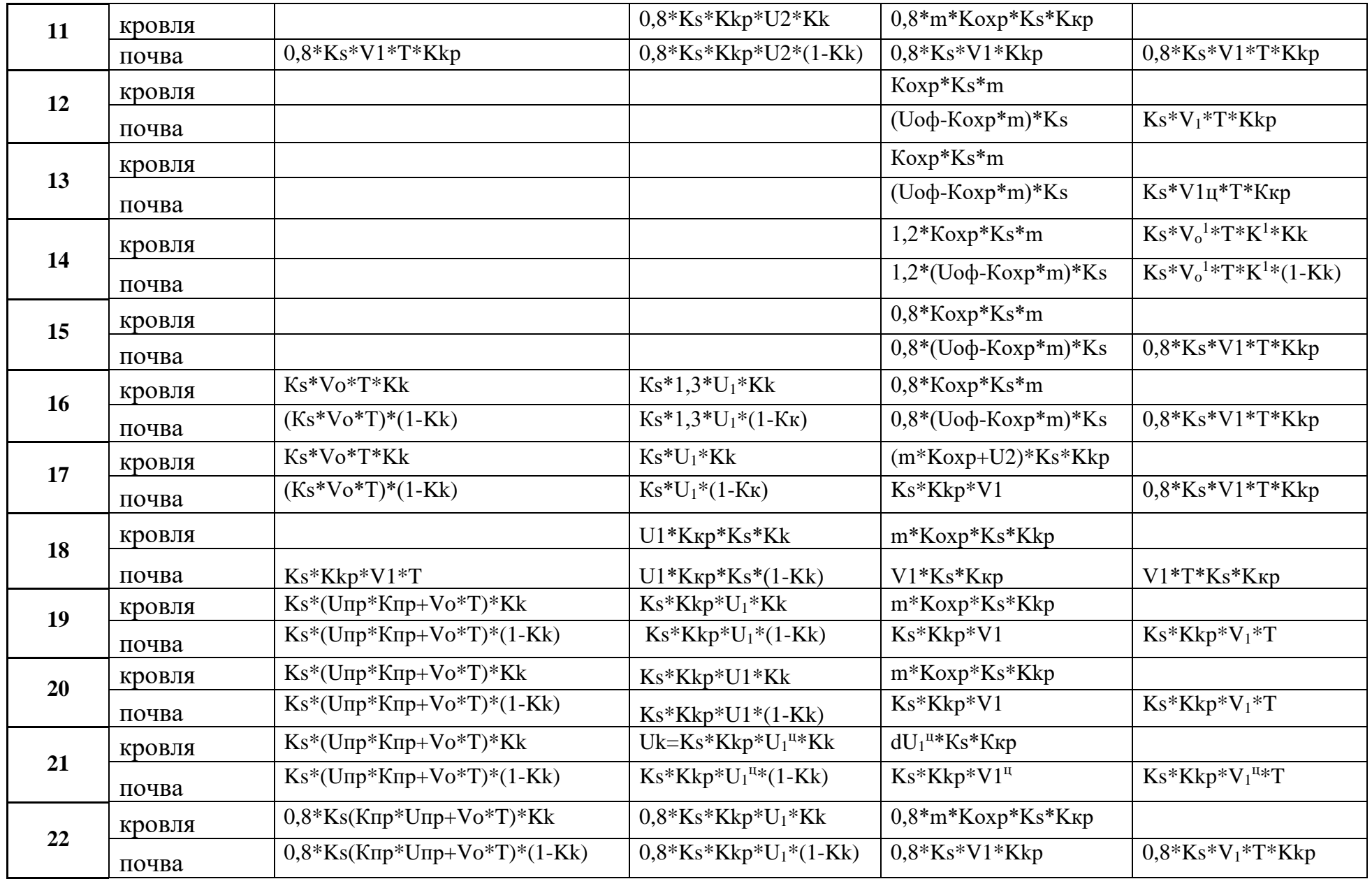

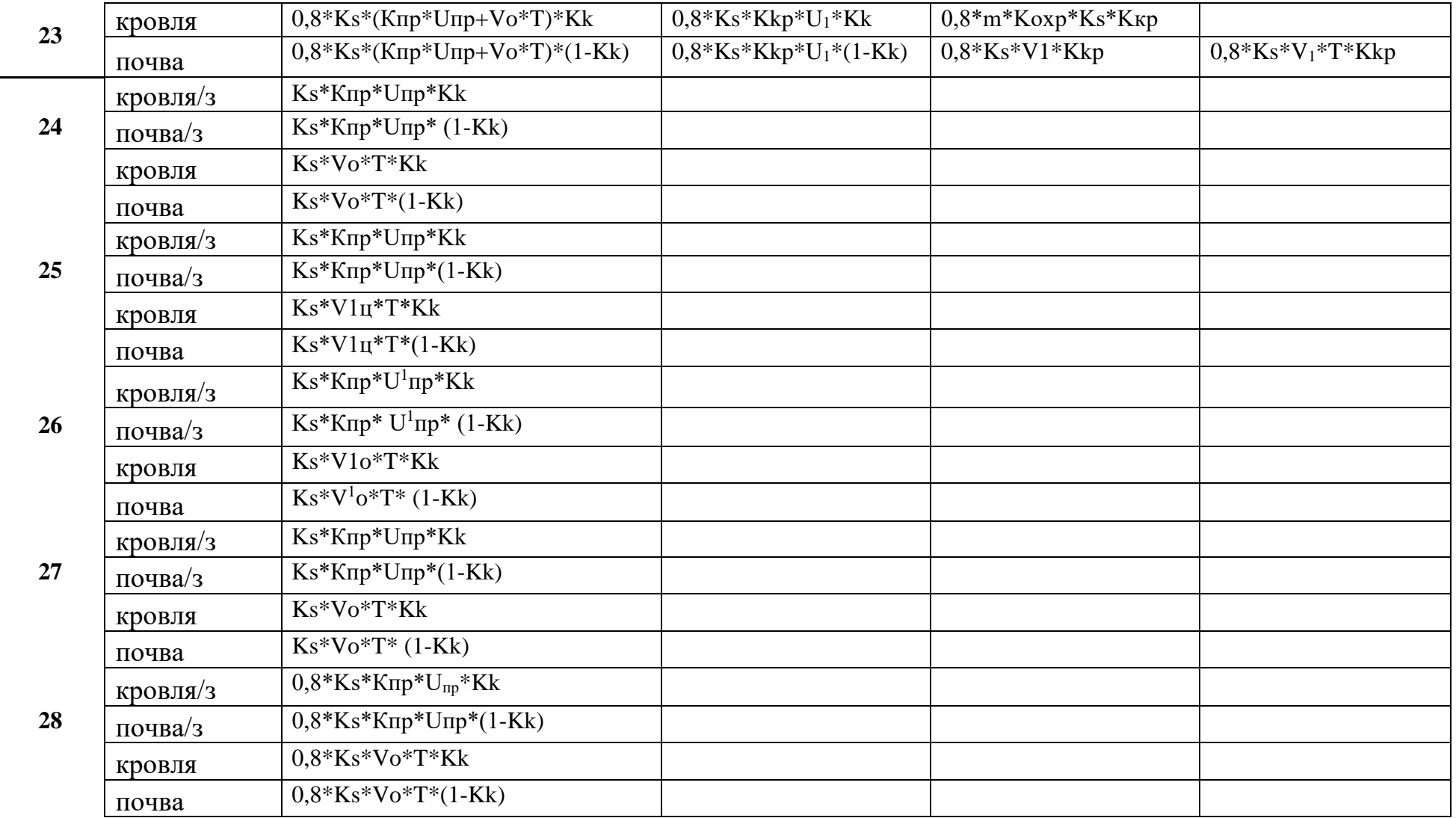

По рекомендациям ВНИМИ выполняются расчеты коэффициентов, учитывающих влияние на величину смещений таких факторов, как способ проведения выработки, способ присечки, способ охраны выработки, и др.

Rc - расчетное сопротивление пород на контуре выработки

Ks- коэффициент сечения выработки

Kпр - коэффициент способа проведения выработки

K1 - коэффициент способа присечки

Kk - коэффициент доли смещений кровли

Кохр - коэффициент способа охраны выработки в 3 зоне поддержания

Кц - коэффициент размера охранного целика

Ккр - коэффициент типа кровли по обрушаемости

Если заданы величины скорости проведения выработки, скорости подвигания лавы, размеры выработки, тогда нетрудно вычислить величины смещений пород кровли и почвы.

# **6. 2 Расчет объемов работ по ремонту**

Расчет объемов работ по перекреплению и подрывке почвы проводится на основе схемы рисунка 18, т.е. определяется количество перекреплений или подрывок почвы на различных участках выработки при заданной величине податливости крепи или глубине подрывки почвы.

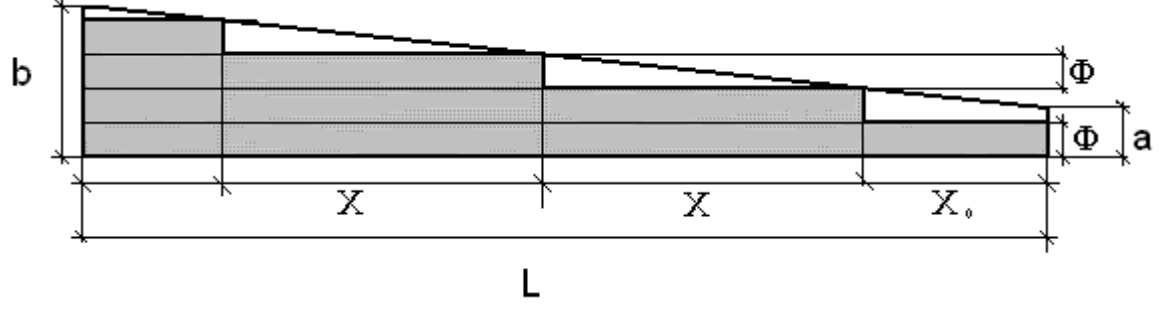

Рис. 18 Схема к расчету объемов работ

Так, если выработка имеет длину **L**, смещения пород в одном ее конце **а** , а в другом **b**, смещения кровли, которое требует перекрепления **Ф**, тогда можно выделить по длине выработки следующие участки:

несколько участков длиной Х, на каждом из которых a) выработка перекрепляется целое число раз;

б) участок  $X_0$ , в начале которого после перекрепления смещения достигли величины, требующей пород имеются, но He повторного перекрепления;

в) участок длиной меньшей величины Х, но на котором так же проведено целое число перекреплений. Назовем его концевым участком. Из сказанного выше следует, что, судя по рисунку 18, объем перекрепления выработки за полный срок службы выработки составит

 $3*X + 2*X + 1*X<sub>0</sub> + 4*(L - 2*X - X<sub>0</sub>), M.$ 

В общем случае, расчетная формула для вычисления объема работ по ремонту выработки (перекрепление или подрывка почвы) имеет вид

$$
V = n \cdot X_0 + X \cdot (N \cdot n + (N+1) \cdot N/2 + (L - X_0 - N \cdot X) \cdot N_{\text{off}}),
$$

n= целое( $a/\Phi$ ) где  $X_0 = (\Phi(1+n)-a)/c$  $c=(b-a)/L$  $N_{o6}$  = целое( $b/\Phi$ ) N=целое((L-X<sub>0</sub>)/X)  $X = \Phi/c$ 

Если речь идет о подрывке почвы - тогда  $\Phi$  - высота одноразовой подрывки, мм, **a** и **b** - соответственно смещение почвы по концам выработки.

Если речь идет о перекреплении – тогда  $\Phi$  – величина податливости крепи, исчерпание которой требует перекрепления до исходного сечения, **a** и **b** - соответственно смещения пород кровли по концам выработки.

#### Структура модели объема ремонтных работ 6.2.1

Модель объема работ по перекреплению и подрывке почвы является учебным пособием по изучению *obvem.xls*  $[9]$ соответствующего раздела курса и, в связи с этим, структурно

оснащена дополнительно блоком «обучающий блок». Цель этого блока – студент должен ознакомиться с «образами» выработок, методикой расчета объемов ремонтных работ. Компьютерная программа позволяет провести проверку готовности студента к пользованию программой.

**Блок исходных данных** несколько отличается от описанных выше, поскольку содержит не только исходные природные, технические и тарифно-ценовые данные, а и ряд сведений об исследуемой выработке на всех стадиях ее существования – пользователь должен четко определиться с номерами образов выработки на стадиях подготовки выемочного участка, очистных работ на участке и повторного использования выработки.

Блок результатов вычислений следует непосредственно за блоком исходных данных и представлен таблицей результатов.

|                         | Податливость крепи, мм |       |       |       |       |       |
|-------------------------|------------------------|-------|-------|-------|-------|-------|
| Расчетная величина      | 300                    | 400   | 600   | 700   | 800   | 1000  |
| смещений пород          |                        |       |       |       |       |       |
| Кровля, мм              |                        |       |       |       |       |       |
| В точке в центре панели | 1364                   | 1364  | 1363  | 1363  | 1362  | 1361  |
| В точке у границы       |                        |       |       |       |       |       |
| панели                  | 1045                   | 1044  | 1044  | 1044  | 1043  | 1043  |
| Почва, мм               |                        |       |       |       |       |       |
| В точке в центре панели | 3552                   | 3551  | 3549  | 3548  | 3548  | 3546  |
| В точке у границы       |                        |       |       |       |       |       |
| панели                  | 1008                   | 1008  | 1008  | 1007  | 1007  | 1007  |
| Расчетный объем         |                        |       |       |       |       |       |
| перекрепления при       |                        |       |       |       |       |       |
| заданной податливости   |                        |       |       |       |       |       |
| крепи, м                | 6302                   | 4500  | 3000  | 2202  | 1500  | 1500  |
| Удельный объем          |                        |       |       |       |       |       |
| перекрепления, раз/м    | 4,20                   | 3,00  | 2,00  | 1,47  | 1,00  | 1,00  |
| Расчетный объем         |                        |       |       |       |       |       |
| подрывки при заданной   |                        |       |       |       |       |       |
| величине подрывки       |                        |       |       |       |       |       |
| почвы, м                | 12942                  | 12938 | 12931 | 12927 | 12923 | 12916 |
| Удельный объем          |                        |       |       |       |       |       |
| подрывки, раз/м         | 8,63                   | 8,63  | 8,62  | 8,62  | 8,62  | 8,61  |

Таблица 12 Пример результатов вычислений

В таблице 12 показан пример вычислений в модели *obyem.xls* для одной из выработок при изменении величины податливости крепи. Как видно из таблицы, при податливости крепи 800 мм и 1000 мм в среднем выработку необходимо полностью перекрепить 1 раз за срок ее службы, в то время как при податливости крепи 300 мм количество перекреплений выработки в среднем составляет 4, 2 раза. Почву выработки необходимо подрывать более 8 раз.

К недостатку этой программы следует отнести тот факт, что в расчетах принята постоянная скорость смещений пород независимо от того, проведено ли перекрепление (подрывка) или нет, хотя имеются сведения, что после перекрепления или подрывки скорость смещений пород возрастает. Следовательно, полученные расчетные данные следует воспринимать как минимальные.

## *Вопросы для самоконтроля.*

- *1. В каких зонах поддержания может находиться выработка «транспортный штрек при сплошной системе разработки при повторном его использовании в качестве вентиляционного»?*
- *2. В каких зонах поддержания находится выработка*
- *«образа» № 15? 3. В каких зонах поддержания находится выработка «образа» № 24?*
- *4. Используя модель obyem.xls постройте график зависимости объема работ по перекреплении транспортного штрека при комбинированной системе разработки с повторным его использованием от величины податливости крепи при прочности пород кровли 30 МПа. Остальные исходные данные примите самостоятельно.*

# **7. Модель затрат на проведение выработки, ее охрану и ремонт (программа** *strek-513.xls***)**

Горная выработка является основным и необходимым элементом системы «шахта». Она сооружается, охраняется и ремонтируется для нормального функционирования шахты.

Ранее рассмотрены экономико-математические модели проведения выработки (*prohodka.xls*), сооружения средств ее охраны (*ohrana\_streka.xls*) и объемов ремонтных работ в выработке (*obyem.xls*) и стоимости ремонта (перекрепление и подрывка почвы) – программа *repar\_ein.xls.* 

Каждая из этих программ (моделей) может решать определенный круг задач. Так программа *prohodka.xls* позволяет вычислить стоимость проведения выработки в определенных природных условиях в зависимости от параметров выработки, например от ее сечения, податливости крепи. Но от этих же параметров зависят и объемы ремонтных работ (программа *obyem.xls)* в тех же условиях и единичные стоимости ремонтных работ (программа *repar\_ein.xls*). Если выработка подвергается влиянию очистных работ – необходимы затраты на сооружение средств ее охраны (программа *ohrana\_streka.xls*), но от применяемого способа охраны выработки зависит величина смещений пород в выработку, следовательно, объемы ремонтных работ и их стоимость.

Таким образом, для исследования экономического состояния выработки необходимы все названные выше программы (модели). Путем объединения их в одну модель получена программа (модель) *strek-513.xls* [10].

 Программа дает возможность пользователю провести анализ влияния на конечную величину следующих факторов:

- глубина работ;
- свойства вмещающих пласт пород;
- мощность пласта;
- скорость проведения выработки и скорость подвигания лавы;
- размеры выемочного участка;
- способ проведения и место расположения выработки;
- уровень цен и тарифов.

Поскольку программа предназначена для учебных целей, в ней предусмотрен блок тестирования студента перед пользованием программой.

Ранее указывалось, что необходимость перекрепления выработки наступает при исчерпании крепью податливости. В настоящее время в большинстве случаев применяют 3-х или 5-ти заданная величина податливости которой звенную крепь, соответствует только строго вертикальным смещения пород кровли. Если в сечении выработки напластование пород не горизонтальное, направление смещений пород отклоняется от вертикального на угол, зависящий от угла падения пород. При этом исчерпание податливости крепи наступает намного раньше, чем смещения достигнут величины податливости. Установлено ЧTO фактическая величина податливости  $[11]$ крепи  $\, {\bf B}$ зависимости от угля наклона пород в сечении выработки определяется как

$$
\varPhi_{\phi a\kappa} = \varPhi_{_3} \cdot (1 - \frac{\alpha}{90}), \text{ mm}
$$

где  $\Phi_{\text{max}}$  – фактическая величина податливости крепи, мм,

 $\Phi_3$  - заводская величина податливости крепи, мм,

α - угол наклона пород в сечении выработки, градус.

Этот фактор в программе strek-513.xls учтен.

Выполнение расчетов по программе strek-513.xls после ввода исходных данных представлено в виде таблицы, пример которой показан в таблице 13, а результаты некоторых исследований – на приведенных ниже рисунках  $19-21$ .

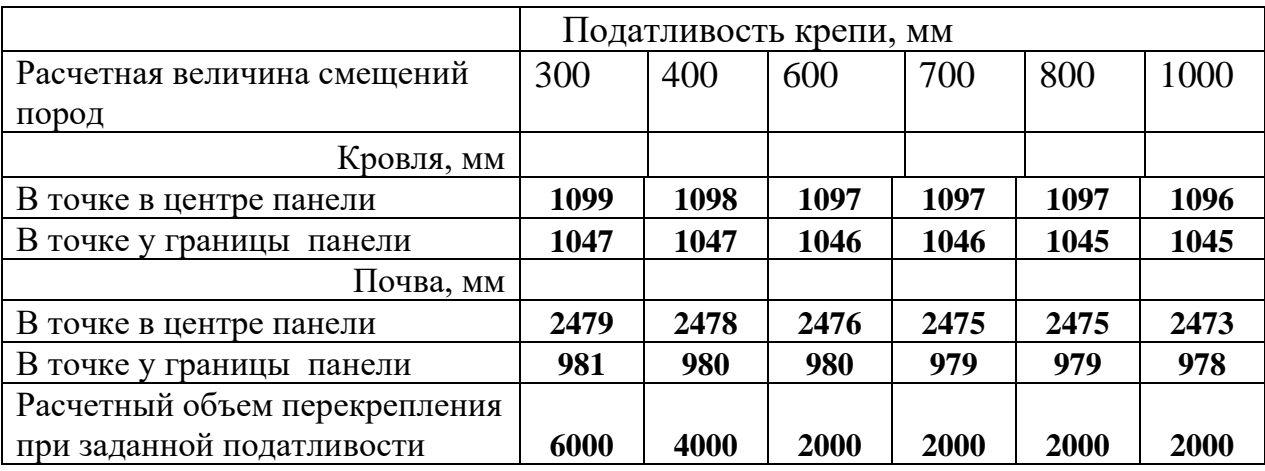

Таблица 13 Пример результатов вычислений

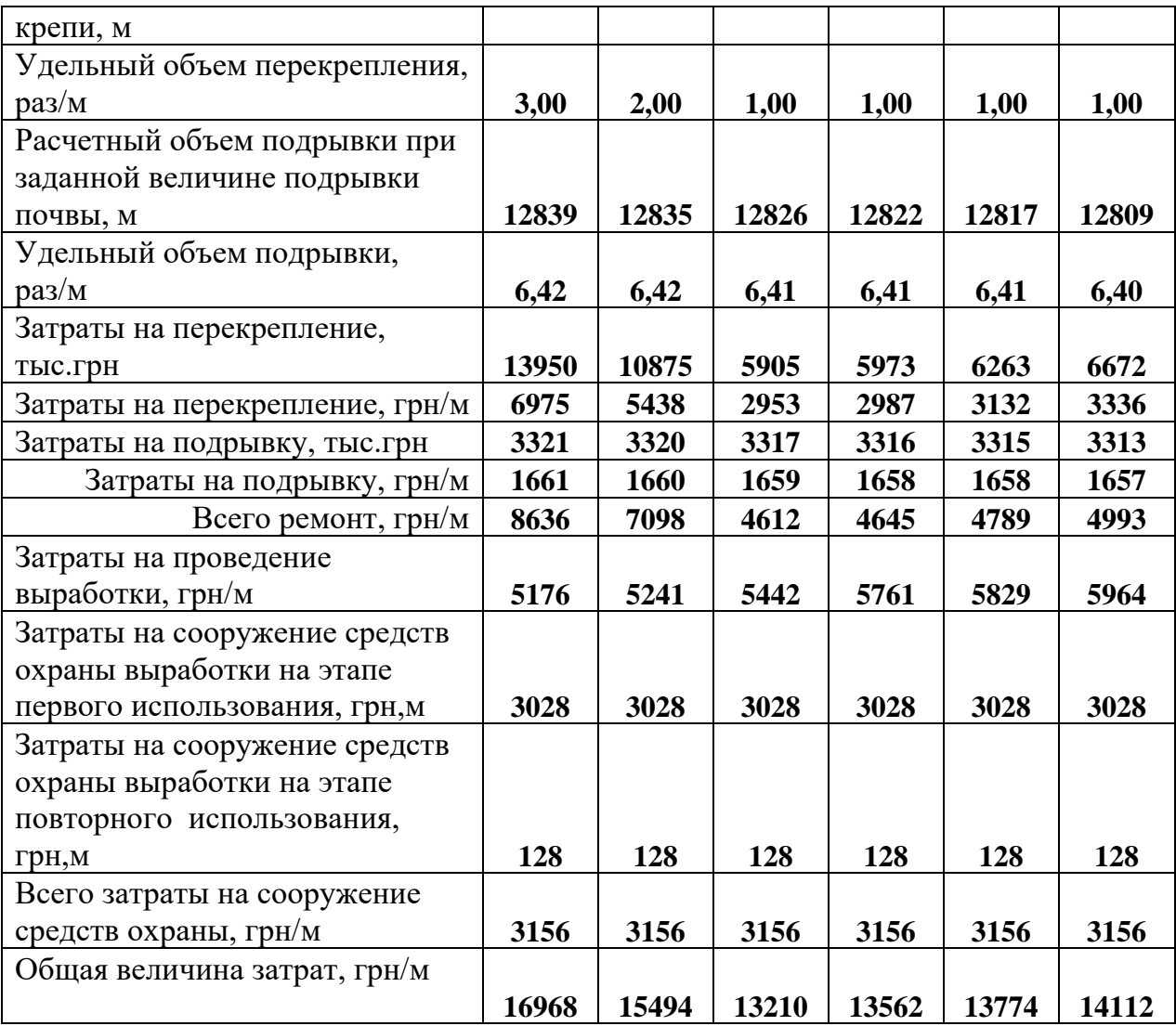

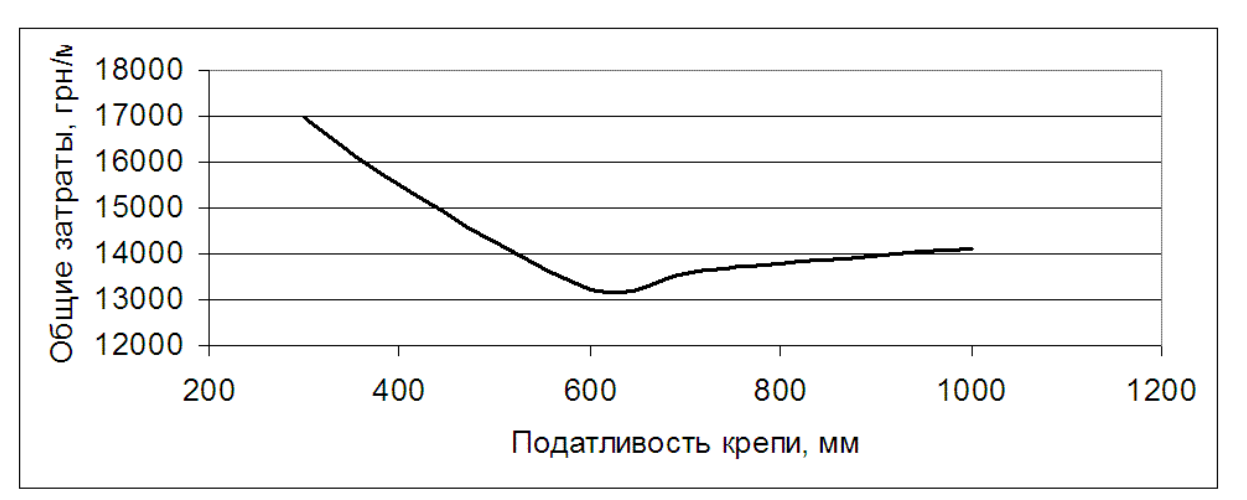

Рис. 19 Влияние податливости крепи на суммарные затраты по проведению, охране и поддержанию штрека

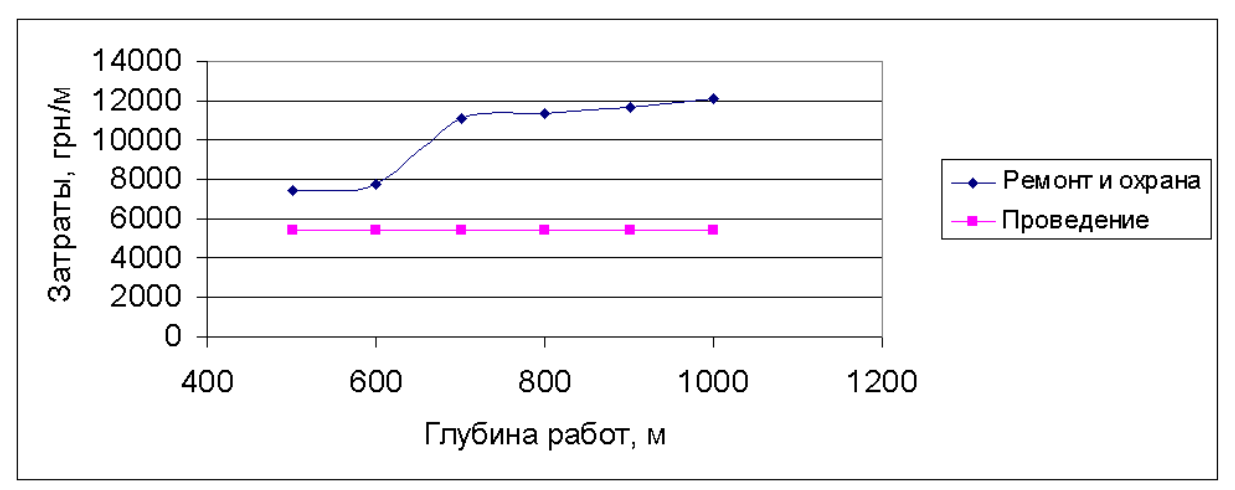

Рис. 20 Влияние глубины работ на затраты по проведению ремонту штрека

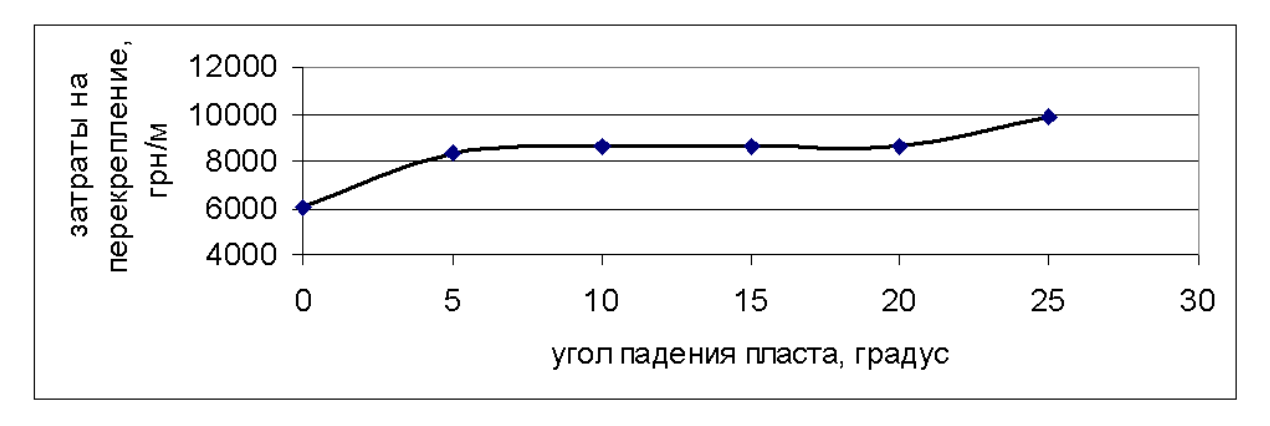

Рис. 21 Влияние угла падения пород на затраты по перекреплению штрека

Таблица 14 Пример отчета о расчете затрат по штреку

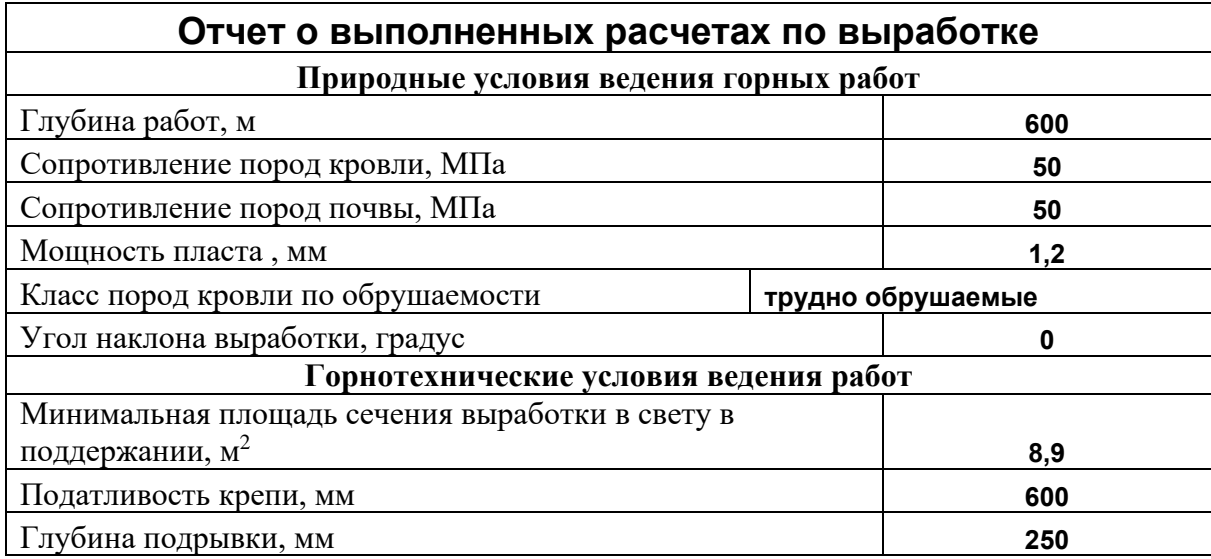

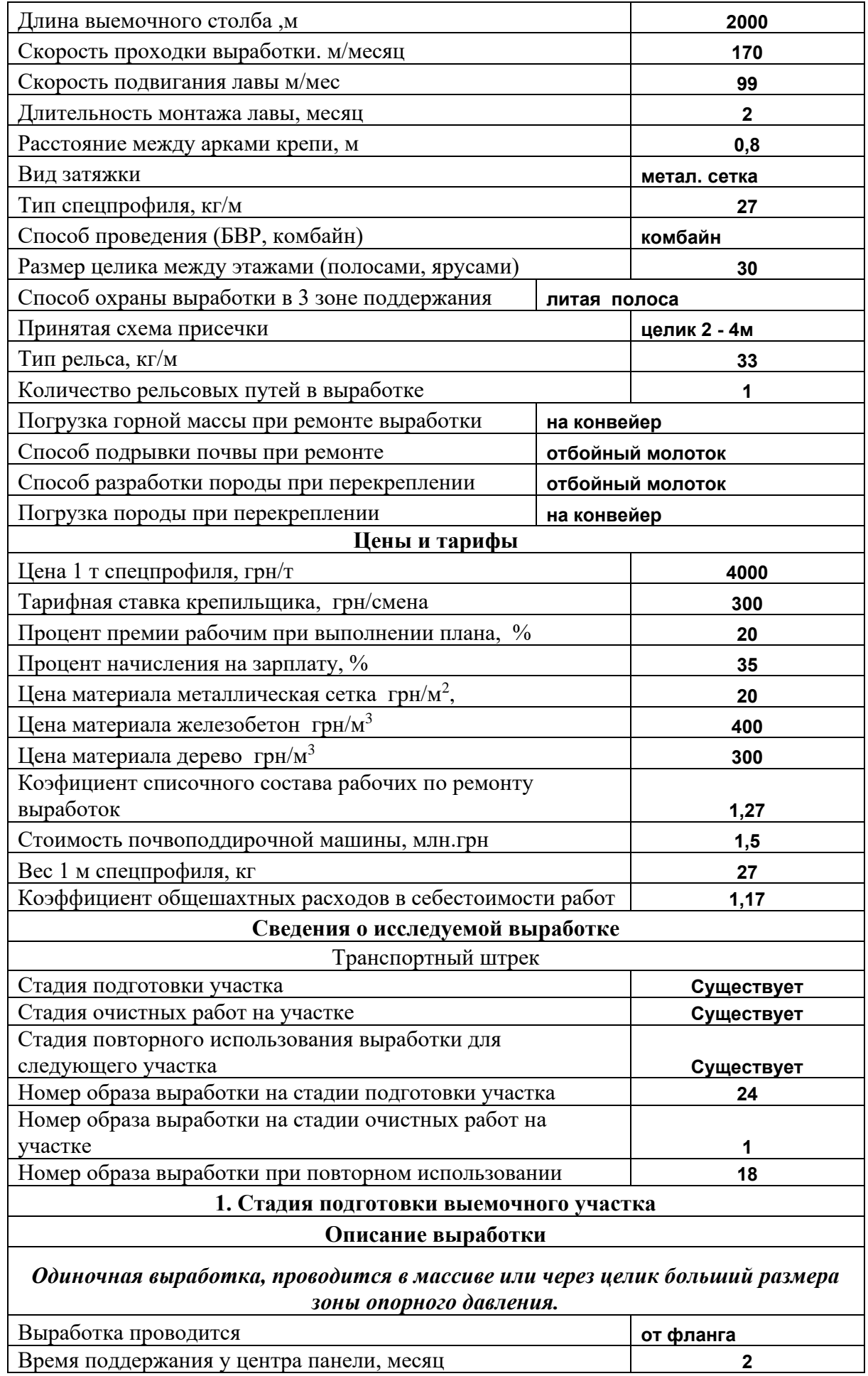

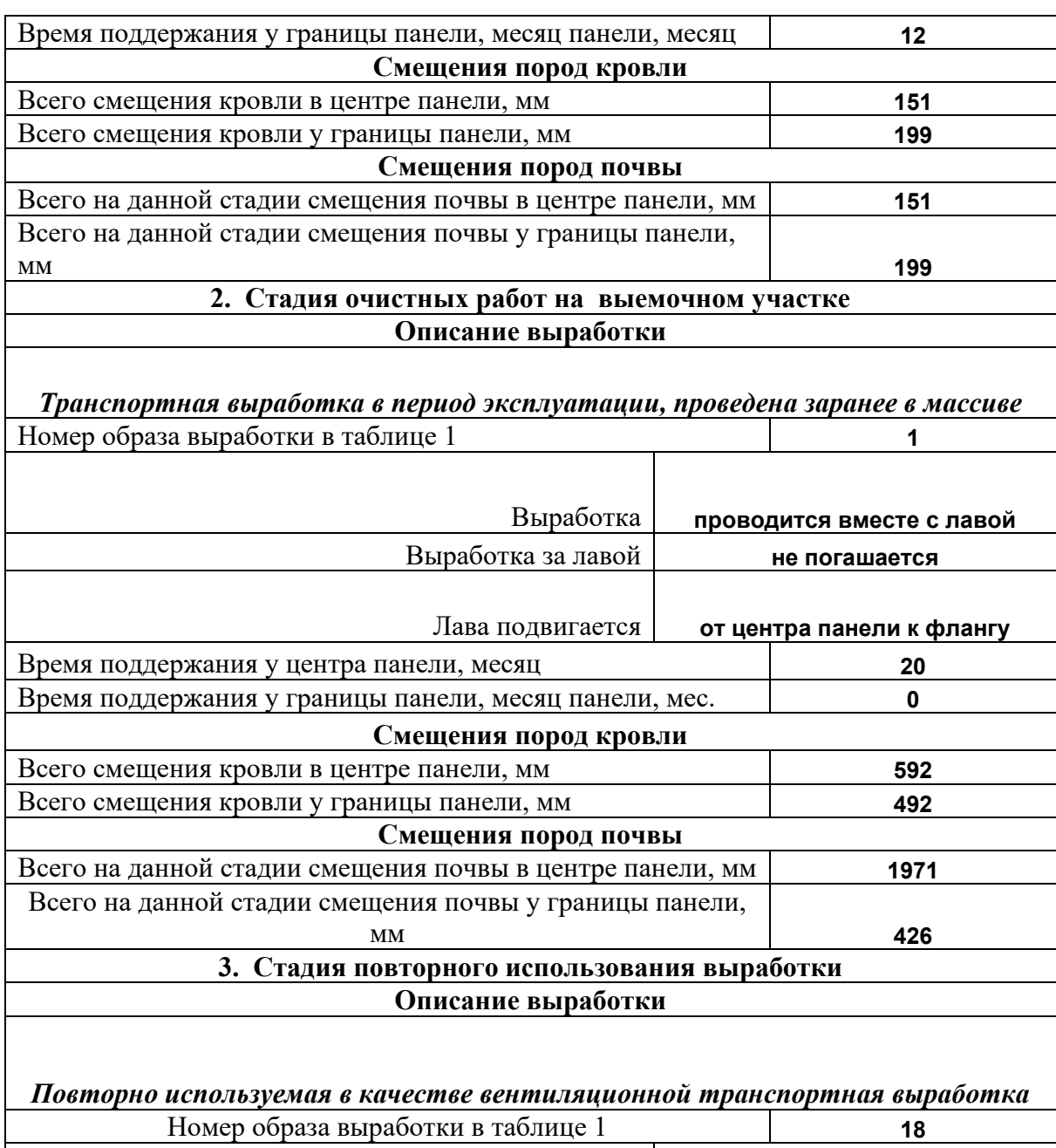

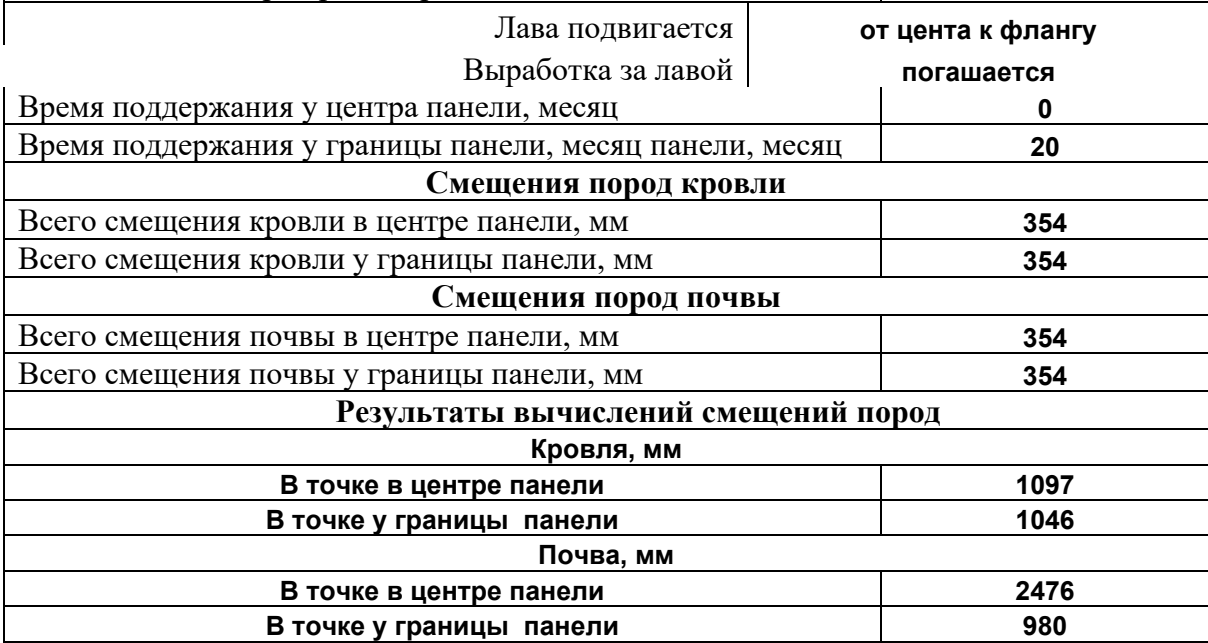

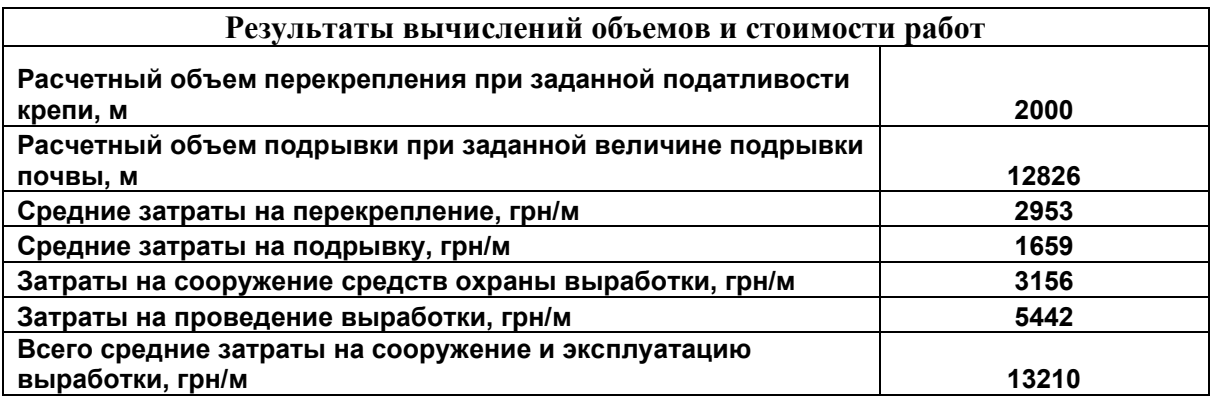

Аналогично описанному выше программа *strek-513.xls* позволяет провести исследование влияния на затраты по проведению и ремонту выработки таких факторов, как:

- мощность пласта;

- прочность пород кровли;
- прочность пород почвы;
- класс пород кровли по обрушаемости;
- минимальная величина сечения выработки в эксплуатации;
- скорость проведения штрека и скорость подвигания лавы;
- способ проведения выработки;
- глубина подрывки пород почвы;
- тарифная ставка горнорабочего;
- цены на металлокрепь и лесные материалы;

и др.

# *Вопросы для самоконтроля.*

*1.Затраты на какие виды горных работ вычисляются в программе strek-513.xls?*

*2. При прочих равных природных и технических условиях в каком случае податливость крепи транспортной выработки должна быть большей – при работе лавами по простиранию или лавами по восстанию пласта?*

*3. Используя модель strek-513.xls установите для выработки «транспортный штрек при столбовой системе разработки с повторным его использованием в качестве вентиляционного» влияние на величину общих затрат таких факторов, как: способ проведения выработки и класс пород кровли по обрушаемости.*

### **8. Моделирование затрат на подземный транспорт**

При разработке экономико-математической модели затрат на транспорт угля важно помнить, что структурно затраты разделяются на две группы:

- затраты на оборудование и обслуживание концевых участков транспорта;

- затраты на оборудование и обслуживание линейных участков транспорта.

Так, при локомотивном транспорте необходимо иметь электровозный гараж, т.е. имеют место затраты на проведение камер гаража и их оснащение. Это затраты на концевом участке. Затраты на приобретение и обслуживание подвижного состава при прочих равных условиях зависят от длины транспортировки – это затраты на линейном участке транспорта.

При конвейерном транспорте (ленточный конвейер) транспортная цепочка складывается из нескольких конвейеров (если выработка в течение времени ее эксплуатации удлиняется или укорачивается) или из одного-двух конвейеров большой длины. В обоих случаях затратами на концевых участках транспорта будут затраты на приобретение и обслуживание приводных и натяжных станций каждого конвейера, затраты на приобретение и обслуживание роликоопор, роликов, конвейерной ленты - это затраты в линейной части транспорта.

Аналогичные рассуждения имеют место и при других видах транспорта – монорельсовая дорога, напочвенная дорога и т.д.

Таким образом, математическая модель затрат на транспорт имеет вид

$$
g = \frac{\sum_{j=1}^{j=n} 3_{\pi} + \sum_{j=1}^{j=n} 3 + \sum_{k=1}^{k=n} A + \sum_{t=1}^{t=n} M}{D_{\text{cyT}}} + \frac{\sum_{h=1}^{h=n} Q}{Z}, \text{rph/T}
$$
(4)

где

 $\sum^{j=n}$ j=1 - сумма оплаты труда рабочих по каждому виду работ и ИТР за сутки, грн

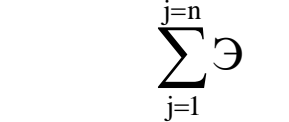

<sup>Э</sup> - сумма затрат на электроэнергию за сутки, грн

 $\sum_{k=n}$ = $\sum_{k=1} A$  - сумма амортизационных отчислений на оборудование, отнесенных к 1 дню работы транспорта, грн

$$
\sum_{\mathrm{t}=1}^{\mathrm{t}=n}\mathrm{M}
$$

- сумма суточных расходов на материалы, грн

Dсут - суточный объем перевозки, т

$$
\begin{array}{lll}\n\sum_{i=1}^{i=n} Q_i & \text{Cymmaphne} \text{ затраты на сооружение горных} \\
\hline\nZ & \text{выработок, монтаж и демонтаж оборудования} \\
\text{на концевых} & \text{участках} \text{ транспортной} \\
\text{выработки, отнесенные к } 1 \text{ т перевозимых} \\
\text{запасов угля.}\n\end{array}
$$

Общее выражение затрат на перевозку 1 т угля имеет вид

 $g = g_1 + g_2 \cdot L$ , грн/т

- где g<sub>1</sub> затраты на перевозку 1 т угля, не зависящие от длины транспортировки, грн/т
	- g2 затраты на перевозку 1 т угля на расстояние 1 м, грн/т.м

На современной шахте применяются следующие виды транспорта:

- по магистральным выработкам рельсовый и конвейерный;
- по участковым выработкам рельсовый и конвейерный;
- по наклонным выработкам (бремсберги, уклоны) как правило, конвейерный транспорт.

Вспомогательный транспорт (порода, материалы, оборудование) осуществляется рельсовым транспортом. Если выработка магистральная – то при конвейерном транспорте она должна быть оборудована рельсовым путем или проводиться специальная выработка, т.е. проводится две магистральные выработки.

Вспомогательный транспорт по участковым выработкам выполняется электровозной откаткой, напочвенной канатной дорогой или монорельсовой дорогой. Так как выемочный участок имеет две выработки (транспортную и вентиляционную), то имеют место следующие сочетания транспортных средств при основном конвейерном транспорте на выемочном участке:

- две монорельсовые дороги;

- две напочвенные канатные дороги;

- канатная дорога + монорельсовая дорога;

- канатная дорога + электровозная откатка;
- монорельсовая дорога + электровозная откатка;
- электровозная откатка по обоим выработкам.

При электровозной откатке по транспортной участковой выработке вспомогательный транспорт по обоим выработкам осуществляется так же электровозной откаткой.

При экономико-математическом моделировании затрат на участковый транспорт необходима разработка компьютерных моделей для каждого из 6 возможных вариантов. При разработке моделей учитывается грузопоток, длина выработки, параметры транспорта (производительность конвейера, тип электровоза, тип вагонетки), цены на транспортное оборудование, тарифы на оплату труда и т.п.).

*Целью моделирования является выбор в конкретных условиях экономически наиболее эффективного вида основного и вспомогательного транспорта.*

При моделировании затрат на магистральный транспорт учитываются затраты на конвейерный транспорт (основной транспорт – ленточный конвейер и электровозная откатка как вспомогательный) и на электровозную откатку (объем перевозимого груза учитывает уголь и материалы).

При моделировании затрат на транспорт по наклонным выработка учитываются затраты на конвейерный транспорт по

уклону (бремсбергу) и вспомогательный транспорт (канатный подъем) по ходкам.

Экономико-математические модели затрат на транспорт разработаны для случаев<sup>10</sup>:

- *lenta.xls* – участковый транспорт [12];

- *magistral.xls* – транспорт по магистральной выработке [13];

- *uklon.xls* – транспорт по панельной наклонной выработке [14].

Модели позволяют проводить исследование влияния на величину затрат технических и экономических факторов, установить область экономически целесообразного применения того или иного типа транспорта и принимать решение о выборе вида транспорта. Как пример, на рисунках 22 и 23 показаны зависимости затрат на участковый транспорт при нагрузке на лаву 1000 т/сутки (рис. 22) и 3000 т/сутки (рис. 23).

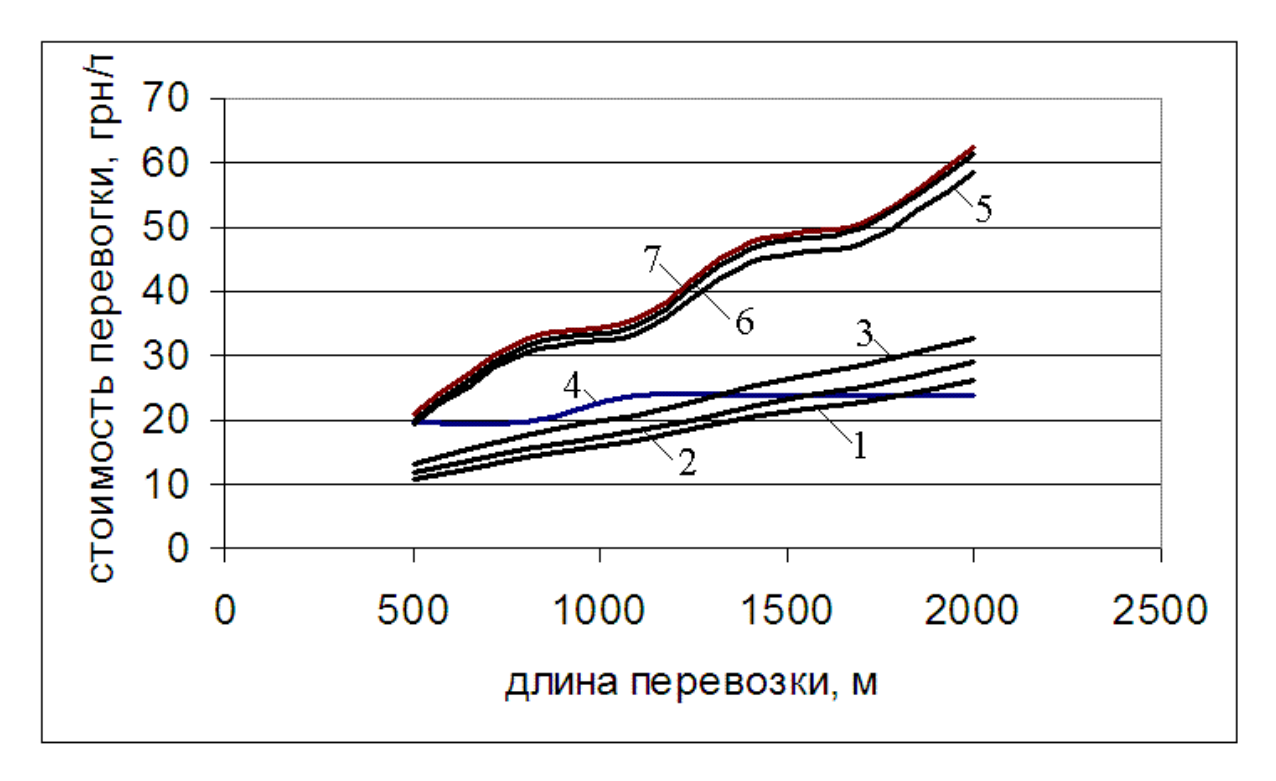

Рис. 22 Зависимость затрат на участковый транспорт при суточной нагрузке 1000 т.

При конвейерном основном транспорте: вспомогательный транспорт – 1 электровоз, 2 – монорельсовая дорога и электровоз, 3 – монорельсовая и напочвенная дороги, 5 – напочвенная дорога и электровоз, 6 – две монорельсовые дороги, 7 – две напочвенные дороги.

4 – основной и вспомогательный транспорт – электровоз.

 $^{10}$  В разработке компьютерных моделей принимал участие магистр Дудник А.В.

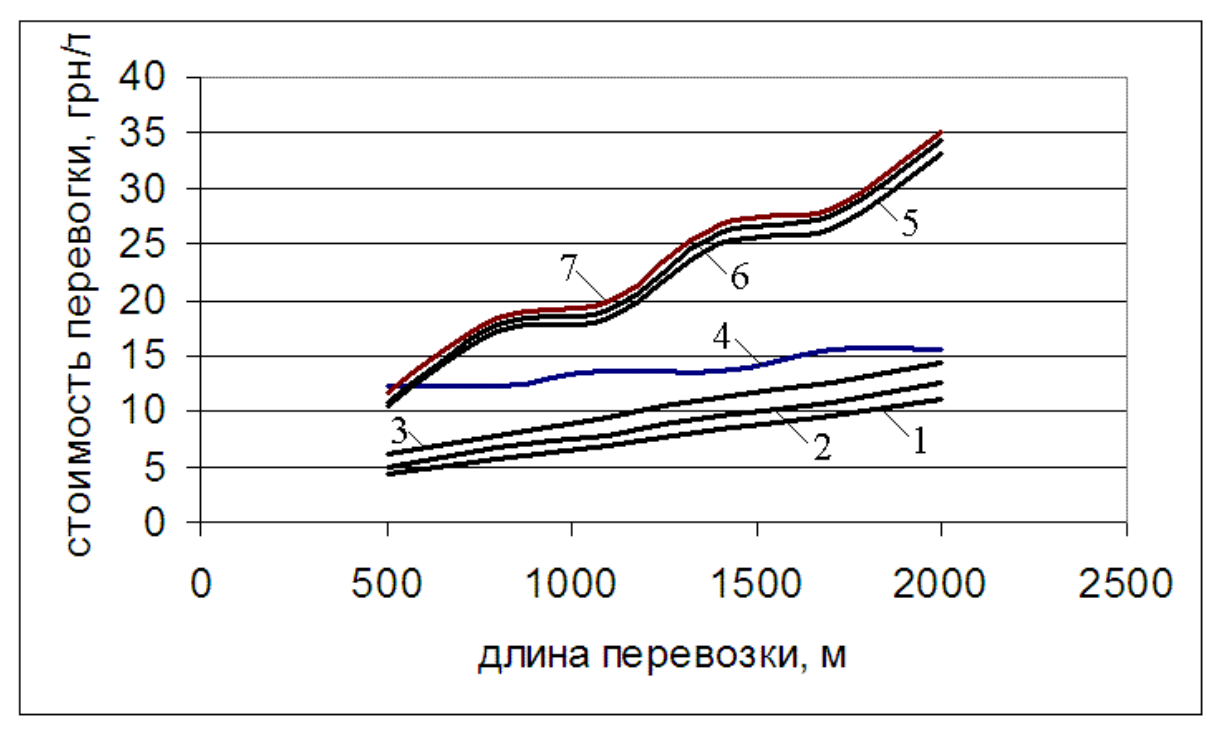

Рис. 23 Зависимость затрат на участковый транспорт при суточной нагрузке 3000 т. (обозначения на рис. 22)

Как видно, при заданных тарифно-ценовых параметрах и нагрузке на лаву 3000 т/сутки экономически целесообразно использовать в качестве участкового вспомогательного транспорта электровозную откатку, а основной транспорт – ленточный конвейер. Если нагрузка на лаву 1000 т/сутки – ленточный конвейер желательно использовать при длине перевозки до 1500 м – 1700 м.

*Примечание: затраты существенно зависят от цен на оборудование, поэтому в конкретных условиях исходные данные экономико-математической модели должны быть реальными.*

#### *Вопросы для самоконтроля.*

- *1- Какие виды основного транспорта применяются в магистральных и участковых выработках?*
- *2- Какие виды вспомогательного транспорта применяются в участковых выработках?*
- *3- В околоствольном дворе основного горизонта сооружен электровозный гараж с объемом выработок 400 м<sup>3</sup> . Стоимость сооружения выработок гаража – 500 грн/м<sup>3</sup> , запасы угля на горизонте 20 млн.т, максимальная длина транспортировки 5 км. Какую величину в*

*стоимости перевозки угля составляют затраты на сооружение гаража?*

*4- Как учесть при расчете стоимости участкового конвейерного транспорта оплату труда ИТР общешахтного участка конвейерного транспорта?*

## *Задание на самостоятельную работу*

- *1. Используя модель magistral.xls установить область применения магистрального конвейерного и магистрального локомотивного транспорта в зависимости от величины грузопотока и длины транспортировки.*
- *2. Используя модель lenta.xls установить область применения участкового конвейерного и участкового локомотивного транспорта в зависимости от величины грузопотока и длины транспортировки.*

# **9 Стоимостные параметры**

При определении параметров горных работ, таких, например, как размеры выемочного поля, размеры шахтного поля, размеры панели и т.п., при выборе экономически оправданного вида технологии и во многих других случаях используют экономические расчеты, т.е. параметры горных работ и технологические схемы горных работ должны приниматься такими, при которых себестоимость конечной продукции шахты будет наименьшей из возможных.

В технической горной литературе известен термин «стоимостные параметры». Под этим термином понимаются единичные затраты, т.е. затраты, приходящиеся на единицу конечного продукта, имеющие место при выполнении данного процесса горных работ – проведении выработки, ремонте (поддержании) выработки, транспортировке угля по выработке, добыче угля в лаве и т.п. в грн/т или в грн/м.

Предложенный еще в прошлом столетии Л.Д.Шевяковым [16] аналитический метод определения параметров горных работ изначально предусматривал наличие

стоимостных параметров. Для условий угольных бассейнов СССР стоимостные параметры были разработаны институтом ЦЕНТРОГИПРОШАХТ, а в 50-х годах прошлого столетия институтом горного дела им. А.А.Скочинского впервые были разработаны математические зависимости стоимостных параметров от горно-геологических и технологических условий [17]. Эти разработки в то время являлись основой для установления основных проектных параметров горных работ. Цены и тарифы входили в эти зависимости постоянными величинами и в расчетных формулах явно не отражались.

Изменение социального строя страны привело к тому, что цены и тарифы изменились, причем изменение произошло для различных видов материалов, оборудования и работ в весьма различных соотношениях. Цены и тарифы стали предметом конкурентных отношений между производителями. Все это сделало применение разработанных ИГД им. А.А. Скочинского зависимостей не корректным.

Из сказанного можно сделать вывод, что стоимостные параметры для установления оптимальных параметров горных работ и технологий должны иметь вид аналитических зависимостей не только от горно-геологических и технический условий, но и от величин цен и тарифов.

Методика установления стоимостных параметров может основываться на анализе конкретных данных угольных шахт или на подробной калькуляции затрат, так называемое «калькуляционное моделирование». Метод анализа конкретных данных угольных шахт, который использовался ИГД им. А.А. Скочинского, в настоящее время представляется мало реальным по следующим причинам:

- бухгалтерская отчетность приватных шахт в большинстве случаев закрыта;
- значительный разброс цен и тарифов на отдельных шахтах делает процесс получения и обработки исходных данных весьма трудоемким и не позволяющим достичь достоверных результатов.

Метод калькуляционного моделирования основан на подробной калькуляции затрат на выполнение исследуемого процесса с использованием существующих норм выработки по видам работ с учетом горно-геологических условий при расчете

величины зарплаты, подробного учета расходуемых материалов и энергии при расчете затрат по этим статьям, расчет амортизационных отчислений с учетом вариации цен на оборудование.

В предыдущих разделах были изложены принципы разработки экономико-математических моделей затрат по отдельным видам горных работ и методика обработки результатов моделирования методом «среднее значение».

В ДонНТУ на основании обработки составленных компьютерных экономико-математических моделей этим методом разработаны стоимостные параметры для отдельных видов горных работ [5]. Для удобства пользования расчетными формулами разработана компьютерная программа *kosten.xls* [15], позволяющая для каждого вида горных работ установить затраты на выполнение единицы работ.

Указанные стоимостные параметры вычислены в денежной единице гривна Украины. При использовании расчетных формул [5] можно получить значение стоимостного параметра в любой валюте, если задаваться исходными ценами и тарифами в этой валюте.

Сказанное относится и к расчетам затрат в рассмотренных выше экономико-математических моделя.

## **10 Моделирование системы разработки пологого тонкого и средней мощности пласта<sup>11</sup>**

В процессе изучения курса «Технология подземной разработки пластовых месторождений полезных ископаемых», раздела «Системы разработки пластовых месторождений» [18], изучены вопросы классификации систем разработки, рассмотрены возможные варианты сплошных, столбовых и комбинированных систем разработки, рекомендованы условия применения отдельных вариантов систем разработки. Студент ознакомлен с основными принципами определения затрат по конкретным звеньям угледобычи, связанных с применением конкретного варианта системы разработки, и составления экономико-математической модели затрат.

<sup>11</sup> Раздел подготовлен совместно проф. Ворхликом И.Г., Донецк, ДонНТУ [28]

Полученные знания позволяют наметить возможные и выбрать лучший, по заключению проектировщика, вариант системы разработки при проектировании в заданных горногеологических условиях.

Курс «Экономико-математическое моделирование и оптимизация технологических процессов в шахтах» предлагает студенту более расширенные знания о предмете изучения – «система разработки угольного пласта». Студенту предлагается посмотреть на систему разработки как на сложную техническую систему с детальным рассмотрением ее технологических узлов в возможных вариантах их исполнения и оценить влияние технологии исполнения этих узлов на конечный результат – объем добычи угля и себестоимость добычи.

Разработанные в последнее время стоимостные параметры ведения горных работ [5], соответствующие современному уровню цен и тарифов, широкое внедрение в учебный процесс средств вычислительной техники позволяют существенно расширить и углубить изучение этой части горного дела.

Экономико-математическая модель конкретного варианта системы разработки в качестве входных данных должна иметь только природные, технические и экономические (цены и тарифы) факторы [28]. Параметры системы разработки (нагрузка на лаву, сечения выработок, податливость крепи, размер выемочного поля, длина лавы, скорость подвигания очистного забоя) должны определяться в процессе и в результате моделирования.

Принятие решения по результатам моделирования затрат выполняется на основе глубокого изучения и оценки конкретных условий и факторов, влияющих как на выбор системы разработки, так и отдельных ее элементов (гипсометрия пласта, свойства боковых пород и угля, склонность угля самовозгоранию, обводненность и глубина залегания, склонность пласта к внезапным выбросам угля и газа, нарушенность месторождения и др.) с учетом требований Правил безопасности в угольных шахтах, рекомендаций отраслевых нормативных документов, опыта работы передовых предприятий. Решение принимается на основе технико-технологических и техникоэкономических расчетов с использованием соответствующих информационно-справочных материалов.

94

Поскольку назначением угольной шахты в конечном итоге является получение прибыли от реализации добытого угля, основным критерием выбора технологической схемы системы разработки является ee экономичность, T.e. минимально возможные затраты на добычу 1 т угля. Однако при этом обязательным требованием к системе разработки является безопасность работ при ее применении. Это, прежде всего, относится к случаям разработки выбросоопасных пластов и пластов с углями, склонными к самовозгоранию.

Выбирая из множества технически возможных вариантов системы разработки наилучший вариант, необходимо принимать тот вариант, который удовлетворяет обоим требованиям безопасности и экономичности.

#### $10.1$ Разлеление комплекса **ГОРНЫХ** выработок, характеризующих систему разработки, на отдельные звенья (анализ).

Если говорить о системе разработки как о цельном, технологически определенном комплексе горных выработок, то для случая разработки тонкого и средней мощности пологого пласта следует выделить два его крупных блока:

- Блок комплекс горных выработок, определяющих систему разработки внутри выемочного участка;
- Блок комплекс наклонных горных выработок данного пласта за пределами выемочного участка, обеспечивающий случая работу этого участка  $RILL$ погоризонтной подготовки - это комплекс магистральных штреков).

Рассмотрим эти блоки последовательно.

## Блок – выработки выемочного участка.

Для случая, когда выемочный участок представлен только двумя выемочными выработками и лавой, вид технологической схемы системы разработки определяется тремя основными технологическими узлами:

- 1. Узел примыкания эксплуатируемого выемочного участка к отработанному выемочному участку.
- 2. Узел сопряжения лавы с вентиляционной выработкой.

3. Узел сопряжения лавы с транспортной выработкой.

Каждый из названных узлов характеризуется следующими свойствами:

*Узел 1.* Характеризуется размером угольного целика между смежными выемочными участками.

Могут иметь место следующие 4 варианта исполнения узла:

- размер целика больше величины зоны стационарного опорного давления отработанной лавы;
- размер целика меньше величины зоны стационарного опорного давления отработанной лавы;
- вентиляционная выработка нового выемочного участка проведена вприсечку к выработанному пространству (размер целика от 0 до 4 м);
- в качестве вентиляционной выработки нового выемочного участка используется транспортный штрек предыдущего выемочного участка.

*Узел 2.* Этот узел характеризуется следующими свойствами:

- Направлением движения воздушной струи вдоль лавы (от транспортной выработки к вентиляционной или наоборот);
- Временем сооружения выработки (проводится вместе с лавой или проведена заранее);
- Погашением или сохранением выработки после прохода лавы;
- Направлением движения основной воздушной струи вдоль выработки (в сторону выработанного пространства или в сторону угольного массива).

*Узел 3.* Характерными свойствами этого узла являются:

- Направление движения воздушной струи вдоль лавы (от транспортной выработки к вентиляционной или наоборот);
- Время сооружения выработки (проводится вместе с лавой или проведена заранее);
- Направление транспортного потока угля по транспортной выработке (в сторону выработанного пространства или в сторону угольного массива);
- Погашение или сохранением выработки после прохода лавы;
- Направление движения основной воздушной струи по выработке (в сторону выработанного пространства или в сторону угольного массива).

Одновременно возможные сочетания указанных свойств в одном узле (для узлов 2 и 3) определяют вид модулей (конструктивных исполнений) данных узлов.

Таким образом, выемочный участок, как сложная система, представляется тремя узлами, каждый их которых может быть выполнен из взаимозаменяемых модулей:

- Узел примыкания к старым горным работам 4 модуля;
- Узел сопряжения лава-вентиляционная выработка 8 модулей;
- Узел сопряжения лава-транспортная выработка 8 модулей.

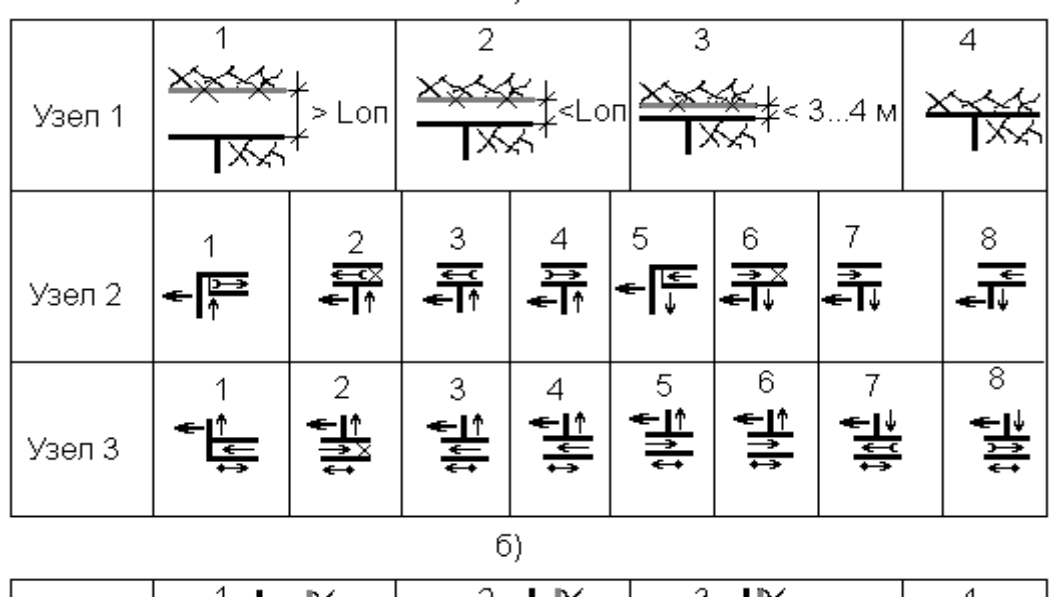

a)

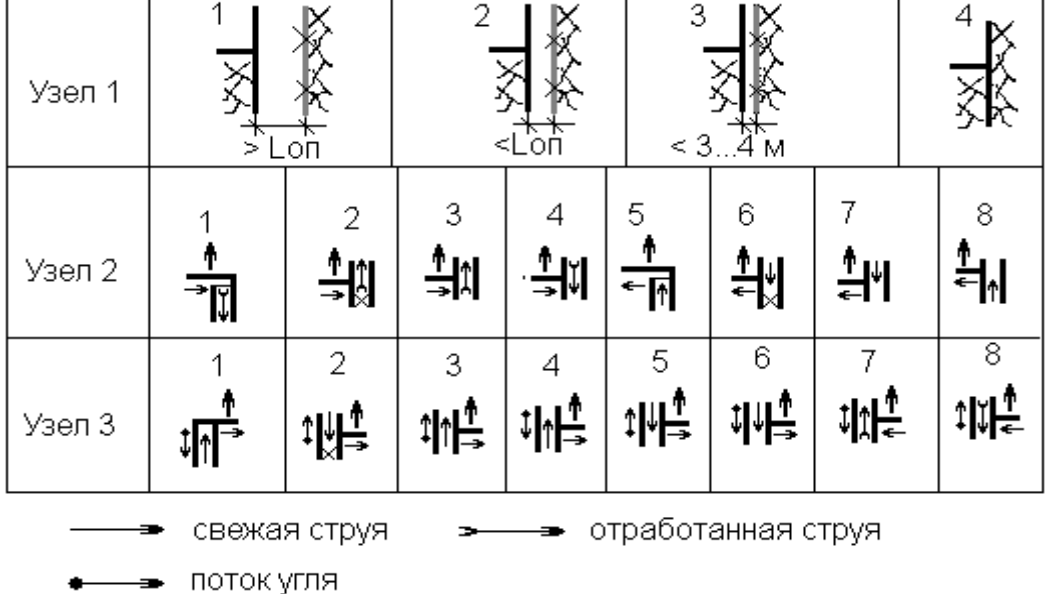

Рис. 24 Модули узлов выемочного участка а) – при работе лавами по простиранию пласта, б) – при работе лавами по восстанию пласта

Образы модулей представлены на рис. 24 для случаев работы лавами по простиранию пласта и по восстанию пласта. Нетрудно представить, что аналогичный вид будут иметь модули узлов выемочного участка и при направлении подвигания лавы по падению пласта. Принципиально вид модуля остается таким же и при проведении выработок полевыми.

Теперь рассмотрим возможные технически сочетания модулей этих узлов.

Каждый модуль узла 1 технически может сочетаться с каждым модулем узла 2, таким образом, технически возможны 32 сочетания модулей узла 1 с узлом 2.

Матрица возможных сочетаний модулей сопряжений лавы с транспортной и с вентиляционной выработкой показана на рисунке 25 (закрашенные ячейки матрицы), из которого следует, что при разработке тонкого пологого пласта длинными лавами теоретически возможны 32 варианта сочетаний, т.е. 32 технологические схемы систем разработки.

Сочетания модулей узлов 1 (транспортный) и 1 (вентиляционный) характерно для сплошной системы разработки, сочетание модулей узлов 2 (транспортный) и 2 (вентиляционный) - соответственно для столбовой системы разработки. Оставшиеся 30 вариантов относятся к вариантам комбинированной системы разработки (независимо от вида модуля узла 1).

Нумерацию схем систем разработки, представленных матрицей рисунка 1, условимся производить по схеме: *номер модуля лава-транспортная выработка, точка, номер модуля лава-вентиляционная выработка.* Так, вариант столбовой системы разработки запишется как *2.2*.

|                           |                |               | вентиляционный штрек<br>Лава - |   |   |   |                                       |      |   |                                  |  |
|---------------------------|----------------|---------------|--------------------------------|---|---|---|---------------------------------------|------|---|----------------------------------|--|
|                           |                |               | 1                              | 2 | 3 | 4 | 5                                     | 6    | 7 | $\frac{8}{1}$                    |  |
|                           |                |               | ←  <mark>≔</mark>              | 鬋 | 뵅 | 발 | $-\sqrt{\frac{1}{4}}$<br>$\leftarrow$ | नैँ√ | 業 | $\frac{1}{\sqrt{1+\frac{1}{2}}}$ |  |
| Лава - транспортный штрек | 1              |               |                                |   |   |   |                                       |      |   |                                  |  |
|                           | $\overline{2}$ |               |                                |   |   |   |                                       |      |   |                                  |  |
|                           | 3              |               |                                |   |   |   |                                       |      |   |                                  |  |
|                           | 4              |               |                                |   |   |   |                                       |      |   |                                  |  |
|                           | 5              | $\frac{1}{4}$ |                                |   |   |   |                                       |      |   |                                  |  |
|                           | 6              |               |                                |   |   |   |                                       |      |   |                                  |  |
|                           | 7              |               |                                |   |   |   |                                       |      |   |                                  |  |
|                           | ጸ              |               |                                |   |   |   |                                       |      |   |                                  |  |

Рис. 25 Матрица сочетаний модулей узлов сопряжения лавы с участковыми выработками Ì

Условимся нумеровать варианты модулей сопряжения лавы с вентиляционной выработкой следующим образом: *номер основного модуля сопряжения лава-вентиляционная выработка, точка, номер модуля примыкания вентиляционной выработки к отработанному участку.*

Нумерация варианта системы разработки, представленного матрицей рис. 1 с учетом возможных вариантов примыкания выемочного участка к старым работам выглядит как:

*номер модуля лава-транспортная выработка, точка, номер модуля лава-вентиляционная выработка, точка, номер модуля примыкания вентиляционной выработки к отработанному участку.*

Так номер варианта сплошной системы разработки с оставлением между ярусами целика угля с размерами более величины зоны стационарного опорного давления имеет вид **1.1.1**, а вариант столбовой системы разработки с повторным использованием транспортной выработки в качестве вентиляционной имеет вид **2.2.4**.

*Блок – выработки за пределами выемочного участка.*

Эти выработки не являются определяющими для характеристики системы разработки, но без них невозможно функционирование системы разработки и установление величины затрат на угледобычу.

Независимо от схемы горных выработок, определяющих систему разработки, при панельном или этажном способе подготовки шахтного поля в центе панели (шахтного поля) сооружают комплекс центральных наклонных выработок (уклон и два ходка), лебедочные камеры, приемные площадки. <sup>12</sup>

Отдельные варианты систем разработки требуют наличия наклонных выработок на флангах панели (шахтного поля). Речь идет о случаях, когда фланговая выработка необходима либо для целей проветривания лавы (подача или выдача воздуха), либо для целей проведения выработок в новом выемочном участке. Таким образом, модуль фланговые выработки может иметь место, а может и отсутствовать. Условимся, что такой модуль имеет определяющий индекс 1 – если он присутствует, или 0 – в случае

 $12$  При погоризонтной подготовке - это магистральные подготавливающие выработки.

его отсутствия. Этот индекс будет использован при экономикоматематическом моделировании затрат.

Итак, разделив комплекс горных выработок, определяющих систему разработки, на блоки и узлы и условившись, какими взаимозаменяемыми модулями могут быть представлены блоки и узлы этого комплекса, мы провели анализ системы разработки с точки зрения технологии ее исполнения, т.е. «расчленения целого на составные части». Анализ является необходимым условием последующего синтеза комплекса горных выработок  $H<sub>3</sub>$ возможных модулей узлов.

На рисунке 26 приведен граф возможных сочетаний различных модулей узлов системы разработки одиночными длинными лавами при панельном или этажном способе ПОДГОТОВКИ шахтного поля.

Уровни графа соответствуют узлам системы разработки, графа вершин номерам вариантов модулей номера соответствующего узла, дуги графа указывают на возможное сочетание узлов. Любой путь на графе от начальной вершины Н до конечной вершины К соответствует определенному варианту системы разработки.

Теперь можно перейти к синтезированию вариантов системы разработки и отдельных модулей ее узлов.

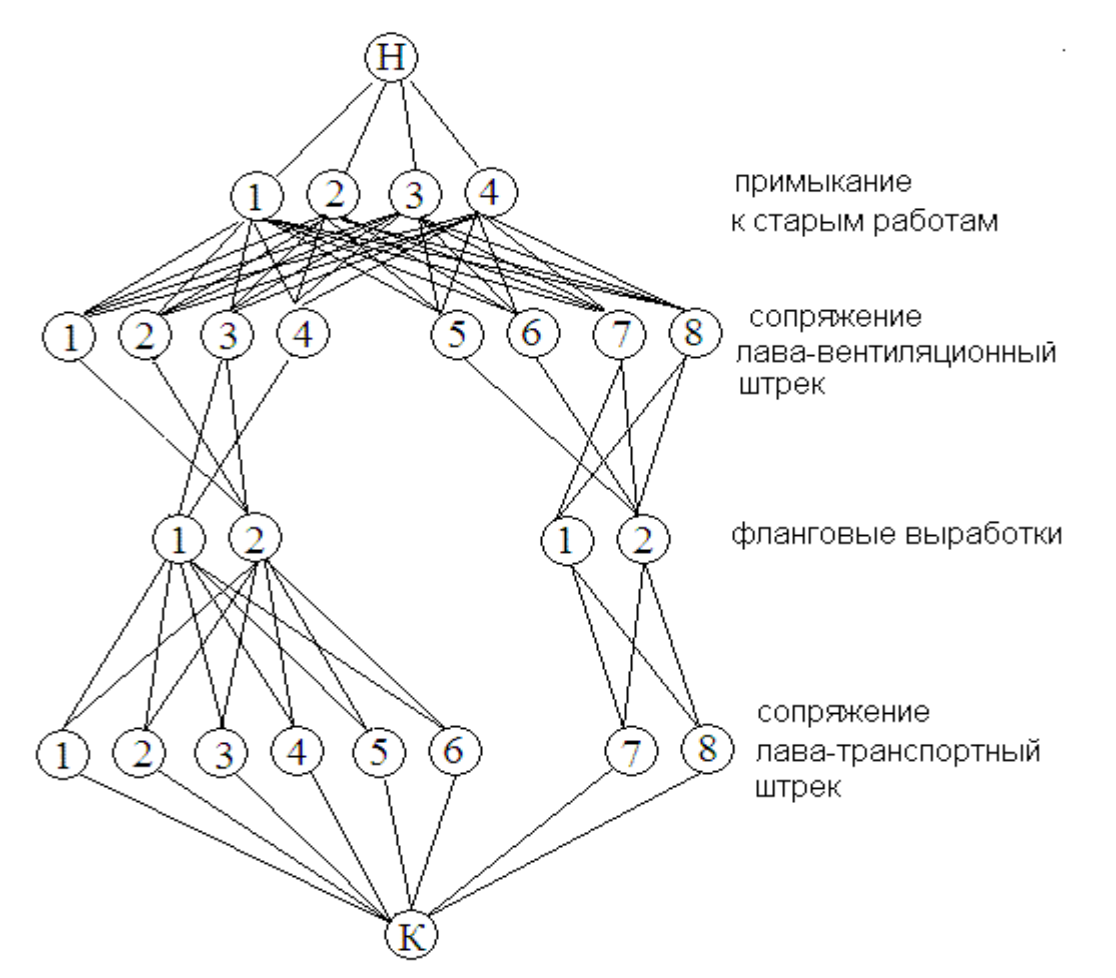

Рис. 26 Граф технически возможных сочетаний модулей узлов системы разработки

### **10.2 Синтез технологических схем системы разработки**

Система разработки, как сложная технологическая система, синтезируется из модулей ее узлов.

Рассмотрим в качестве примера принцип синтезирования варианта системы разработки из указанных выше узлов (модулей). Зададимся, например, следующими модулями узлов:

- *заданный модуль сопряжения лава-транспортный штрек*: транспортная выработка проведена заранее и после прохода лавы не погашается. Уголь транспортируется из лавы в сторону угольного массива. Направление свежей вентиляционной струи – навстречу лаве. Вдоль лавы свежий воздух подается в направлении от вентиляционного штрека к транспортному;

*- заданный модуль сопряжения лава-вентиляционный штрек:*  выработка проводится одновременно с подвиганием лавы, за лавой не погашается;

- *заданный модуль примыкания к отработанному участку*: между выемочными участками оставляется целик угля шириной 50 м.

Согласно матрице рисунка 25 номер модуля сопряжения лаватранспортный штрек № 8, номер модуля сопряжения лававентиляционный штрек № 5, номер модуля примыкания к старым работам - № 2.

Вычертим эскизы этих модулей и совместим их в одну схему системы разработки (рис. 27).

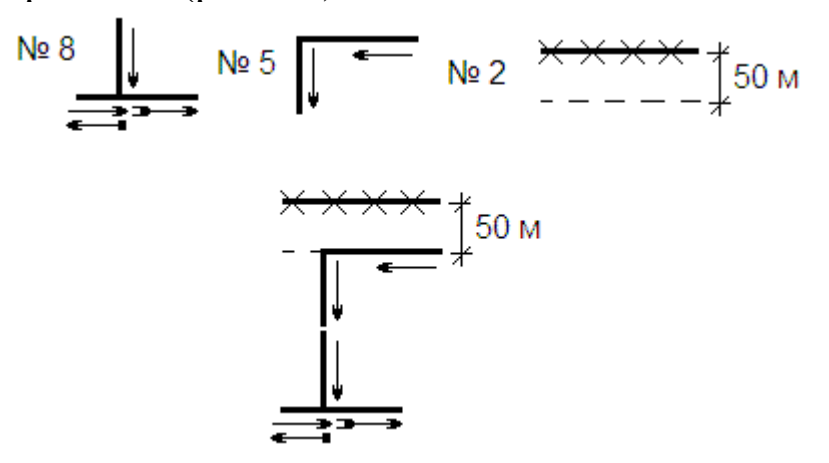

Рис. 27 Модули описанной системы разработки и эскиз системы разработки

Представленный на рис. 27 эскиз не является окончательной схемой выработок данной системы разработки. Он должен быть дополнен наклонными выработками, по которым транспортируют грузы, подается и отводится воздух и выработками подготавливаемого выемочного участка.

В центре панели, как правило, проводится 3 наклонные выработки – уклон и 2 ходка. Для рассматриваемого варианта системы разработки необходимы наклонные выработки и на флангах панели: ходок для, отвода отработанного воздуха и ходок для подачи свежего воздуха. После нанесения на эскиз системы разработки наклонных выработок и выработок подготавливаемого выемочного участка рисунок 4 принимает вид рис. 28.

Следует иметь в виду, что это только схема выработок, характеризующих систему разработки. Чертеж системы разработки должен включать не только схему выработок работающего выемочного участка с указанием способов охраны участковых выработок, но и выработки ранее отработанного выемочного участка с указанием средств их охраны, выработки подготавливаемого выемочного участка (при их наличии), наклонные выработки и способ их охраны.

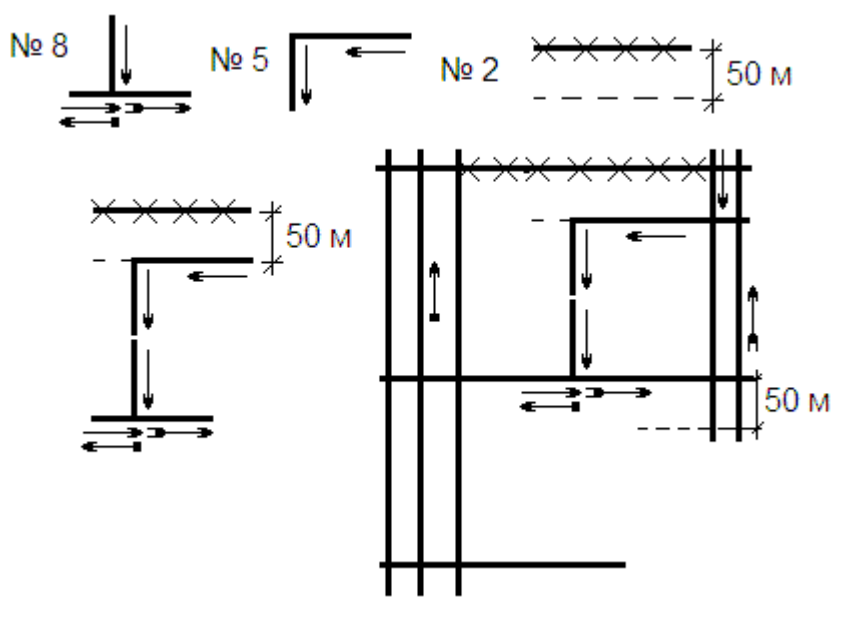

Рис. 28 Модули описанной системы разработки, эскиз системы разработки и схема выработок системы разработки в пределах панели.

Ниже (рис. 29 – рис. 36), с учетом вышесказанного, приведены принципиальные схемы технически возможных вариантов технологических схем системы разработки при разработке пологих тонких и средней мощности пластов одиночными лавами в уклонной ступени шахтного поля для случая подготовки выемочных столбов одиночными выработками.

Аналогично можно синтезировать варианты системы разработки и для случая погоризонтной подготовки шахтного поля по пласту.

104

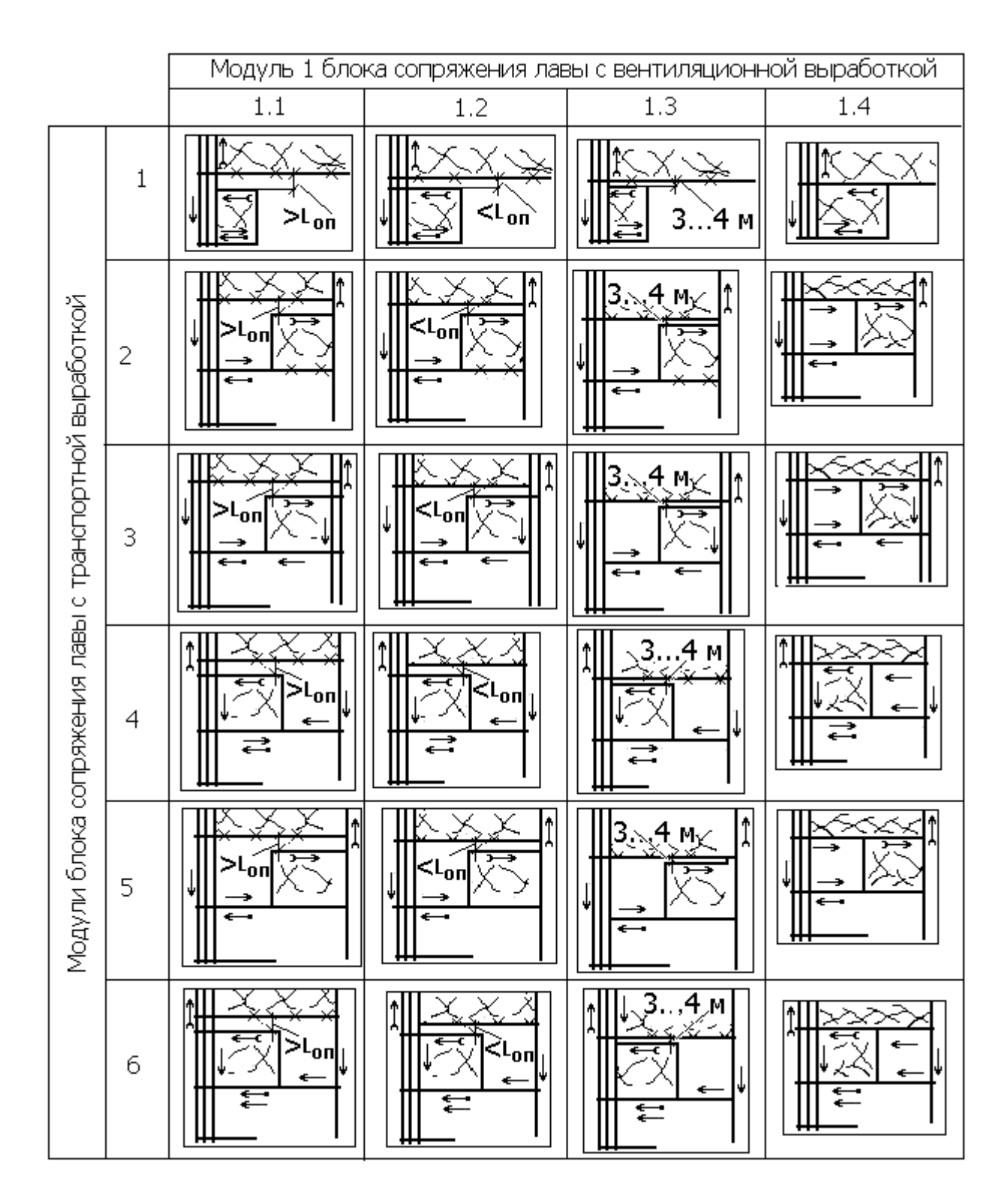

Рис. 29 Возможные варианты технологических схем выемочного участка с модулем сопряжения лава-вентиляционный штрек №1

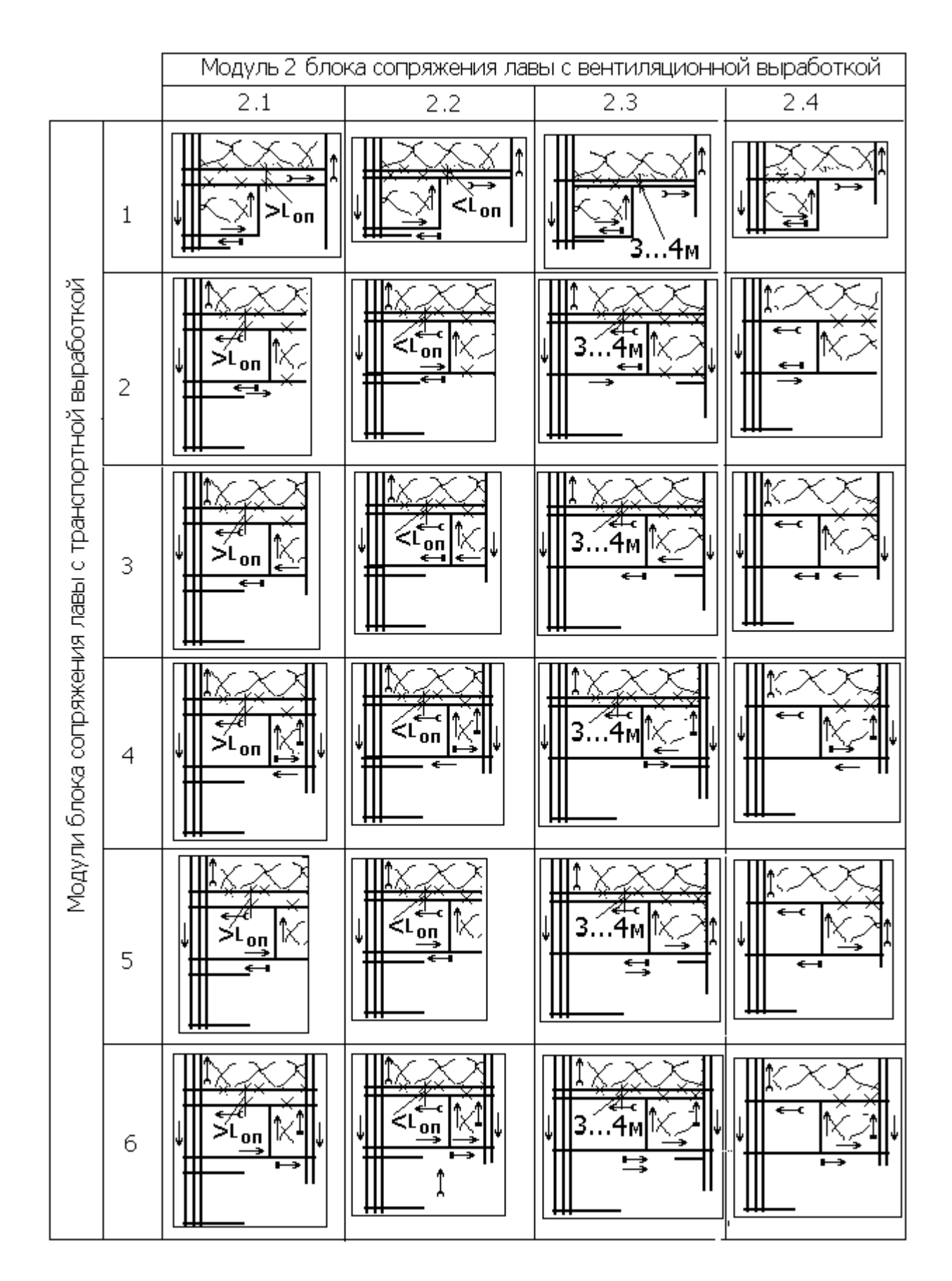

Рис. 30 Возможные варианты технологических схем выемочного участка с модулем сопряжения лава-вентиляционный штрек №2

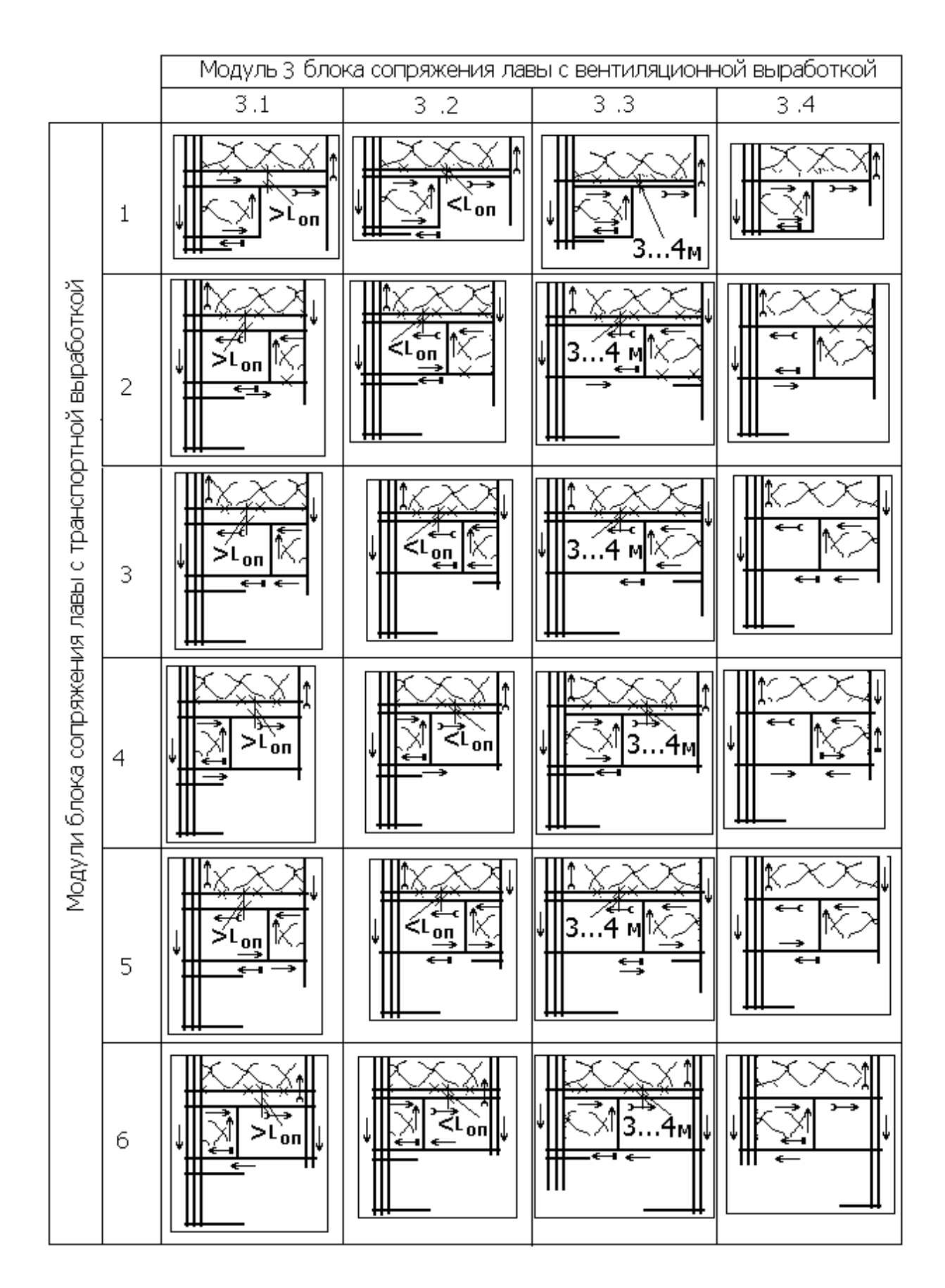

Рис.31 Возможные варианты технологических схем выемочного участка с модулем сопряжения лава-вентиляционный штрек №3

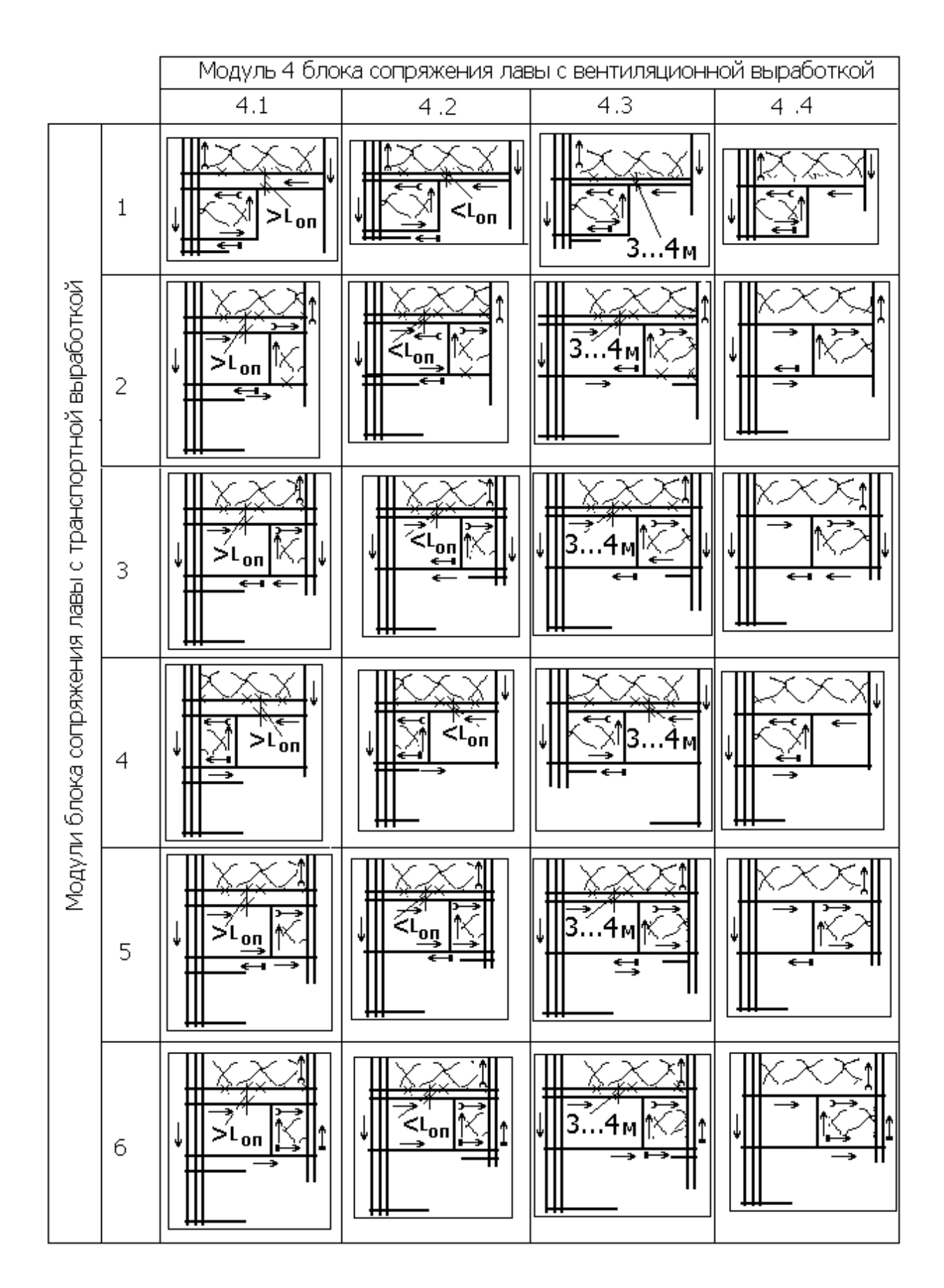

Рис. 32 Возможные варианты технологических схем выемочного участка с модулем сопряжения лава-вентиляционный штрек №4
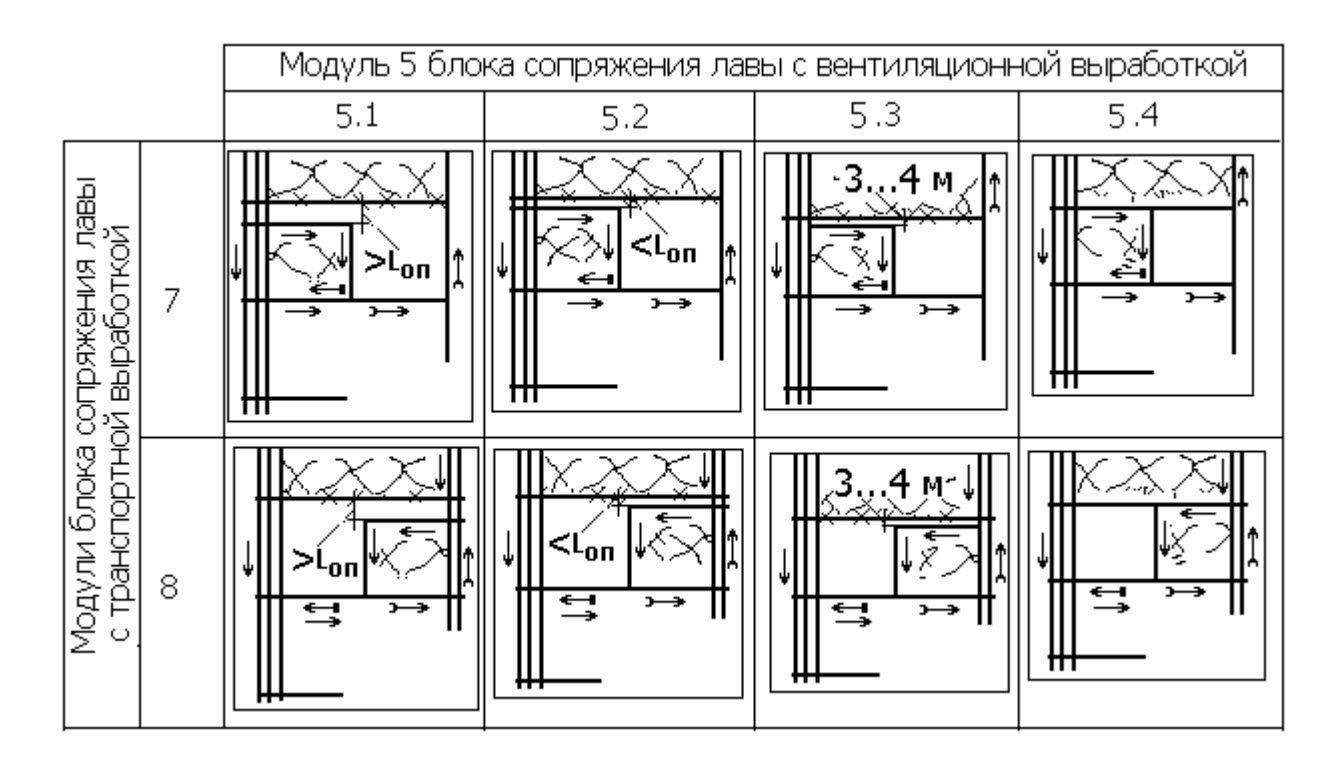

Рис. 33 Возможные варианты технологических схем выемочного участка с модулем сопряжения лава-вентиляционный штрек №5

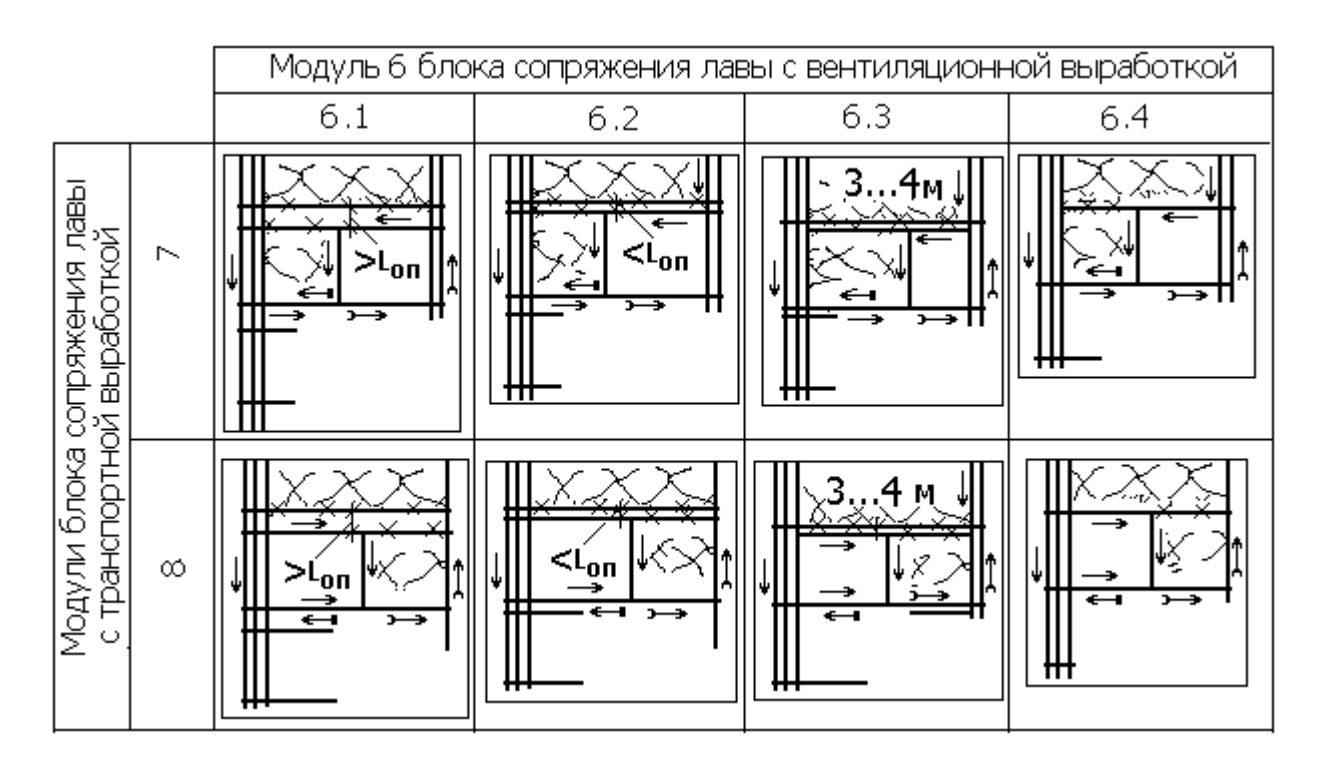

Рис. 34 Возможные варианты технологических схем выемочного участка с модулем сопряжения лава-вентиляционный штрек №6

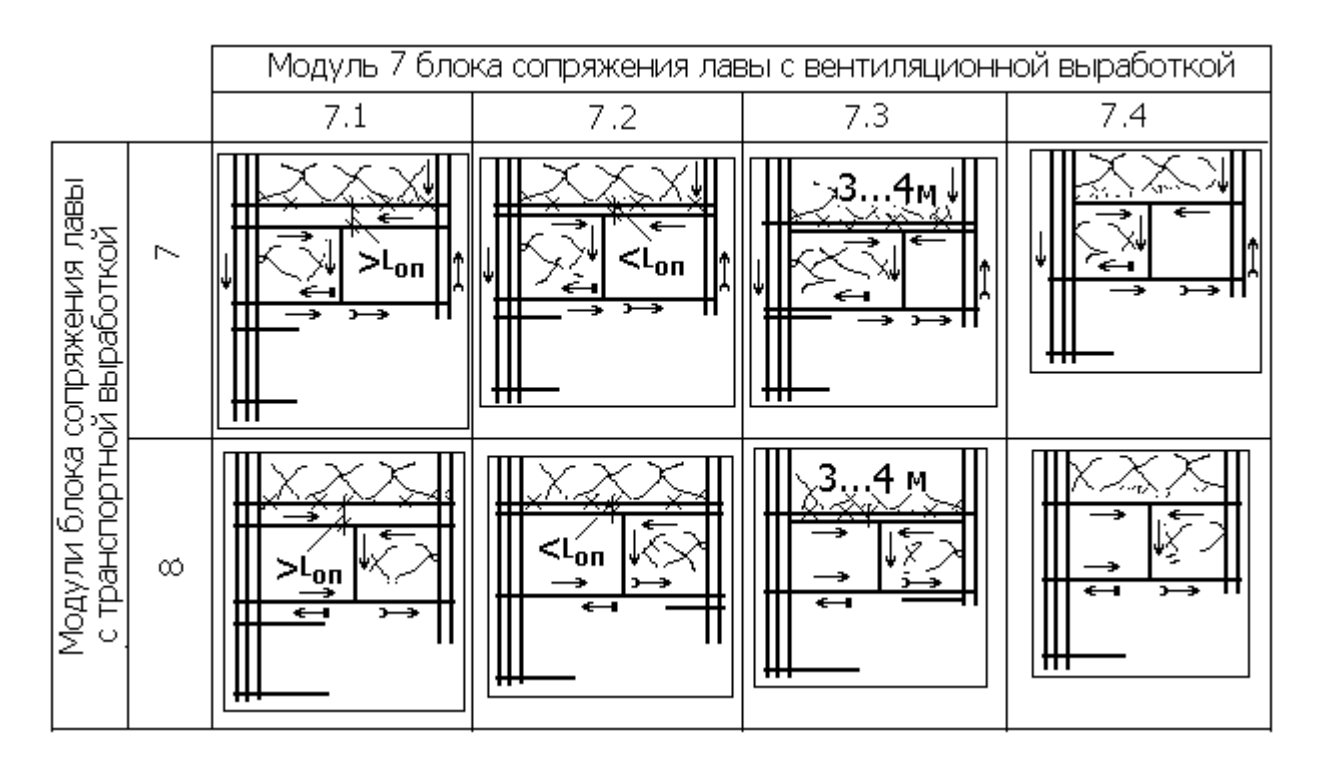

Рис. 35 Возможные варианты технологических схем выемочного участка с модулем сопряжения лава-вентиляционный №7

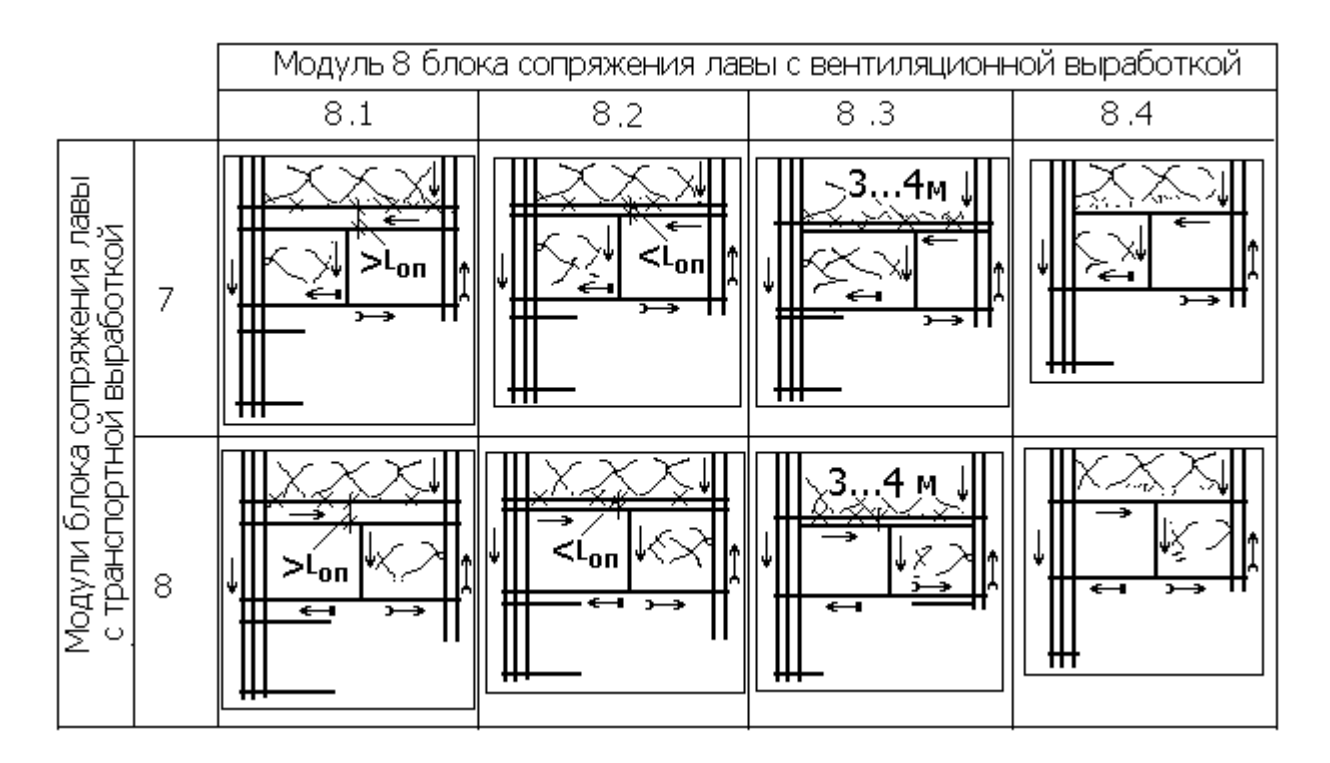

Рис. 36 Возможные варианты технологических схем выемочного участка с модулем сопряжения лава-вентиляционный №8

При конструировании схемы системы разработки в пределах панели или выемочной ступени необходимо учитывать такой

фактор, как опасность пласта по выделению газа. Приведенные схемы возможных вариантов системы разработки (рис. 29 – рис. 36) составлены только для случая, если разрабатываемый пласт не является опасным по внезапным выбросам угля и газа. Речь идет о проведении наклонных выработок при подготовке новых ярусов (этажей). Согласно Правилам безопасности [19] выходящая из тупиковой выработки воздушная струя не должна поступать в очистные и тупиковые выработки. Если посмотреть на варианты систем разработки 4.1.1 – 4.1.4 или 6.1.1 – 6.1.4 (рис. 29), то можно убедиться, что исходящая струя из проводимого флангового ходка поступит в транспортный штрек работающей лавы и далее в очистной забой. Следовательно, эти варианты для пластов с высоким газовыделением не могут использоваться в виде, предложенном на рис. 29. С целью удовлетворения требованиям ПБ необходимо на момент начала работ по проведению (углубке) флангового ходка иметь уже пройденный транспортный штрек нового яруса (этажа). В этом случае исходящая из забоя ходка струя будет поступать через уже проведенный штрек на центральный воздухоотводящий ходок. Заблаговременное проведение штрека потребует определенных затрат на его поддержание, что необходимо учесть при составлении экономико-математической модели затрат.

При конструировании системы разработки с проведением вентиляционного штрека вприсечку к выработанному пространству работающей лавы (варианты 2.2.3, 3.2.3, 4.2.3 и т.д.) следует иметь в виду, что забой проводимого вентиляционного штрека должен отставать от забоя работающей лавы минимум на величину зоны активных сдвижений горных пород за лавой, а эта величина в зависимости от степени обрушаемости пород основной кровли находится в пределах от 150 м до 250 м. В этих случаях при работе новой лавы часть бывшего транспортного штрека повторно используется в качестве вентиляционного для новой лавы.

#### *Вопросы и задания для самоконтроля*

- *1. Какими узлами представлена технологическая схема выемочного участка?*
- *2. Какими модулями может быть представлен узел сопряжения лава-транспортная выработка?*
- *3. Чем определяется вид модуля сопряжения лаватранспортная выработка?*
- *4. Какими модулями может быть представлен узел сопряжения лава-вентиляционная выработка?*
- *5. Чем определяется вид модуля сопряжения лававентиляционная выработка?*
- *6. Чем определяется вид модуля примыкания выемочного участка к старым работам?*
- *7. От чего зависит необходимость иметь фланговые выработки на границе панели?*
- *8. Синтезируйте вариант системы разработки по следующему описанию модулей ее узлов:*

 *Транспортный штрек проводится заранее и после прохода лавы погашается. Вентиляционный штрек проводится заранее вприсечку к старым работам и после прохода лавы погашается. Направление движения воздуха по лаве – от транспортного штрека к вентиляционному.* 

- *9. Покажите технологическую схему выемочного участка при работе лавами по восстанию для одного (по Вашему выбору) из вариантов сочетания модулей сопряжения лавы с выемочными выработками и одного из вариантов примыкания разрабатываемого участка к выработанному пространству.*
- *10. Покажите технологическую схему выемочного участка при работе лавами по падению для одного (по Вашему выбору) из вариантов сочетания модулей сопряжения лавы с выемочными выработками и одного из вариантов примыкания разрабатываемого участка к выработанному пространству.*

## 10.3 Стратегия разработки экономико-математической модели затрат при выборе технологической схемы разработки выемочной ступени

Каждый отдельно взятый вариант системы разработки, если технически приемлем  $\mathbf{M}$ отвечает **BCCM** требованиям **OH** безопасности, - это один из элементов сложной системы угледобычи данного пласта. Эта сложная система может быть представлена элементами МНОГИМИ **(смотри** множество возможных вариантов системы разработки в разделе «Синтез технологических схем системы разработки»). И для этой технологической системы необходимо установить спожной наиболее выгодный Как экономически элемент. известно. основной метод исследования сложной системы моделирование.<sup>13</sup> В данном случае речь идет об экономикоматематическом моделировании, целью которого является выбор из множества вариантов экономически наиболее целесообразного при соблюдении всех требований безопасности работ.

Статической моделью системы разработки является граф. Для случая разработки пласта одиночными лавами при панельной или этажной подготовке граф представлен на рисунке 26.

Ранее отмечалось, что критерием выбора рационального варианта системы разработки, как и технологической схемы, выполнение является сумма затрат на **BCCX** процессов угледобычи, отнесенная к 1 т добытого угля, при условии соблюдения всех требований Правил безопасности ведения горных работ.

Если каждой вершине (дуге) графа поставить в соответствие затраты, имеющие место на данном участке угледобычи, то длина пути на графе (сумма значений всех вершин графа на данном пути) и будет являться величиной искомого критерия. Далее задача сводится к нахождению такого пути на графе, длина которого наименьшая.

Если затраты, поставленные в соответствие каждой вершине (дуге) графа, представить в виде математических зависимостей от природных, технических и тарифно-ценовых факторов - такой

<sup>13</sup> Большой Энциклопедический словарь. 2000.

граф буде представлять собой экономико-математическую, т.е. динамическую модель системы разработки.

Для определения стратегии разработки экономикоматематической модели необходимо, прежде всего, определиться с понятием «параметры модели системы», т.е. количественные и качественные характеристики.

Качественной характеристикой варианта системы разработки является схема выработок, присущая данному варианту системы разработки. Так, для случая разработки пласта одиночными лавами по простиранию схемы систем разработки представлены на рисунках 29 - 36.

Качественная характеристика системы разработки определяет ее количественные характеристики, т.е. ее параметры. Природные и тарифно-ценовые данные не являются параметрами системы разработки, но являются факторами, их определяющими.

Одним из основных количественных параметров системы разработки является *возможная нагрузка на лаву*, которая в свою очередь зависит как от схемы выработок данной системы разработки (определяет схему проветривания участка), так и величины газовыделения из пласта, пластов-спутников и боковых пород, технического обеспечения угледобычи в лаве, транспортного оборудования выемочного участка.

Величина нагрузки на лаву влияет на затраты непосредственно в очистном забое, затраты на транспорт угля как по участковым, так и панельным (магистральным) выработкам. От этой величины в конечном итоге зависит и способ транспортировки угля по участковым выработкам (при малых нагрузках на участковую выработку часто более экономичным оказывается рельсовый транспорт угля, а не конвейерный). Последний в свою очередь, наряду с нагрузкой на лаву и газовыделением на участок, влияет на размеры поперечного сечения участковых выработок и, следовательно, на затраты по их проведению и поддержанию. Нагрузка на лаву определяет скорость ее подвигания, а, следовательно время поддержания как участковых, так панельных (магистральных) выработок, что сказывается на величине затрат на их ремонт.

Итак, первым параметром конкретного варианта системы разработки, который должен быть установлен в процессе моделирования, является *величина нагрузки на лаву*.

Нагрузка на лаву для каждого варианта системы разработки определяется по двум факторам: по технической возможности оборудования и по условиям проветривания лавы.

*Определение нагрузки на лаву по техническим возможностям оборудования.*

В качестве допустимой нагрузки на лаву по этому фактору может быть принята нормативная нагрузка, определяемая по методике ДонУГИ [20], или величина нагрузки на лаву, рассчитанная по методике ИГД им. А.А. Скочинкого [21].

Поскольку в указанной работе ДонУГИ нормативы нагрузок определены не для всех применяющихся типов оборудования, может быть принята величина нормативной нагрузки для типа оборудования, наиболее приближенного по характеристике к тому типу, для которого норматив нагрузки установлен.

Согласно методике ИГД им. А.А.Скочинского  $[21]^{14}$  возможная по условиям производительности оборудования нагрузка на лаву определяется не только типом оборудования, но технологической схемой ведения работ на участке, так как надежность технологической схемы так же зависит от системы разработки.

Следовательно, при решении задачи установления удельных затрат при любой системе разработки необходимо в качестве исходных данных знать: способ выемки в лаве (комбайн и индивидуальная крепь, струг и индивидуальная крепь, комбайн и механизированная крепь, струг и механизированная крепь), тип выемочного оборудования и вид крепи.

В случае, если нормативная нагрузка меньше расчетной – необходимо использовать в дальнейшем полученное расчетное значение нагрузки на лаву. Если нормативная нагрузка на лаву выше расчетной, возможно следует принять менее затратное оборудование для очистного забоя, что будет способствовать меньшей величине внутрилавных затрат.

<sup>&</sup>lt;sup>14</sup> Подробно методика ИГД им. А.А. Скочинского изложена в «Пособие по решению практических задач в курсе «Процессы подземных горных работ», И.Г. Ворхлик, В.И. Стрельников, И.С. Костюк, В.Д. Мороз, Донецк, ДонНТУ, 2005, с – 116.

Если в условиях проектирования имеются сведения о достижении нагрузок на лаву, превышающих и нормативные и расчетные значения - возможно использование этих данных.

#### *Определение нагрузки на лаву по возможностям проветривания.*

В данном пособии речь идет о выборе варианта системы разработки при доработке запасов действующей шахты, поэтому расчеты целесообразно выполнять по методике МакНИИ [22] на основании данных о фактическом газовыделении в лаву-аналог (работающая лава данного пласта). В этом случае необходимо иметь следующие исходные данные:

- 1. Длина лавы, при которой определено газовыделение, м
- 2. Выход летучих веществ, процент
- 3. Глубина работ в действующей лаве-аналоге, м
- 4. Природная метаноносность пласта в действующей лаве, м<sup>3</sup>/т с.б.м.
- 5. Фактическое относительное метановыделение из пласта, м<sup>3</sup>/т.с.д
- 6. Фактическое относительное метановыделение из выработанного пространства, м $3/\text{T.c.}$ д
- 7. Нагрузка на лаву, при которой определено газовыделение, т/сут
- 8. Характеристика условий отработки выемочного участка, при которых определено газовыделение и нагрузка на лаву, (выемочный участок с обеих сторон ограничен угольным массивом и не оконтурен подготовительными выработками, выемочный участок оконтурен выработками или выработанным пространством или выемочный участок только с одной стороны ограничен выработанным пространством или пройденной подготовительной выработкой)

Для конкретного варианта системы разработки на основании схемы выработок данной системы (рис. 29 - 36) необходимо задаться такими качественными параметрами системы разработки как:

• характеристика условий отработки проектируемого выемочного участка (степень оконтуривания участка выработками);

• схема проветривания проектируемого участка по классификации МакНИИ (1- 1В, 2 - 1М, 3 - 2В, 4 - 3В) [4],

а так же показателем доли метана из транспортируемого угля, которая со свежей струей подается в лаву.

Эти данные являются параметрами модели в ранге исходных данных.

При определении величины нагрузки на лаву по всем указанным выше факторам необходимо задаваться длиной лавы. Обоснование этого параметра требует самостоятельного изучения и подробно рассматривалось в учебном курсе «Процессы подземных горных работ» [23, с. 13-16]. При изучении рассматриваемой темы следует помнить, что наибольшее значение коэффициент готовности очистного забоя имеет место при длине лавы от 170 м до 230 м. Длина лавы является исследуемым параметром модели, т.е. при моделировании этот параметр является независимой переменной и при ее изменении в определенном диапазоне модель должна дать возможность установить экономически наиболее целесообразное значение длины лавы.

На основании этих данных вычисляется допустимая величина нагрузки на лаву по условиям проветривания [22, c. 149].

Из полученных расчетами значений нагрузки на лаву по техническим возможностям и по газовыделению для дальнейших расчетов принимается меньшее.

Зная величину нагрузки на лаву, длину лавы, мощность пласта, плотность угля определяется суточное и месячное подвигание лавы.

## Важным параметром системы разработки является *сечение участковых подготовительных выработок.*

Сечение участковых выработок не определяет вид системы разработки, но оказывает существенное влияние на затраты по проведению и поддержанию выработок. Этот параметр является производным от варианта системы разработки по следующим причинам:

- Нормативные документы [24, п. 5.1.3] требуют проведения участковых выработок таким сечением, чтобы за срок службы выработки не требовалось ее перекрепление. В различных вариантах системы разработки, в зависимости от скорости проведения штрека и скорости подвигания лавы, выработка должна служить разные сроки, следовательно, величины смещений пород в выработку (опускание кровли выработки), будут различны. Это говорит о том, что величина сечения выработки при ее проведении зависит от вида системы разработки.
- Величина сечения выработки зависит от величины выноса конвейерной головки в выработку, а это является следствием принятого варианта системы разработки (проведен ли штрек заранее или он проводится за лавой, сохраняется ли выработка после прохода лавы или она погашается).
- Минимальная величина сечения выработки определяется видом транспортного оборудования выработки, а оно зависит от величины суточной нагрузки на лаву (при малых нагрузках часто экономичнее использовать рельсовый транспорт, а не конвейерный). Нагрузка же на лаву на газовых шахтах зависит от схемы проветривания выемочного участка, т.е., в конце концов, от вида системы разработки.

*Установление сечения участковых выработок при моделировании*

При моделировании системы разработки исходным для конкретного варианта должна быть величина сечения штреков в свету после осадки, которая удовлетворяет требованиям Правил Безопасности относительно величины зазоров между транспортным оборудованием и крепью, величиной прохода для людей [25, c. 201-203] и относительно минимально и максимально допустимой скорости воздушной струи в выработке [25, c. 54, 207].

По вычисленной величине необходимой ширины выработки в свету после осадки устанавливается ближайшее большее типовое сечение выработки и проверяется по допустимой величине скорости воздушной струи. Если условиям скорости воздушной струи принятое сечение удовлетворяет, переходим к установлению необходимой величины податливости крепи и сечения выработки при ее проведении. В противном случае принимается решение о выборе другой величины типового сечения выработки.

Удовлетворение требованиям «безремонтного» поддержания выработки при моделировании затрат по системе разработки осуществляется за счет того, что при проведении выработки ее сечение увеличивают применением крепи с определенной податливостью.

С увеличением податливости крепи увеличивается сечение выработки и, следовательно, затраты на ее проведение. Вместе с тем увеличение податливости крепи позволяет сократить объем перекрепления выработки и, в отдельных случаях, избавиться от необходимости перекрепления.

Проведенные в ДонНТУ исследования [26] позволили установить необходимую минимальную величину податливости крепи, при которой суммарные затраты на проведение 1 м выработки, сооружение средств ее охраны и ее перекрепление будут минимальными.

В таблице 15 приведены расчетные формулы минимально необходимой величины податливости крепи при проведении штреков для разных случаев их расположения и использования.

Предлагаемые зависимости определены для случая горизонтального залегания пласта или для случая разработки лавами по падению или восстанию. При работе лавами по простиранию при угле падения пласта **α** более 10° следует иметь в виду, что фактическая податливость крепи будет отличаться от паспортной на коэффициент (1-**α**/90) [8], поэтому в дальнейших расчетах принимается величина податливости с коэффициентом 1/(1- **α**/90).

Следует иметь в виду, что максимальная возможная в настоящее время величина податливости пятизвенной арочной крепи составляет 1000 мм. Если расчетная минимальная податливость крепи превосходит 1000 мм, в дальнейших расчетах принимается величина податливости крепи 1000 мм.

На основании установленного, согласно требованиям оборудования выработки и ее проветривания, минимального сечения в свету после осадки и принятой величине податливости крепи вычисляется ближайшее типовое сечение выработки в свету до осадки и сечение выработки при ее проведении [27]. Эта величина будет использована в дальнейших вычислениях затрат на проведение, поддержание и сооружение средств охраны выработки. Задаваться в модели сечением выработки, превосходящим вычисленное, нет смысла, поскольку это приведет к существенно большим затратам как на ее проведение, так и на поддержание.

Итак, определив с учетом влияния природных и ценовотарифных факторов, качественных параметров варианта системы разработки такие переменные параметры, как нагрузка на лаву и сечения участковых выработок, можно определить скорость подвигания лавы, скорость проведения участковых выработок и переходить к вычислению (моделированию) затрат, соответствующих вершинам (дугам) графа, показанного на рис. 26.

| Таблица 15<br>Величина минимальной податливости крепи, мм |                                                    |                                                                                                    |  |  |  |  |  |  |
|-----------------------------------------------------------|----------------------------------------------------|----------------------------------------------------------------------------------------------------|--|--|--|--|--|--|
| Вид горной выработки                                      | Минимальная величина                               | Коэффициенты влияния класса обрушаемости пород кровли                                                                          |  |  |  |  |  |  |
|                                                           | податливости крепи                                 | k <sub>кр</sub> и способа охраны выработки k <sub>охр</sub>                                                                    |  |  |  |  |  |  |
| Транспортный штрек при столбовой                          | $(25H/R + 33,39F + 86,46m +$                       | легкообрушаемые $k_{kp} = 1$ , среднеобрушаемые $k_{kp} = 1,21$ ,                                                              |  |  |  |  |  |  |
| системе разработки                                        | $+7306/V + 7388/V_{np} + 0,22L$                    | труднообрушаемые $k_{kp} = 1,32$                                                                                               |  |  |  |  |  |  |
|                                                           | $604*_{k_{\text{KP}}}$                             |                                                                                                    |  |  |  |  |  |  |
| Транспортный штрек при столбовой                          | $(57,45H/R + 148m +$                               | литая полоса $k_{\text{oxp}}=1$ , БЖБТ $k_{\text{oxp}}=1,03$ , органная крепь $k_{\text{oxp}}=$                                |  |  |  |  |  |  |
| системе разработки с повторным                            | $7294/V+7314/V_{np}+0,22L-656)*$                   | 1,06, другие способы $k_{\text{exp}}=1,18$ .                                                                                   |  |  |  |  |  |  |
| использованием его в качестве                             | $k_{\kappa p}k_{\rm exp}$                          |                                                                                                    |  |  |  |  |  |  |
| вентиляционного.                                          |                                                    | среднеобрушаемые<br>$k_{\text{kp}} = 1,35,$<br>легкообрушаемые<br>$k_{\text{kp}}=1,$<br>труднообрушаемые k <sub>кр</sub> =1,52 |  |  |  |  |  |  |
|                                                           |                                                    |                                                                                                    |  |  |  |  |  |  |
| Вентиляционный штрек при столбовой                        | $(49,79H/R + 89,9m+$                               | легкообрушаемые $k_{\text{kp}}$ = 1, в других случаях – $k_{\text{kp}}$ = 1,09                                                 |  |  |  |  |  |  |
| системе разработки, проводимый за                         | 53,24F+37755/V+0,76L-                              |                                                                                                    |  |  |  |  |  |  |
| лавой в присечку к старым работам                         | $1942$ <sup>*</sup> $k_{\text{kp}}$                |                                                                                                    |  |  |  |  |  |  |
| Вентиляционный штрек при столбовой                        | $(48,7H/R + 34,35F + 37235/V_{np} -$               | легкообрушаемые $k_{kp} = 1$ , среднеобрушаемые $k_{kp} = 1,11$ ,                                                              |  |  |  |  |  |  |
| системе разработки, проводимый с                          | $8,94h + +0,37L-1098$ <sup>*</sup> $k_{\text{KD}}$ | труднообрушаемые<br>$k_{\text{KP}} = 1,16$                                                                                     |  |  |  |  |  |  |
| оставлением целика размером менее                         |                                                    |                                                                                                    |  |  |  |  |  |  |
| длины зоны стационарного опорного                         |                                                    |                                                                                                    |  |  |  |  |  |  |
| давления                                                  |                                                    |                                                                                                    |  |  |  |  |  |  |
| Транспортный штрек при сплошной                           | $(386,47m+18,97F -$<br>$174*_{k_{0xp}}$            | односторонняя бутововая полоса, кустовая крепь, накатные                                                                       |  |  |  |  |  |  |
| системе разработки                                        |                                                    | костры и бутокостры $k_{\text{exp}} = 1$ ,<br>двусторонняя                                                                     |  |  |  |  |  |  |
|                                                           |                                                    | бутовая полоса $-k_{\text{exp}} = 0.8$ ,<br>$B\text{KBT} - k_{\text{exp}} = 0.38$ ,                                            |  |  |  |  |  |  |
|                                                           |                                                    | литая полоса $-k_{\text{exp}}=0.26$<br>органная крепь $-k_{\text{exp}}=0,5$                                                    |  |  |  |  |  |  |
| Транспортный штрек при сплошной                           | $(830*m+39,82F-333)*k_{exp}$                       | односторонняя бутовая полоса, кустовая крепь, накатные костры                                                                  |  |  |  |  |  |  |
| системе разработки с повторным его                        |                                                    | и бутокостры $k_{\text{oxp}} = 1$ , двусторонняя бутовая полоса $k_{\text{oxp}} = 0.87$ ,                                      |  |  |  |  |  |  |
| использованием<br>B<br>качестве                           |                                                    | БЖБТ $k_{\text{oxp}} = 0.68$ , литая полоса $k_{\text{oxp}} = 0.62$ , органная крепь $k_{\text{oxp}} =$                        |  |  |  |  |  |  |
| вентиляционного.                                          |                                                    | 0,73                                                                                                    |  |  |  |  |  |  |
|                                                           |                                                    |                                                                                                    |  |  |  |  |  |  |
| Вентиляционный штрек при сплошной                         | $(17,06H/R + 106,3F +$                             | односторонняя бутовая полоса, кустовая крепь, накатные костры,                                                                 |  |  |  |  |  |  |
| разработки,<br>проводимый<br>системе                      | 686,5m+20312/V+0,5L $-1786$ <sup>*</sup>           | бутокостры $k_{\text{oxp}} = 1$ , двусторонняя бутовая полоса $k_{\text{oxp}} = 0.82$ ,                                        |  |  |  |  |  |  |
| выработанному<br>вприсечку<br>$\bf K$                     | $k_{\rm exp}$                                      | БЖБТ, органная крепь, литая полоса $k_{\text{exp}} = 0.73$                                                                     |  |  |  |  |  |  |
| пространству                                              |                                                    |                                                                                                    |  |  |  |  |  |  |

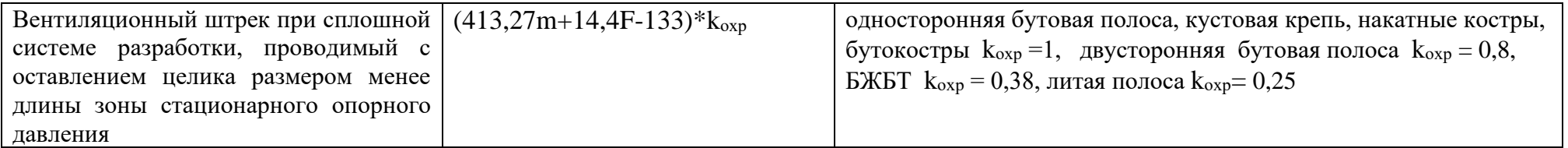

Условные обозначения, принятые в таблице 1.

Н - глубина работ, м; R - прочность вмещающих выработку пород, МПа; F – минимальное необходимое сечение штрека, м $^2; \; L\;$  - длина выемочного участка, м;  $\; V\;$  - скорость подвигания лавы, м/месяц;  $\;{\rm V_{np}}-$ скорость проведения выработки, м/месяц,  $k_{kp}$  – коэффициент, учитывающий класс основной кровли по обрушаемости;  $k_{exp}$  – коэффициент, учитывающий принятый способ охраны выработки.

#### 10.4 Принцип расчета удельных затрат по отдельным угледобычи при экономико-математическом звеньям моделировании

Рассмотрим Принцип установления величины затрат (индексов вершин/дуг графа) при моделировании.

Уровни графа 1 и 2 (рис. 3) Узлы примыкания проектируемого выемочного участка к старым горным работам (к ранее отработанному выемочному участку) и сопряжения лавы с вентиляционной выработкой

Затраты на этом уровне представляются затратами на поддержание вентиляционной выработки проведение  $\overline{M}$ (вентиляционного штрека). Вид модуля примыкания к старым работам учитывается в затратах на поддержание и проведение вентиляционного штрека и в величине коэффициента извлечения на выемочном участке. В общем виде выражение для **УГЛЯ** определения затрат записывается как

$$
c_1^i = \frac{j_{\text{BIII}}^i K_{\text{BIII}}^i + K_{\text{BIII}}^{\text{exp}}}{Z_{y_{\text{q}}}^i} + \frac{R_{\text{BIII}}^i}{Z_{y_{\text{q}}}^i}, \text{P} \text{P} \text{H} / \text{T}
$$
(5)

1 - номер варианта сочетания модулей сопряжения лавагде вентиляционная выработка и примыкание к старым работам. Максимальное значение величины і в данном случае 32.

 $c_1$ <sup>i</sup> - удельные затраты i-го варианта сочетания модулей сопряжения лава-вентиляционная выработка и примыкание к старым работам, грн/т

 $K_{\text{em}}^{\text{i}}$  - затраты на проведение участкового вентиляционного штрека, грн. Если при проведении штрека необходимы вспомогательные выработки, например скаты, просеки и т.д., стоимость их проведения включается в величину  $K_{\text{em}}^i$ .

 $K_{\text{buni}}^{\text{ox}}$ затраты Ha сооружение средств охраны вентиляционного штрека, грн

 $R_{\text{run}}^i$  – затраты на поддержание вентиляционного штрека для і-го варианта, грн

 $j_{\text{max}}^i$  – булева переменная, принимающая значение 0 при ПОВТОРНОМ использовании транспортной выработки в качестве вентиляционной и 1 - при

проведении вентиляционной выработки в каждом выемочном участке

Рассмотрим порядок вычислений составляющих формулы (5).

 $Z_{\text{yq}}^{\text{I}}$  - промышленные запасы выемочного участка, т

 $Z_{\rm{vq}}^{\rm{i}} = \rm{Lm}L_{\rm{gp}}^{\rm{i}}\gamma c_{\rm{u}}^{\rm{i}}$ , T

где L - размер крыла панели, м

 $L_{\text{sp}}^{\text{i}}$  – наклонная высота яруса, м

m - мощность пласта, м

 $\gamma$  - плотность угля, т/м<sup>3</sup>

 $c_{\mathfrak{m}}^i$ - коэффициент извлечения запасов яруса

Наклонная высота яруса определяется как:

 $L_{\text{3D}}^i = L_{\text{1}} + L_{\text{1}}^i + b_{\text{1}}^i + j_{\text{BIII}}^i b_{\text{BIII}}^i$ , M

L<sub>"</sub> - длина лавы, м где

> $L_{\text{u}}^{\text{i}}$ - размер междуярусного целика, м  $b_{\tau m}^{i}$  и  $b_{\text{BIII}}^{i}$  – ширина в проходке соответственно транспортной и вентиляционной выработки, M

Коэффициент извлечения запасов яруса определяется:

при совместной выемке угля и породы при проведении штреков

$$
c_{\scriptscriptstyle H}^i = \frac{L_{\scriptscriptstyle \rm I\hspace{-1pt}I}}{L_{\scriptscriptstyle \rm ap}^i} c_{\scriptscriptstyle \rm HII}
$$

При селективной выемке угля при проведении штреков

$$
c_{_{\rm H}}^{i}=\frac{L_{_{\rm H}}+b_{_{\rm TIII}}^{i}+j_{_{\rm BIII}}^{i}b_{_{\rm BIII}}^{i}}{L_{_{\rm sp}}^{i}}c_{_{\rm HII}}
$$

где С<sub>ил</sub> - коэффициент извлечения угля в лаве.

 $K_{\text{BIII}}^i = k_{\text{BIII}}^i L$ , ГРН

где k<sup>i</sup><sub>вш</sub>- затраты на проведение 1 м вентиляционного штрека,  $\Gamma$ pH/M

Затраты на проведение 1 м выработки зависят **OT** величины необходимого минимального сечения выработки, величины податливости крепи, способа проведения выработки (комбайн или БВР) и многих других факторов. Вычисление затрат проводится на основании стоимостных параметров [5], ПОЗВОЛЯЮТ технические, которые учесть **BCe** влияющие природные и тарифно-ценовые факторы.

> $K^{\text{exp}}_{\text{min}}$ затраты на сооружение средств охраны вентиляционного штрека, грн

Способ охраны выработки при моделировании затрат по конкретному варианту системы разработки является ЛЛЯ некоторых вариантов «переменной величиной», т.е. в одних и тех же условиях возможно применение различных вариантов охраны. Так, если штрек после прохода лавы сохраняется, то можно применять практически все возможные способы охраны. Однако при этом следует, например, помнить, что выкладывать бутовую мощности пласта более 2,5 полосу при  $\mathbf M$ практически невозможно, двусторонняя бутовая полоса в этих условиях так же те технически невозможна и при малой мощности пласта. При изучении темы «Системы разработки» были даны рекомендации об условиях применения того или иного способа охраны <sub>B</sub> представляется выработки. ланном случае студенту возможность практически убедиться экономической  $\bf{B}$ целесообразности применения  $\overline{B}$ конкретных условиях технически возможных вариантов способа охраны участковой выработки.

Разные способы охраны участковой выработки по разному оказывают влияние на величину смещений пород в выработку и, следовательно, на величину затрат на ее ремонт (перекрепление и подрывка почвы). Однако и затраты на реализацию того или иного способа так же различны. И то и другое учтено в стоимостных параметрах [5], что позволяет, задаваясь в модели затрат различными, но технически возможными, способами проследить их влияние на конечный охраны выработки, результат.

Стоимостные параметры [5] разработаны для следующих способов охраны:

БЖБТ, литая полоса, многорядная органная крепь, кусты, бутокостры, костры накатные, костры клетевые, бутовая полоса при скреперной закладке из проводимого штрека, бутовая полоса при ручной закладке из бутового штрека), двусторонняя бутовая

полоса, что позволяет при заданном способе охраны выработки установить величину  $K_{\text{emit}}^{\text{exp}}$  в формуле (5).

Если выработка после прохода лавы погашается, способ охраны ее в данном случае, как правило, - костры клетевые.

Значение  $K_{\text{unit}}^{\text{exp}}$  в формуле (1) определится как

$$
K_{\text{buni}}^{\text{exp}} = k_{\text{buni}}^{\text{exp}} L, \text{rph}
$$

где k<sup>oxp</sup> - величина затрат на сооружение 1 м средств охраны и вычисляются по [5]. Расчетные формулы в зависимости от ценовых факторов Природных  $\, {\bf N}$ ДОЛЖНЫ включаться  $\bf{B}$ экономико-математическую модель.

> $R_{\text{am}}^i$ - затраты на поддержание вентиляционного штрека для і-го варианта, грн

В общем виде расчетная формула определения затрат на поддержание выработки за полный срок ее существования имеет ВИД

$$
R_{_{\text{BIII}}} = j r_1^{_{\text{np}}} \, \frac{L^2}{2 v_{_{\text{np}}}} + \eta_1 r_1 \, \frac{L^2}{2 v_{_{\text{o} \text{q}}}} + \eta_2 r_2 L + \eta_3 r_3 L + \eta_4 r_4 \, \frac{L^2}{2 v_{_{\text{o} \text{q}}}} \, , \quad \text{rph}
$$

где *j* – булева переменная, принимающая значение 0, если выработка для данного выемочного участка заранее не проводится, и 1 - если выработку необходимо проводить заранее (при работе предыдущего выемочного участка)  $r_1$ ,  $r_2$ ,  $r_3$ ,  $r_4$  - затраты на ремонт 1 м выработки при ее эксплуатации  $\bf{B}$ зонах поддержания 1. 2.  $3.$  $\overline{4}$ грн/м.год, грн/м, грн/м, грн/м.год. соответственно, Вычисляются по формулам [5] в зависимости от типа выработки.

 $r_1^{rp}$  - затраты на ремонт 1 м выработки в год при ее проведении, грн/м.год

- булевы переменные, принимающие  $\eta_1$ ,  $\eta_2$ ,  $\eta_3$ ,  $\eta_4$ 0, если соответствующая индексу зона значение поддержания в данной выработке отсутствует, и 1 - если такая зона есть в наличии (эти значения являются константами конкретного варианта ЛЛЯ системы разработки);

 $V_{oq}$  – скорость подвигания лавы, м/год,

L – полная длина участковой выработки (в данном случае размер крыла панели), м;

 $V_{\text{m}}$  – скорость проведения выработки, м/год.

Если выработка проводится вслед за лавой – скорость проведения принимается равной скорости подвигания лавы, в остальных случаях задается при моделировании – принимается нормативной [20], в размере, превышающем норматив (так называемая "скоростная» проходка») или в размере меньшем норматива. «Скоростная проходка» вызывается условиями, которые диктуют необходимость в заданные сроки любыми путями подготовить новую лаву и, как правило, приводит к резкому увеличению стоимости проведения выработки за счет увеличения как численности рабочих так и дополнительных расходов по приобретению технических средств. Заниженные скорости проведения выработки часто связаны с финансовыми и техническими условиями шахты. При моделировании студент может, задаваясь различной величиной скорости проведения выработки проследить ее влияние на результат моделирования.

#### *Уровень графа. Наклонные выработки*

 Затраты на этом уровне – это затраты на проведение, поддержание и транспорт по наклонным панельным выработкам (центральным и фланговым). К панельным подготовительным выработкам относятся уклон, ходки при уклоне, фланговые ходки, лебедочные камеры, приемные площадки у уклона.

$$
c_2^i = \frac{\Sigma K_{\text{man}}^i}{Z_{\text{nan}}^i} + \frac{\Sigma R_{\text{man}}^i}{Z_{\text{nan}}^i} + \frac{\Sigma G_{\text{nan}}^i}{Z_{\text{nen}}^i}, \text{ppH/T} \tag{6}
$$

Рассмотрим порядок вычислений составляющих формулы (6).

 $\overline{\Sigma} \rm{K}^i_{\rm{nau}}$  – суммарные затраты на проведение уклона и центральных ходков, фланговых ходков, приемных площадок, лебедочных камер.

Независимо от системы разработки в центре панели проводится уклон и два ходка. Наличие фланговых ходков определяется видом системы разработки.

общем B виде затраты на проведение панельных выработок за полный срок службы панели в гривнах запишутся в виде

 $\Sigma K_{\text{rah}}^{i} = (k_{y\kappa} + k_{xo\pi}(2 + n_{\text{dx}}^{i}(N_{\text{rah}} + 1)/N_{\text{rah}}))n_{\text{ap}}L_{\text{ap}}^{i} + k_{\text{raM}}(2 + n_{\text{dx}}^{i}(N_{\text{rah}} + 1)/N_{\text{raH}})V_{\text{kaM}} +$  $k_{\text{\tiny{KaM}}}(V_{\text{\tiny{BIII}}}+V_{\text{\tiny{HIII}}}+(n_{\text{\tiny{A}}p}-1)V_{\text{\tiny{HIII}}})$ 

где ky<sub>K</sub>, k<sub>xo</sub> , k<sub>кам</sub> - соответственно стоимость проведения 1 м уклона, 1 м ходка, 1 м<sup>3</sup> камеры лебедочной или приемной площадки, грн (в модели вычисляются по формулам [6]  $\bf{B}$ зависимости от природных, технических и экономических условий);

 $n_{\phi x}^{T}$  - число ходков на фланге одной панели;

 $N_{\text{tan}}$  - число панелей в выемочной ступени;

 $n_{\rm ap}$  - число ярусов в панели;

 $V_{\text{ram}}$ ,  $V_{\text{ham}}$ ,  $V_{\text{um}}$ ,  $V_{\text{mm}}$  - соответственно объем лебедочной камеры, верхней приемной площадки уклона, нижней приемной площадки уклона, промежуточной приемной площадки уклона.

 $\Sigma R_{\text{max}}^{\text{i}}$  – суммарные затраты на поддержание панельных выработок за полный срок службы панели, грн

В связи с затуханием со временем процесса сдвижения выработку затраты на поддержание панельных ПОРОД  $\overline{B}$ наклонных выработок в отличие от участковых выработок не времени поддержания пропорциональны выработки Прямо (исследования ВНИМИ [4]). Затраты на поддержание в зависимости от вида выработки и направления подвигания лавы относительно наклонной выработки определяются по формулам:

1. Уклон

$$
R_{y_K} = 0.98r_1 L_{xp} (n_{xp} + 1)^{1.18} (\frac{L}{v_{q}^{0.26}}, r_{p}^{0.26})
$$

2. Ходок при уклоне при прямом порядке отработки яруса

$$
R_{\text{Xo} \text{A}}^{\text{y} \text{K}} = 0.98 r_4 L_{\text{ap}} (n_{\text{ap}} + 1)^{1.18} \left(\frac{L}{v_{\text{ov}}} \right)^{0.26}
$$

3. Ходок при уклоне при обратном порядке отработки яруса

$$
R^{\, \rm y \kappa}_{\, \rm xoq} = 0.98 r_{\rm i} \, L_{\rm sp} n_{\rm sp}^{1,18} (\frac{L}{v_{\rm oq}})^{0,26} + r_{\rm 4} \, L (n_{\rm sp} - 1)^{1,18} (\frac{L}{v_{\rm oq}})^{0,26} \, , \, {\rm rph}
$$

4. Ходок фланговый при прямом порядке отработки яруса

$$
R_{xoq}^{\phi\pi} = 0.98r_1 L_{ap} n_{ap}^{1.18} (\frac{L}{v_{oq}})^{0.26} + r_4 L (n_{ap} - 1)^{1.18} (\frac{L}{v_{oq}})^{0.26}, \text{rph}
$$

5. Ходок фланговый при обратном порядке отработки яруса

$$
R_{\text{Xo}_{\text{A}}}^{\phi_{\text{A}}} = 0.98r_{4}L_{\text{A}p}(n_{\text{A}p}+1)^{1.18}(\frac{L}{v_{\text{O}q}})^{0.26}, \text{F}p\text{H}
$$

В приведенных формулах:

 $L_4 L(n_{\rm ap}-1)^{1.18} \frac{L}{V_{\rm opt}}^{0.26}$ <br>
мом порядке отрабо<br>  $1.26 + r_4 L(n_{\rm ap}-1)^{1.18} \left(\frac{L}{V_{\rm opt}}\right)^{0.26}$ <br>
атном порядке отрабо<br>
атном порядке отработк<br>
атном порядке отработк<br>
атном порядке отработк<br>
я очистных работк<br>  $\rm r_{\rm 1}$ ,  $\rm r_{\rm 4}$ - затраты на ремонт 1 м наклонной выработки в год соответственно вне зоны влияния очистных работ и в зоне установившегося горного давления, грн/м.год. (определяются по формулам [6] ).

Суммарные затраты на поддержание панельных наклонных выработок  $\Sigma R_{\text{nat}}^{\text{i}}$  в формуле (6) определится как

$$
\Sigma R_{\text{ran}}^i = R_{y_K}^i + 2R_{x_{o_i}}^{y_{ki}} + 2R_{x_{o_i}}^{\phi_{mi}} n_{\phi_x}^i
$$
, rph

где  $\quad {\rm R}_{\, {\rm y}_{\rm K}}^{i}$  - затраты на поддержание уклона, грн

 $R_{xoq}$  - затраты на поддержание ходка при уклоне, грн

 $R_{xoz}^{\phi\pi i}$  - затраты на поддержание одного флангового ходка, грн

 $\Sigma G^{\rm i}_{\scriptscriptstyle\rm I\!R\!R\!H}$  — суммарные затраты на транспорт угля по уклону и вспомогательный транспорт по центральным и фланговым ходкам, грн

Затраты на транспорт угля по уклону с учетом затрат на вспомогательный транспорт по ходкам при уклоне определяется по формуле

$$
G_{y\kappa} = (g_1^{y\kappa} n_{\rm ap} + g_2^{y\kappa} \frac{n_{\rm ap}(n_{\rm ap} + 1)}{2} L_{\rm ap}^i) 2Z_{\rm ap}, \, \text{rph}
$$

где ук  $g_1^{\mathrm{y}\mathrm{\tiny K}},g_2^{\mathrm{y}\mathrm{\tiny K}}$  - стоимостные показатели, вычисляемые по [5]. Затраты на вспомогательный транспорт по фланговым панельным выработкам определяется по формуле

$$
G_{\varphi\pi} = ((g_1^{\varphi\pi} n_{\rm sp} + g_2^{\varphi\pi} \frac{n_{\rm sp}(n_{\rm sp}+1)}{2} L_{\rm sp}^i) 2Z_{\rm yr})(N_{\rm ran} + 1)/N_{\rm ran} , \, \text{rph}
$$

Величины  $\mathrm{g_{1}^{\phi n}, g_{2}^{\phi n}}$  $g_1^{\phi \pi}, g_2^{\phi \pi}$ - стоимостные показатели, вычисляемые по [5].

Суммарные затраты на транспорт по панельным наклонным выработкам соответственно формуле (6) запишутся как

$$
\Sigma G^{\rm i}_{\scriptscriptstyle\rm I\hspace{-.1em}I\hspace{-.1em}I\hspace{-.1em}I}}=G^{\phantom{\rm i}}_{\scriptscriptstyle\rm yK}+n^{\rm i}_{\scriptscriptstyle\Phi\!X}G^{\phantom{\rm i}}_{\scriptscriptstyle\Phi\!{\scriptscriptstyle I}\hspace{-.1em}I},\mathop{\rm r\hspace{-.05em}p\hspace{-.1em}H}
$$

 $Z^{\rm i}_{\scriptscriptstyle\rm I\!R\!R\!H}$  — промышленные запасы панели, т

$$
Z^{\rm i}_{\scriptscriptstyle\rm I\hspace{-.1em}I\hspace{-.1em}I\hspace{-.1em}I}=\displaystyle 2Z^{\rm i}_{\rm y\rm\scriptscriptstyle q} {\rm n}_{\rm\scriptscriptstyle s p} \,,\, {\rm T}
$$

*Уровень графа - Сопряжение лавы с транспортной выработкой.*

Затраты этого уровня складываются из затрат на проведение и поддержание транспортного штрека, сооружение средств охраны транспортного штрека, транспорт угля и вспомогательный транспорт на выемочном участке, внутрилавные затраты на добычу угля.

$$
c_3^i = \frac{K_{\tau m}^i + K_{\sigma x p}^{\tau m i}}{Z_{y q}^i} + \frac{R_{\tau m}^i}{Z_{y q}^i} + g_{y q}^i + c_{\sigma q}^i \text{,} T p H/T \tag{7}
$$

Рассмотрим порядок вычислений составляющих формулы (7).  $K_{\tau m}^{i}$  – затраты на проведение транспортного штрека, грн

 ${\bf K}^i_{\rm rm} = {\bf k}^i_{\rm rm} {\bf L}$ тш i  $_{\rm rm}^{\rm i}$  = k $_{\rm rm}^{\rm i}$ L , грн

- где  $k_{\tau m}^{i}$  затраты на проведение 1 м транспортного штрека, грн/м, определяются по стоимостным параметрам [6].
- $K_{\text{oxp}}^{\text{runi}}$  стоимость сооружения средств охраны транспортного штрека, грн;

$$
\mathbf{K}_{\text{exp}}^{\text{runi}} = \mathbf{k}_{\text{exp}}^{\text{runi}} \mathbf{L}, \text{rph}
$$

где  $k_{\text{oxp}}^{\text{rmi}}$  – стоимость сооружения средств охраны, грн/м. Определяется по стоимостным параметрам [5] для способов охраны, возможных в даннях горногеологических условиях. В случае погашения штрека за лавой применяется способ охраны – костры деревянные клетевые с целью охраны

только участка сопряжения лавы с транспортной выработкой.

 $R_{\tau m}^{i}$  - затраты на поддержание транспортного участкового штрека, грн.

Аналогично описанному выше (формула 5), затраты на поддержание транспортного штрека рассчитываются как в период его проведения, так и в период отработки выемочного участка.

$$
R_{\,\rm{tm}}^{\,i} = j r_{\rm l} \, \frac{L^2}{2 v_{\rm{np}}} + \eta_{\rm l} r_{\rm l} \, \frac{L^2}{2 v_{\rm{o} {\it q}}} + \eta_{\rm 2} r_{\rm 2} L + \eta_{\rm 3} r_{\rm 3} L + \eta_{\rm 4} r_{\rm 4} \, \frac{L^2}{2 v_{\rm{o} {\it q}}} \, , \, r p H
$$

где ј - булева переменная, принимающая значение 0, если выработка для данного выемочного участка заранее не проводится, и 1 - если выработку необходимо проводить заранее (при работе предыдущего выемочного участка)  $r_1, r_2, r_3, r_4$  – затраты на ремонт 1 м выработки в зонах поддержания 1, 2, 3, 4, соответственно грн/м.год, грн/м, грн/м, грн/м.год. Вычисляются по формулам [5]  $\overline{B}$ зависимости от типа выработки.

булевы переменные, принимающие  $\eta_1, \eta_2, \eta_3, \eta_4$  $\sim 100$ если соответствующая индексу зона значение 0, поддержания в данной выработке отсутствует, и 1 - если такая зона есть в наличии (эти значения являются константами ДЛЯ конкретного варианта системы разработки);

 $V_{np}$ – скорость проведения выработки, м/год. Если выработка проводится вслед за лавой - скорость проведения принимается равной скорости подвигания лавы, в остальных случаях задается при моделировании; Примечание: Если в целях обеспечения проветривания проводимого флангового ходка транспортный штрек проводится заранее и поддерживается полный период отработки лавы (см. раздел «Синтез технологических схем систем разработки»), тогда первое слагаемое приведенной выше формулы будет иметь вид

$$
j(r_1 \frac{L^2}{2v_{np}} + r_1 \frac{L}{v_{oq}})
$$

 $g_{v}^{i}$  – затраты на перевозку 1 т угля участковым транспортом с учетом затрат на вспомогательный транспорт, грн/т

$$
g_{y}^{i} = g_{1}^{i} + g_{2}^{i} \frac{L}{2}, r p_{H}/r
$$

 $g_1^i, g_2^i$  вычисляются по формулам стоимостных Величины параметров [5]. (следует помнить, что эти величины обратно пропорциональны грузопотоку по выработке).

 $c_{\text{on}}^{\text{i}}$ - внутрилавные затраты, грн/т. Зависят от вида выемочного оборудования и величины нагрузки на лаву. Определяются по формулам [5].

В общем виде формула расчета внутрилавных затрат имеет ВИД

$$
c_{\scriptscriptstyle{\rm o}{\scriptscriptstyle{Y}}}^i=\psi_i(A_i)^{\scriptscriptstyle{\texttt{-}} p_i}
$$

где  $A - cy$ точная нагрука на лаву, т

постоянные числовые показатели, зависящие от  $\Psi$ <sub>i</sub>  $H$   $D$ <sub>i</sub> способа выемки и крепления лавы. Вычисляются по [5].

Из приведенной формулы видно, что затраты на добычу угля в лаве, при прочих равных условиях, тем меньше, чем больше нагрузка на лаву.

Итак, суммарные затраты при конкретном варианте системы разработки, отнесенные к 1 т добытого угля, вычисляются по общей формуле

$$
c_{i} = c_{1}^{i} + c_{2}^{i} + c_{3}^{i} = \frac{j_{\text{sun}}^{i} K_{\text{sun}}^{i} + K_{\text{sun}}^{\text{exp}}}{{Z_{y_{q}}^{i}}} + \frac{R_{\text{sun}}^{i}}{Z_{y_{q}}^{i}} + \frac{\Sigma K_{\text{nan}}^{i}}{Z_{\text{nan}}^{i}} + \frac{\Sigma R_{\text{nan}}^{i}}{Z_{\text{nan}}^{i}} + \frac{\Sigma G_{\text{nan}}^{i}}{Z_{\text{nen}}^{i}} + \frac{K_{\text{run}}^{i} + K_{\text{our}}^{\text{run}}}{Z_{y_{q}}^{i}} + \frac{K_{\text{run}}^{i} + K_{\text{our}}^{\text{run}}}{Z_{y_{q}}^{i}} + \frac{R_{\text{run}}^{i}}{Z_{y_{q}}^{i}} + c_{\text{ov}}^{i}
$$
\n
$$
(4)
$$

есть в общем  $OTC$ виде  $\mathbf{M}$ выражение экономикоматематической модели системе разработки затрат  $\Pi$ <sup>O</sup> (технологической схеме).

Последовательность вычислений показана на рис. 37.

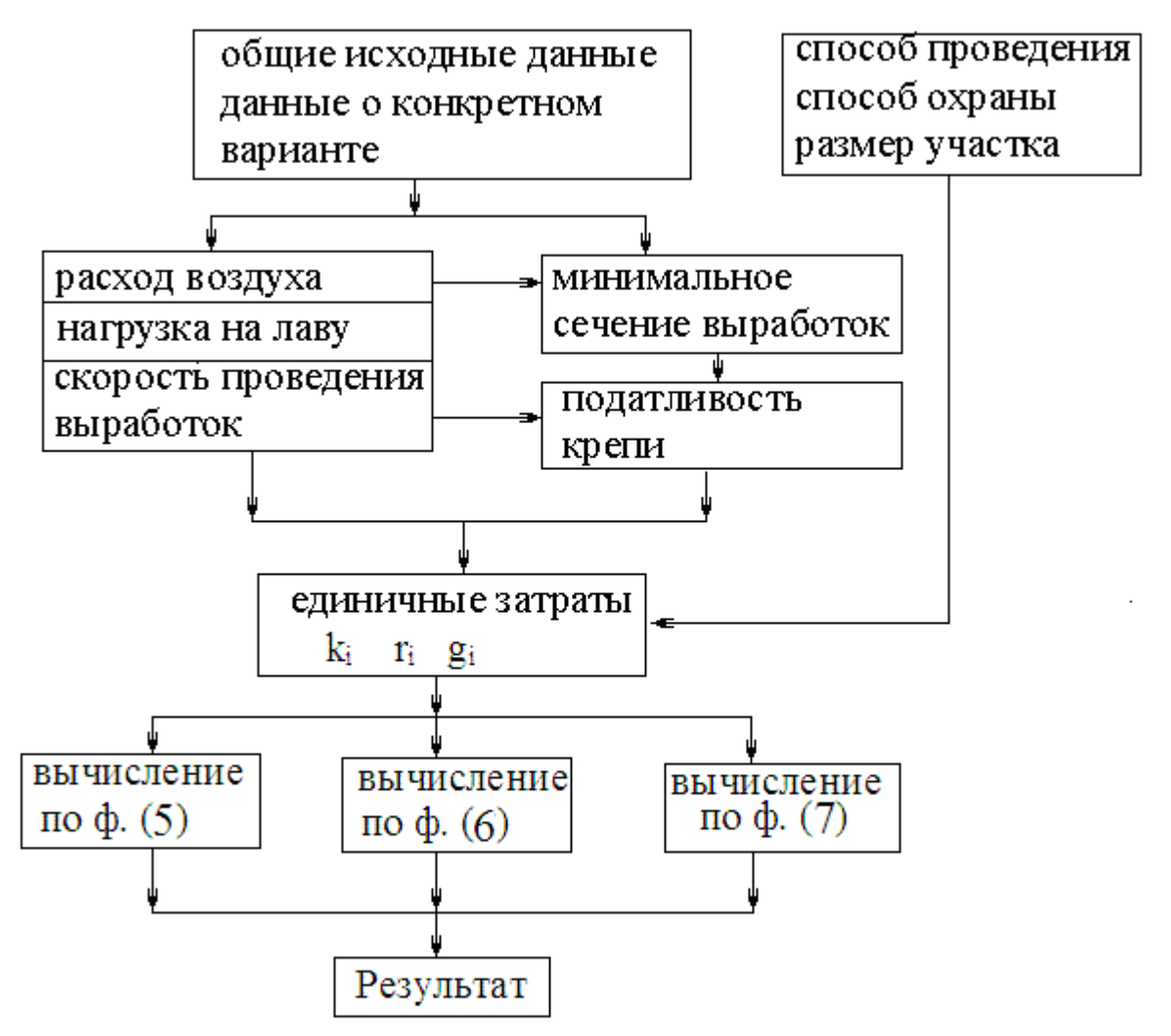

Рис. 37 Схема последовательности вычислений модели

Входными данными в математическую модель являются:

- существующие на данный момент величины цен и тарифов;
- горно-геологические условия (мощность пласта, глубина работ, свойства пород, газовыделение и др.).
- свойства конкретного варианта системы разработки проведение новых или повторное использование существующих выработок, наличие зон поддержания участковых выработок, условия поддержания выработок с точки зрения влияния очистных работ на выработку, наличие фланговых выработок и др.).

На основе этих данных рассчитывается нагрузка на лаву, расход воздуха для проветривания участка, устанавливаются нормативные скорости проведения участковых выработок. Это позволяет определить необходимую величину податливости крепи участковых выработок.

Такие величины, как размер выемочного участка, способ проведения участковых выработок и их охраны вводятся в исходные данные модели дискретно. Например,  $c\pi$ oco $\sigma$ проведения - или комбайновый, или с применением БВР, размер выемочного участка - в определенном диапазоне (в процессе моделирования можно определить наивыгоднейший размер). Так же дискретно в модель вводится способ охраны выработки в третьей зоне поддержания (те способы, которые технически возможны в заданных геологических условиях).

Далее вычисляются для каждой выработки единичные затраты на проведение k<sub>i</sub>, поддержание r<sub>i</sub> и транспорт g<sub>i</sub>, что позволяет вычислять по приведенным выше формулам  $(5) - (7)$ и суммарные удельные затраты по конкретному варианту системы разработки.

 $* * *$ 

Таким образом, задавшись конкретным вариантом системы разработки, можно вычислить затраты на добычу 1 т угля при данном варианте технологической схемы.

Если математическая модель затрат составлена для многих вариантов (см. рис. 26) - можно установить вариант системы разработки, наиболее экономичный в данных условиях.  $1$ Iри изменении хотя бы одной величины исходных данных (а это способ проведения выработок, способ охраны выработок, размер выемочного участка) расчеты необходимо повторить.

Процесс вычислений трудоемкий, а если вычисления проводить для нескольких вариантов системы разработки трудоемкость многократно возрастает, ибо возможны чисто механические ошибки при многократном использовании одних и тех же исхолных ланных.

Следовательно необходимо использовать  $\frac{1}{2}$ возможности компьютерного экономико-математического моделирования!

134

## Вопросы для самоконтроля

- 1. Поясните сущность экономико-математического моделирования систем разработки угольного пласта.
- 2. Что является критерием выбора рационального варианта системы разработки?
- 3. Что является статической моделью системы разработки и что является в этом случае величиной искомого критерия?
- 4. Назовите и кратко охарактеризуйте «параметры модели системы разработки».
- 5. По каким факторам определяется нагрузка на очистной забой? Что необходимо знать, чтобы найти эту величину?
- 6. Сформулируйте основные положения по определению величины сечения подготовительной выработки. Какую роль в этом играет величина податливости крепи?
- 7. Соответствует ли рассчитанная по формуле (5) величина удельных затрат фактическим затратам в любом отдельно взятом месяце функционирования горных работ в панели? Если нет, то почему?
- 8. Поясните проведения сущность влияния скорости выработки на величину затрат по проведению 1 м выработки. В каком случае, при прочих равных условиях, затраты на проведение 1 м транспортного штрека будут выше - в варианте системы разработки 1.1.1 или в варианте 2.1.1? (рис. 29).
- 9. В каком варианте системы разработки общие затраты на проведение панельных выработок будут больше - в варианте 1.1.1 или 3.1.1? (рис. 29)
- $10<sub>l</sub>$ В каком варианте системы разработки затраты на сооружение средств охраны транспортного штрека будут выше – в варианте 1.2.1 или 2.2.1? (рис. 30)
- Назовите значения коэффициентов η при расчете  $11$ затрат на поддержание вентиляционного штрека

вариантов системы разработки 2.1.1 и 1.2.1 (рис. 29 <sup>и</sup> рис.30).

*12. Затраты на поддержание штрека определяются по формуле* 

 $R = r \frac{L^2}{2v_{ov}}$ 

*О какой (каких) зоне поддержания идет речь? Какова размерность величины r ?* 

*13. Затраты на поддержание штрека определяются по формуле* 

 $R = r \cdot L$ 

*О какой (каких) зоне поддержания идет речь? Какова размерность величины r ?* 

- *14. Разрабатывается угольный пласт с высоким газовыделением из выработанного пространства. При прочих равных условиях в каком случае величина нагрузки на лаву будет большей – в варианте 1.2.1 (рис.30) или в варианте 1.4.1 (рис. 32) ? Почему?*
- *15. Разрабатывается угольный пласт с высоким газовыделением из выработанного пространства. При прочих равных условиях в каком случае величина нагрузки на лаву будет большей – в варианте 5.4.1 (рис. 32) или в варианте 6.4.1 (рис. 32) ? Почему?*
- *16. Нагрузка на лаву определена в размере нормативной. В каком случае, при прочих равных условиях, затраты на транспорт будут выше – в варианте 5.3.4 (рис. 31) или в варианте 4.2.4 (рис.30) ? Почему?*

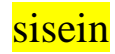

## 10.5 Компьютерное экономико-математическое моделирование технологической схемы разработки уклонной выемочной ступени

Согласно изложенной выше методике расчета затрат на отдельных звеньях угледобычи в пределах выемочного участка и панели (ступени) возможно определение наивыгоднейшего варианта по методу нахождения «кратчайшего пути» на графе. Понятно, что в настоящее время расчеты выполняются только с использованием ЭВМ.

Программирование для ЭВМ вычислений значений вершин и дуг графа с целью нахождения «кратчайшего пути» на графе не отличается по трудоемкости от программирования для перебора» вариантов. Учитывая. случая «полного **UTO** численные различия в значении целевой функции модели затрат по некоторым вариантам незначительны - удобнее использовать метод «полного перебора» вариантов, т.е. при заланных исходных вычислить ланных значения себестоимости для всех возможных вариантов.

вычислений Наиболее способом приемлемым ДЛЯ рассматриваемого случае есть программирование в пакете Microsoft Excel.

В 2016 году была разработана компьютерная программа  $SSR-513.xls$ , позволяющая осуществлять выбор и анализ системы разработки уклонной ступени шахтного поля при панельной (этажной) подготовке ступени.

В 2017 году эта программа усовершенствована, дополнена и функционирует как программа (модель) ssr-uklon.xls<sup>15</sup>. Она произвести выбор наиболее позволяет Пригодных  $\Pi$ <sup>O</sup> систем разработки экономическим показателям как при и при погоризонтной подготовке панельной, уклонной так

<sup>15</sup> В разработке модели приняли участие студенты Геков А.Ю. и Краснов Д.С.

ступени шахтного поля, а так же сравнить экономические показатели данного вида системы разработки при этих способах подготовки.

## **10.5.1 Структура модели**

## **Блок исходных данных, введенных при программировании.**

*Этот блок программы формируется на стадии программирования модели, пользователь не должен вносить в него исправления.*

1. Текстовое описание каждого из 128 вариантов системы разработки.

2. Характеристика вариантов систем разработки относительно подготавливающих выработок за пределами выемочного участка. 3. Данные о проветривании выемочного участка.

4. Характеристика участковых подготовительных выработок на всех стадиях ее существования (подготовка участка, очистные работы, повторное использование).

На каждой стадии существования участковой выработке соответствует определенный «образ» выработки. Всего пластовая выработка может иметь 28 образов (таб. 10).

Введенные в программу исходные данные полностью характеризуют все варианты систем разработки. Пользователь программы не должен вносить изменения в указанные данные

#### **Блок исходных данных, вводимых пользователем.**

## *С этим блоком программы пользователь работает непосредственно.*

В блоке исходных данных в программу вводятся данные:

- о размере шахтного поля по простиранию, размере выемочной ступени, мощности пласта, свойствах пласта и вмещающих пород;

- тарифно-ценовые данные – цены на оборудование и материалы, тарифы на оплату труда и энергию;

- данные о наклонных и магистральных выработках – сечение, способ охраны, объемы камер, тип крепи и затяжки, способ проведения и т.п.;

- данные о транспорте угля и материалов по магистральным и наклонным подготавливающим выработкам – способ транспорта, производительность оборудования, стоимости оборудования и его монтажа;

- данные о применяемом оборудовании по выемке угля;

- данные о газовыделении и добыче в лаве-аналоге;

- данные о технологии очистных работ;

- данные о способах охраны участковых подготовительных выработок;

- данные о транспорте угля и вспомогательном участковом транспорте;

- данные о способе проведения и крепления участковых подготовительных выработок.

#### **Блок вычислений.**

## *Этот блок программы составлен на стадии программирования, пользователь не может вносить в него изменений.*

- Вычисления промышленных запасов и потерь угля;

- Вычисление возможной нагрузки на лаву по проветриванию, по производительности оборудования, нормативной нагрузки;

- Вычисление минимального необходимого сечения участковых подготовительных выработок. Вычисление экономически эффективной величины податливости крепи;

- Вычисление затрат на сооружение средств охраны участковых подготовительных выработок;

- Вычисление затрат на проведение участковых подготовительных выработок;

- Вычисление затрат на поддержание участковых подготовительных выработок;

- Вычисление затрат на проведение магистральных и панельных выработок, затрат на сооружение камер и приемных площадок;

- Вычисление затрат на поддержание магистральных и панельных выработок;

- Вычисление затрат на участковый транспорт угля и вспомогательный транспорт;

- Вычисление затрат на магистральный транспорт угля и материалов и водоотлив по наклонным выработкам.

На основании проведенных вычислений программа формирует сводные таблицы затрат при панельной и при погоризонтной подготовке.

#### **Вывод результатов вычислений**

#### *С этим блоком программы пользователь работает непосредственно.*

После ввода исходных данных на дисплее выходит сообщение о наилучшем и наихудшем вариантах систем разработки. (как пример см. таб. 16).

Таблица 16 Итоговое сообщение о результатах расчетов

| Наилучший                                                                   | подготовке | погоризонтной | 2.2.4 | 187,92   24 |  |  |  |  |  |
|-----------------------------------------------------------------------------|------------|---------------|-------|-------------|--|--|--|--|--|
| вариант при                                                                 |            |               |       |             |  |  |  |  |  |
| движение воздуха по лаве от транспортной выработки к<br>Столбовая,          |            |               |       |             |  |  |  |  |  |
| вентиляционной и далее на массив. Вентиляционная выработки за лавой         |            |               |       |             |  |  |  |  |  |
| погашаются, транспортная - сохраняется для повторного использования         |            |               |       |             |  |  |  |  |  |
| Вентиляционная выработка - повторно используемая транспортная выработка.    |            |               |       |             |  |  |  |  |  |
| Транспортная выработка проводится заранее.                                  |            |               |       |             |  |  |  |  |  |
| Наихудший                                                                   | подготовке | погоризонтной | 1.1.1 | $393,85$  1 |  |  |  |  |  |
| вариант                                                                     |            |               |       |             |  |  |  |  |  |
| Сплошная, движение воздуха по лаве от транспортной выработки к              |            |               |       |             |  |  |  |  |  |
| вентиляционной, транспортная и вентиляционная выработки проводятся          |            |               |       |             |  |  |  |  |  |
| одновременно с лавой, вентиляционная выработка проводится через целик более |            |               |       |             |  |  |  |  |  |
| Lon                                                                         |            |               |       |             |  |  |  |  |  |

Далее пользователь следует приведенной в программе инструкции о дальнейших действиях и программа выдает сводную таблицу результатов (таблица 17) и диаграмму удельных затрат по вариантам (рис. 38).

По вертикали таблица разбита на 8 блоков соответственно количеству возможных модулей сопряжения лавы с транспортной выработкой. Каждый блок представлен четырьмя строками, каждая из которых соответствует типу модуля примыкания лавы к отработанному участку.

По горизонтали таблица представлена 8 столбцами соответственно числу возможных модулей сопряжения лавы с вентиляционной выработкой.

Для каждого из 8 блоков таблицы в соответствующей строке указан условный номер варианта, наиболее экономичный по каждому типу модуля сопряжения лавы с транспортной выработкой.

В столбце «примечание» символом **ok** обозначен вариант наиболее экономичный вариант.

На диаграмме показана величина удельных затрат по каждому рассмотренному варианту технологии.

При вычислениях использованы укрупненные стоимостные параметры, что не позволяет с уверенностью утверждать о достаточно высокой степени точности вычисленного результата. При экономическом сравнении различных вариантов технологии в горнодобывающей промышленности принято считать, что варианты могут быть равноценными, если разница в результатах вычислений по разным вариантам не превышает 10%.

|                 |               | подготовка погоризонтная |                |                |        |                   |        |              |        |                         |              |          |        |
|-----------------|---------------|--------------------------|----------------|----------------|--------|-------------------|--------|--------------|--------|-------------------------|--------------|----------|--------|
| номер           | модуля        | 1                        | $\overline{2}$ | $\overline{3}$ | 4      | 5                 | 6      | $\mathbf{7}$ | 8      | Номер                   | Размер       | Миним.   | Приме- |
| HO-             |               |                          |                |                |        |                   |        |              |        | модуля                  | целика       | значение | чание  |
| мер             |               | 띅→                       | 鬋              | 봩              | 봫      | ←∣ <mark>≔</mark> | नैँ    | ,            | -मैं   | примы-                  |              | затрат   |        |
| модуля          |               |                          |                |                |        |                   |        |              |        | кания                   |              | грн/т    |        |
| 1               |               | 393.85                   | 294,52         | 297.93         | 330.56 |                   |        |              |        | 1                       | $>$ Lon      |          |        |
|                 | ੂੰ ਵੈ         | 373,69                   | 265,37         | 280,24         | 324,30 |                   |        |              |        | $\overline{2}$          | $<$ Lon      |          |        |
|                 |               | 363,30                   | 297,44         | 291,46         | 354,21 |                   |        |              |        | $\overline{3}$          | 34           |          |        |
|                 |               | 269,64                   | 199,19         | 223,58         | 255,09 |                   | 1.2.4  |              |        | 4                       | $\mathbf{0}$ | 199,19   |        |
| $\overline{2}$  |               | 303,48                   | 210,41         | 272,11         | 273,49 |                   |        |              |        | 1                       | $>$ Lon      |          |        |
|                 | $\frac{1}{2}$ | 267,95                   | 208,49         | 254,03         | 265,04 |                   |        |              |        | $\overline{2}$          | $<$ Lon      |          |        |
|                 |               | 293.42                   | 230,81         | 264.62         | 281,58 |                   |        |              |        | $\overline{3}$          | 34           |          |        |
|                 |               | 237,18                   | 187,92         | 193,14         | 242,49 |                   | 2.2.4  |              |        | $\overline{4}$          | $\mathbf{0}$ | 187,92   | ok     |
| $\overline{3}$  |               | 344,45                   | 245,17         | 305.54         | 306,22 |                   |        |              |        | $\mathbf{1}$            | $>$ Lon      |          |        |
|                 | 業             | 307,35                   | 243,25         | 287,47         | 297,77 |                   |        |              |        | $\overline{2}$          | $<$ Lon      |          |        |
|                 |               | 332,22                   | 269,60         | 298,24         | 314,32 |                   |        |              |        | $\overline{\mathbf{3}}$ | 34           |          |        |
|                 |               | 242,49                   | 187,92         | 234,49         | 242,49 |                   | 3.2.4  |              |        | 4                       | $\mathbf{0}$ | 187.93   |        |
| 4               |               | 325,77                   | 254,84         | 305,37         | 307,38 |                   |        |              |        | 1                       | $>$ Lon      |          |        |
|                 | $\frac{1}{2}$ | 292.65                   | 252,48         | 287,68         | 299,30 |                   |        |              |        | $\overline{2}$          | $<$ Lon      |          |        |
|                 |               | 317,19                   | 274,39         | 298,91         | 316,13 |                   |        |              |        | $\overline{3}$          | 34           |          |        |
|                 |               | 235,00                   | 196,71         | 235,15         | 244,37 |                   | 4.2.4  |              |        | 4                       | $\mathbf{0}$ | 196.71   |        |
| 5               |               | 337.85                   | 210,41         | 305,54         | 306,22 |                   | 5.2.1  |              |        | 1                       | $>$ Lon      | 210,41   |        |
|                 | 뙇             | 301.37                   | 230,17         | 287,47         | 297,77 |                   |        |              |        | $\overline{2}$          | $<$ Lon      |          |        |
|                 |               | 326,84                   | 263,48         | 298,24         | 314,32 |                   |        |              |        | $\overline{3}$          | 34           |          |        |
|                 |               | 227.91                   | 229.27         | 234,49         | 242,49 |                   |        |              |        | 4                       | $\mathbf{0}$ |          |        |
| $6\phantom{1}6$ |               | 325,77                   | 254,84         | 310,34         | 304,56 |                   |        |              |        | 1                       | $>$ Lon      |          |        |
|                 | 某             | 321,48                   | 274,16         | 292,27         | 286,84 |                   |        |              |        | $\overline{2}$          | $<$ Lon      |          |        |
|                 |               | 347,10                   | 274,39         | 303,02         | 296,91 |                   |        |              |        | $\overline{\mathbf{3}}$ | 34           |          |        |
|                 |               | 235,00                   | 196,71         | 239.29         | 235,00 |                   | 6.2.4  |              |        | 4                       | $\mathbf{0}$ | 196,71   |        |
| $\mathbf{7}$    |               |                          |                |                |        | 297.89            | 254,84 | 310,34       | 310,34 | $\mathbf{1}$            | $>$ Lon      |          |        |
|                 | 돻             |                          |                |                |        | 273,84            | 252.48 | 292.27       | 292.27 | $\overline{2}$          | $<$ Lon      |          |        |
|                 |               |                          |                |                |        | 297.87            | 274.39 | 303,02       | 303.02 | $\overline{3}$          | 34           |          |        |
|                 |               |                          | 7.6.4          |                |        | 235.15            | 196.71 | 239.29       | 239.29 | 4                       | $\mathbf 0$  | 196,71   |        |
| 8               |               |                          |                |                |        | 289.08            | 247.78 | 303.41       | 303.41 | $\mathbf{1}$            | $>$ Lon      |          |        |
|                 | 뱧             |                          |                |                |        | 284.90            | 245,75 | 307.00       | 285.32 | $\mathbf{2}$            | $<$ Lon      |          |        |
|                 |               |                          |                |                |        | 289.85            | 267,17 | 295,11       | 295.11 | 3                       | 34           |          |        |
|                 |               |                          | 8.6.4          |                |        | 227,91            | 191,27 | 233,12       | 233,12 | 4                       | $\mathbf{0}$ | 191,27   |        |

Таблица 17. Сводная таблица результатов вычислений

Программа, учитывая это замечание, выводит на дисплей таблицу вариантов, удельные затраты по которым превышают затраты при наивыгоднейшем варианте не более чем на 10% (таблица 18), и таблицу описания этих вариантов.

 Теперь пользователь должен, анализируя другие, кроме экономических, факторы принять решение о выборе того или иного варианта технологии из предложенного списка.

Схемы выработок по рассматриваемым вариантам технологии приведены в листах программы №2 и №3.

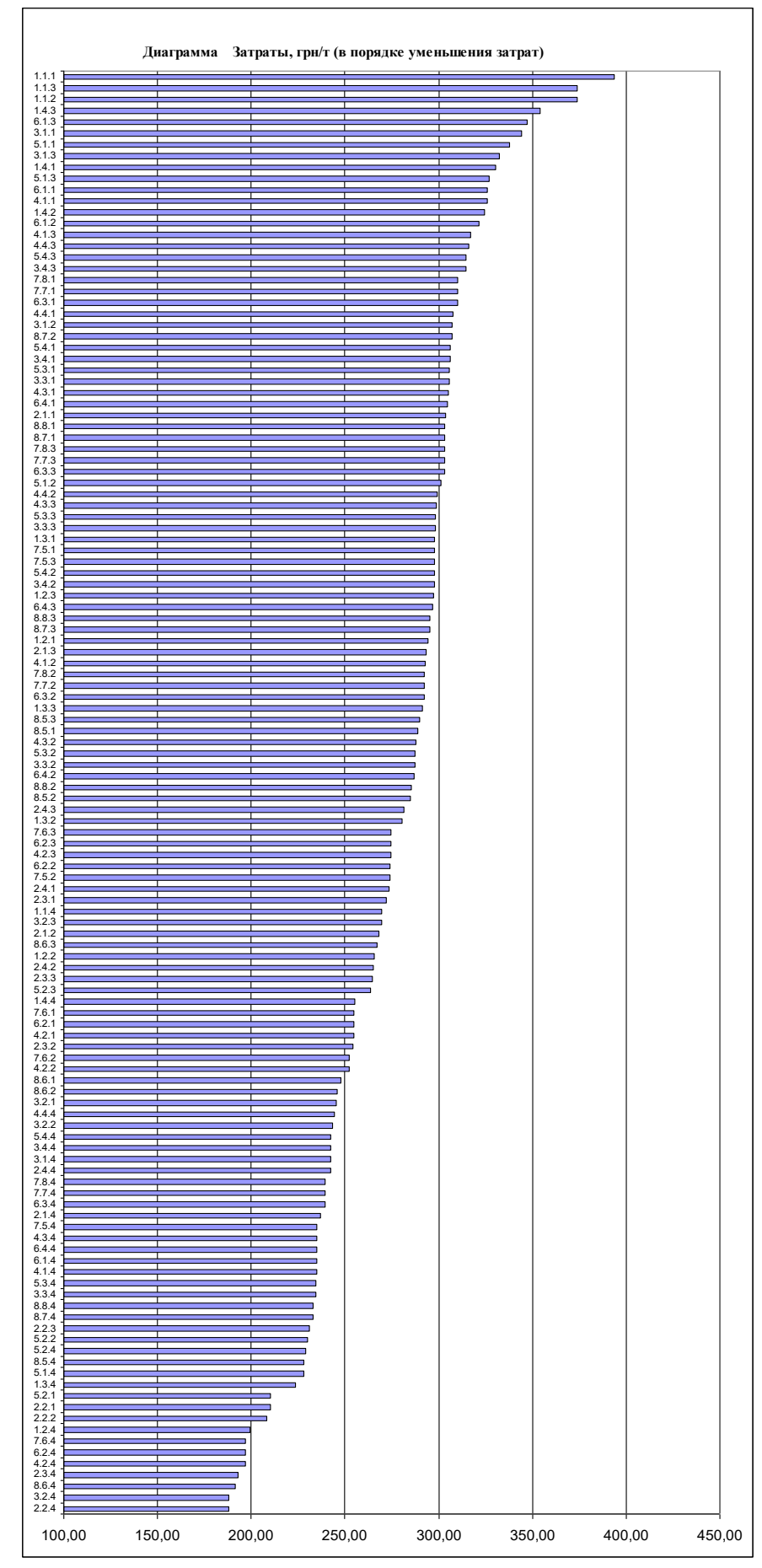

Рис. 38 Диаграмма удельных затрат по вариантам

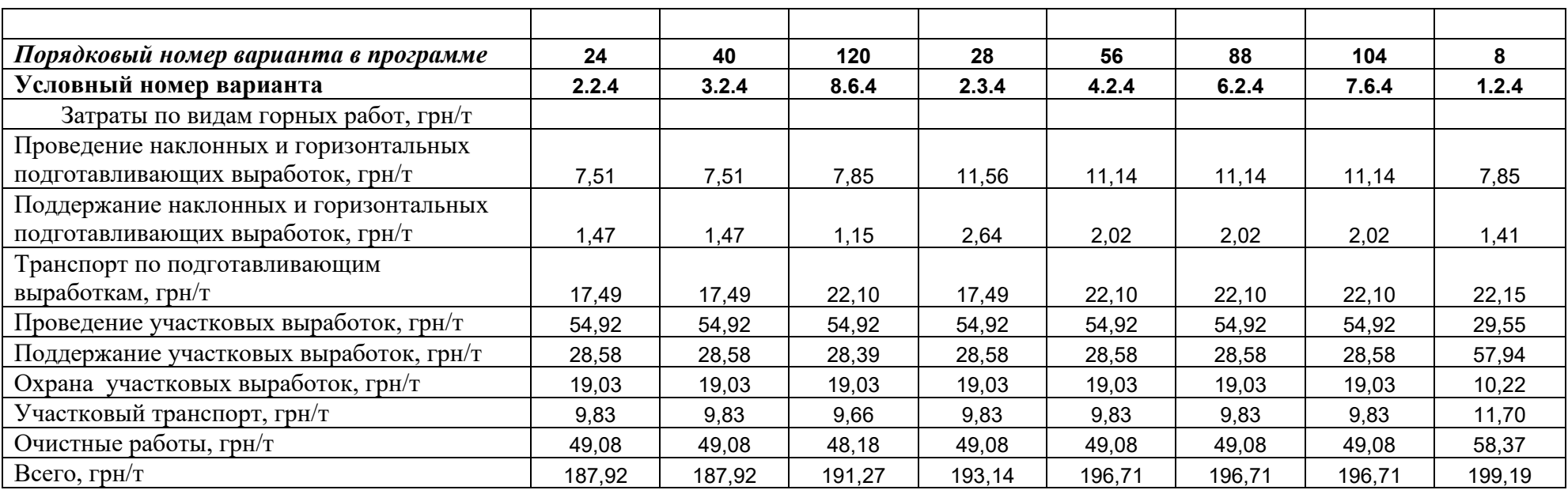

# Таблица 18. Варианты систем разработки, удельные затраты по которым отличаются не более чем на 10%
#### **10.5.2 Оптимизация параметров технологической схемы разработки выемочной ступени.**

Модель *ssr-uklon.xls* позволяет не только выбрать наивыгоднейший вариант технологии разработки ступени, но и установить наивыгодейшие ее параметры.

Ниже (рис. 39 – 43) приведены некоторые примеры исследования влияния параметров технологии на величину удельных затрат.

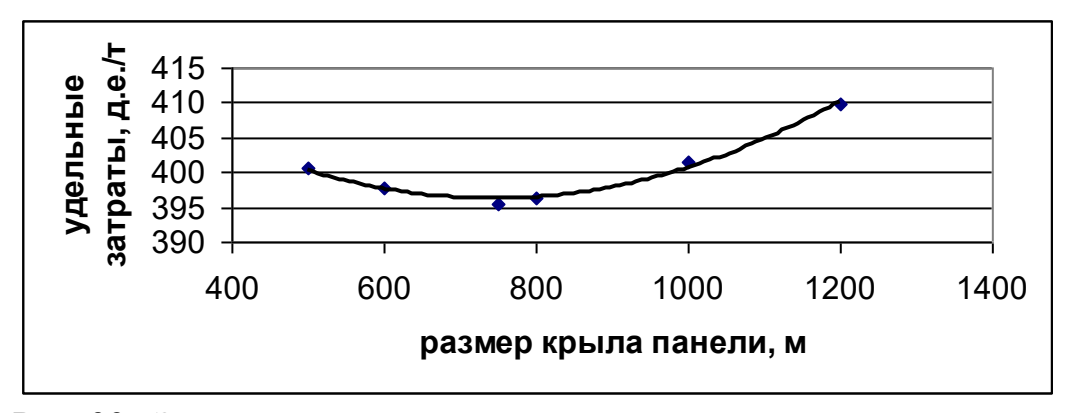

Рис. 39 Зависимость удельных затрат от размера крыла панели

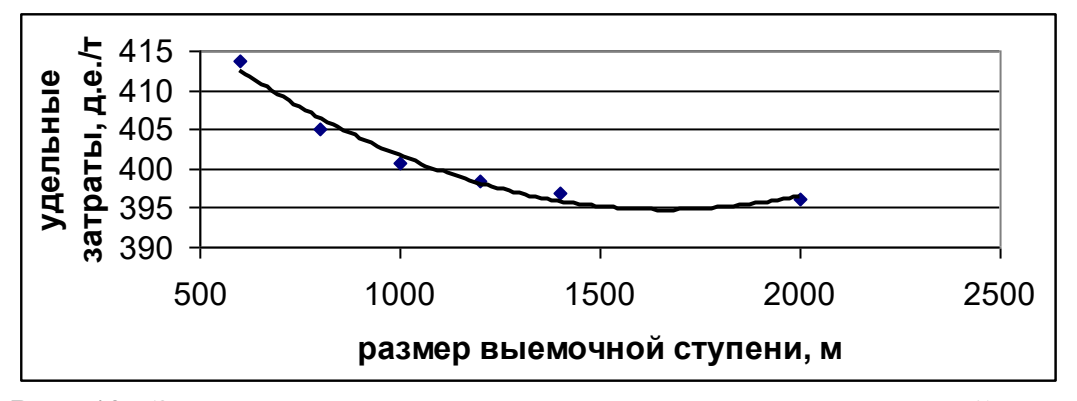

Рис. 40 Зависимость удельных затрат от размера выемочной ступени

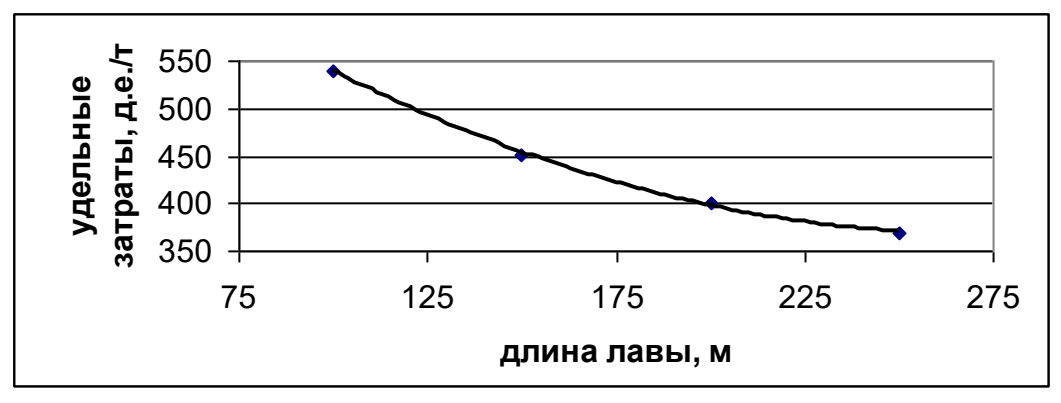

Рис. 41 Зависимость удельных затрат от длины лавы

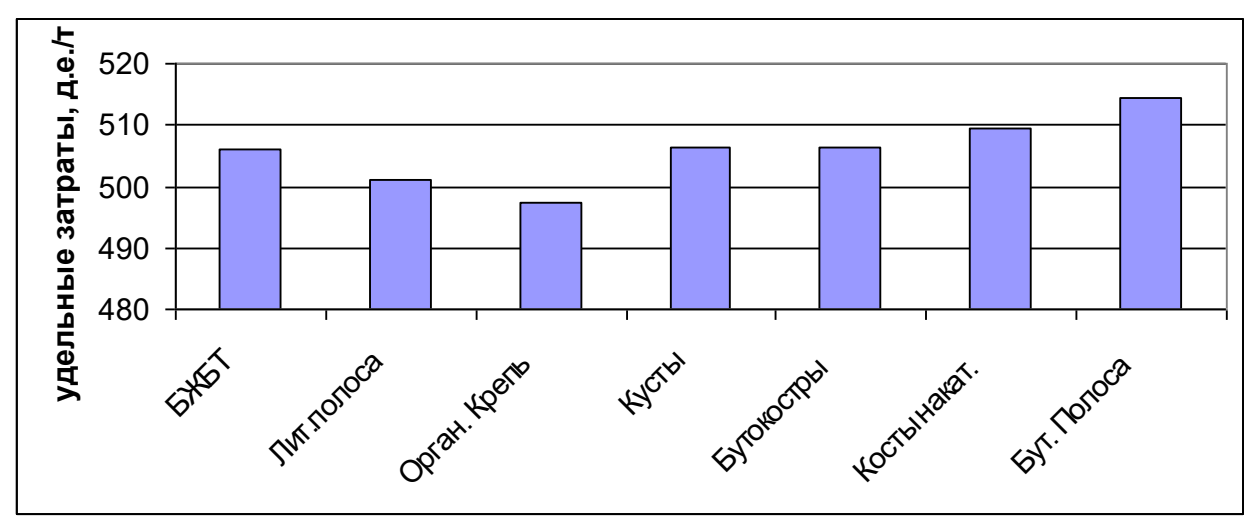

Рис. 42 Зависимость удельных затрат от способа охраны транспортной выработки

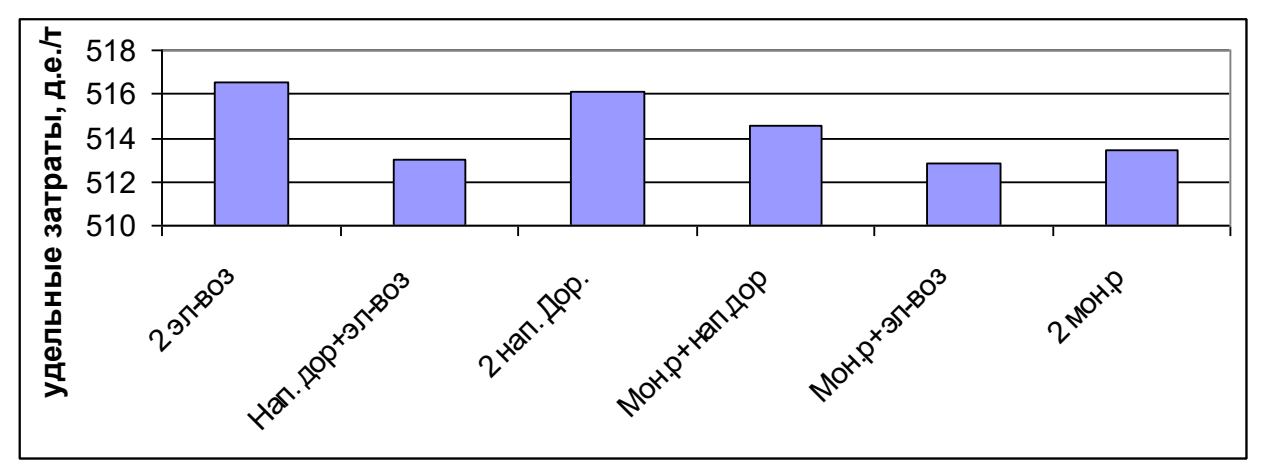

Рис. 43 Зависимость удельных затрат от вида участкового вспомогательного транспорта при панельной подготовке.

#### *Задания для самостоятельной работы с моделью*

- *1. Выбрать и обосновать экономически целесообразный вариант технологической схемы разработки уклонной выемочной ступени при панельной подготовке..*
- *2. Выбрать и обосновать экономически целесообразный вариант технологической схемы разработки уклонной выемочной ступени при погоризонтной подготовке.*
- *3. Для заданного варианта системы разработки установить экономически целесообразный размер крыла панели (размера выемочной ступени).*
- *4. Для заданного варианта системы разработки и способа подготовки определить эффективный способ участкового транспорта.*
- *5. Для заданного варианта системы разработки и способа подготовки определить эффективный способ охраны участковых подготовительных выработок.*

## **Заключение**

Курс «Экономико-математическое моделирование и оптимизация технологических процессов в шахтах» позволяет студенту специализации «Подземная разработка пластовых месторождений полезных ископаемых» приобрести навыки расчетов экономически эффективных параметров горных работ, необходимых в практической деятельности горного инженера.

Данный конспект лекций знакомит студента с основными принципами экономико-математического моделирования и анализа моделей и дает будущему специалисту основу для решения большого круга задач, не рассмотренных в данном курсе лекций.

В процессе изучения курса – на практических и лабораторных занятиях рассмотренные в конспекте задачи осваиваются в практической работе с компьютером и позволяют использовать их в дипломном проектировании и будущей работе в более широком аспекте.

При изучении курса студент обязательно должен иметь весь упомянутый в конспекте перечень компьютерных программ, ознакомиться со структурой каждой из них.

Автор с благодарностью воспримет замечания и предложения как по изложению курса, так и по структуре и содержанию отдельных компьютерных программ (моделей).

## **Литература**

- 1. Единые нормы выработки на очистные работы для шахт Донецкого и Львовско-Волынского угольных бассейнов. - Донецк : [б. и.], 1993. - 448 с.
- 2. Єдині норми виробітку на гірничопідготовчі роботи для вугільних шахт : утв. Мінвуглепром України, Донецький ЦОП. - Київ : [б. и.], 2004. - 302 с.
- 3. Єдині норми виробітку на очисні роботи для вугільних шахт / Мін. вугільної промисловості України, Донецький ЦОП. – Київ : Мінвуглепром України, 2006. – 352 с.
- 4. Указания по рациональному расположению, охране и поддержанию горных выработок на угольных шахтах СССР // ВНИМИ. - Ленинград : [б. и.], 1986. - 222 с.
- 5. Стрельников, В. И. Расчет стоимости отдельных видов горных работ : пособие для проектирования / В. И. Стрельников. - Саарбрюккен : LAP Lambert Academic Publishing, 2015. - 132 с.
- 6. Стрельников, В. И. Комплекс программ по расчету нагрузки на лаву пологого пласта Lava-513 [Электронный ресурс] / В. И. Стрельников. - Донецк : ДонНТУ, 2015. - Систем. требования: MS Excel.
- 7. Стрельников, В. И. Компьютерная модель затрат на очистные работы в лаве пологого пласта *och\_zaboy.xls* [Электронный ресурс] / В. И. Стрельников. - Донецк : ДОННТУ, 2016. - Систем. требования: MS Excel.
- 8. Стрельников, В. И. Компьютерная программа расчета затрат на одно перекрепление и одну подрывку *repar\_ein.xls* [Электронный ресурс] / В. И. Стрельников, А. О. Севрюков. - Донецк : ДонНТУ, 2012. - Систем. требования: MS Excel.
- 9. Стрельников, В. И. Компьютерная модель объемов ремонтных работ *obyem.xls* [Электронный ресурс] / В. И. Стрельников. - Донецк : ДонНТУ, 2015. - Систем. требования: MS Excel.
- 10. Стрельников, В. И. Оценка влияния природных, технических и организационных факторов на стоимость сооружения и ремонта участковой подготовительной выработки (инструкция для пользования программой *STREK-513.xls*) / В. И. Стрельников, И. Г. Ворхлик. - Донецк : ДонНТУ, 2015. - 30 с.
- 11. Рябцев, О. В. Область рационального использования различных способов охраны выемочных штреков при отработке пластов высоконагруженными лавами, «Геотехническая механика» / О. В. Рябцев // ИГТМ НАН Украины. - 2009. - Вып. 82.
- 12. Стрельников, В. И. Компьютерная модель затрат на участковый транспорт *lenta.xls* [Электронный ресурс] / В. И. Стрельников. - Донецк : ДОННТУ, 2016. - Систем. требования: MS Excel.
- 13. Стрельников, В. И. Компьютерная модель затрат на транспорт по магистральной выработке *magistral.xls* [Электронный ресурс] / В. И. Стрельников. - Донецк : ДонНТУ, 2016. - Систем. требования: MS Excel.
- 14. Стрельников, В. И. Компьютерная модель затрат на транспорт по панельной наклонной выработке *uklon.xls* [Электронный ресурс] / В. И. Стрельников. - Донецк : ДОННТУ, 2016. - Систем. требования: MS Excel.
- 15. Стрельников, В. И. Комплекс компьютерных программ по расчету стоимостных параметров *kosten.xls* [Электронный ресурс] / В. И. Стрельников. - Донецк : ДОННТУ, 2015. - Систем. требования: MS Excel.
- 16. Шевяков, Л. Д. Основы проектирования угольных шахт / Л. Д. Шевяков. - Москва : Углетехиздат, 1958.
- 17. Стоимостные параметры для проектирования шахт Донбасса. - Москва : Госгортехиздат, 1960.
- 18. Дорохов, Д. В. Технологія підземної розробки пластових родовищ корисних копалин: підручник для ВНЗ. Ч. 2 / Д. В. Дорохов, В. І. Сивохін, О. С. Подтикалов ; під заг. ред. Д. В. Дорохова. – Донецьк : ДонНТУ, 2005. – 266 с.
- 19. Правила технічної експлуатації вугільних шахт : СОУ 10.1-00185790-002-2005 : затв. Мінвуглепромом України 14.11.2006. - Київ : Мінвуглепром України, 2006. - 350 с.
- 20. Нормативы нагрузки на очистные забои и скорости проведения подготовительных выработок на шахтах МУП Украины. - Донецк : ДонУГИ, 2007. - 40 с.
- 21. Нагрузки на очистные забои действующих угольных шахт при различных горно-геологических условиях и средствах механизации выемки. – Москва : ИГД им. А. А. Скочинского, 1991. - 48 с.
- 22. Руководство по проектированию вентиляции угольных шахт : ДНАОП 1.1.30-6.09.93 : утв. Госком Украины по надзору за охраной труда 20.12.93. – Киев : Основа, 1994. - 311 с.
- 23. Процессы подземных горных работ : пособие по решению практ. задач в курсе / И. Г. Ворхлик [и др.]. - Донецк : ДонНТУ, 2005. - 114 с.
- 24. Підготовчі виробки на пологих пластах. Вибір способів кріплення і засобів охорони : СОУ 10.1.00185790011:2007 / Мін-во вугільної промисловості України; ДонВУГІ, УкрНДІпроект. – Київ : Мінвуглепром України, 2007. – 116 с.
- 25. Правила безопасности в угольных шахтах [Электронный ресурс] : утв. приказом Мин. угля и энергетики Донецкой Народной Республики № 36/208 от 18.04.2016 г. - Донецк, 2016. - Режим доступа: [http://gkgtn.ru/images/правила%20безопасности%20в%20уго](http://gkgtn.ru/images/правила%20безопасности%20в%20угольных%20шахтах.pdf) [льных%20шахтах.pdf.](http://gkgtn.ru/images/правила%20безопасности%20в%20угольных%20шахтах.pdf) - Загл. с экрана.
- 26. Стрельников, В. И. О безремонтном поддержании выработок / В. И. Стрельников, Н. В. Рыбак, Е. Г. Авраменко // Вісті Донецького гірничого інституту. - 2013.  $-$  No 2.  $-$  C. 71–77.
- 27. Унифицированные типовые сечения горных выработок. Том 1. – Киев : Будівельник, 1971. - 382 с.
- 28. Стрельников, В. И. Экономико-математическое моделирование систем разработки : учеб. пособие / В. И. Стрельников, И. Г. Ворхлик. - Саарбрюккен : LAP Lambert Academic Publishing, 2016. - 56 с.

# **Содержание**

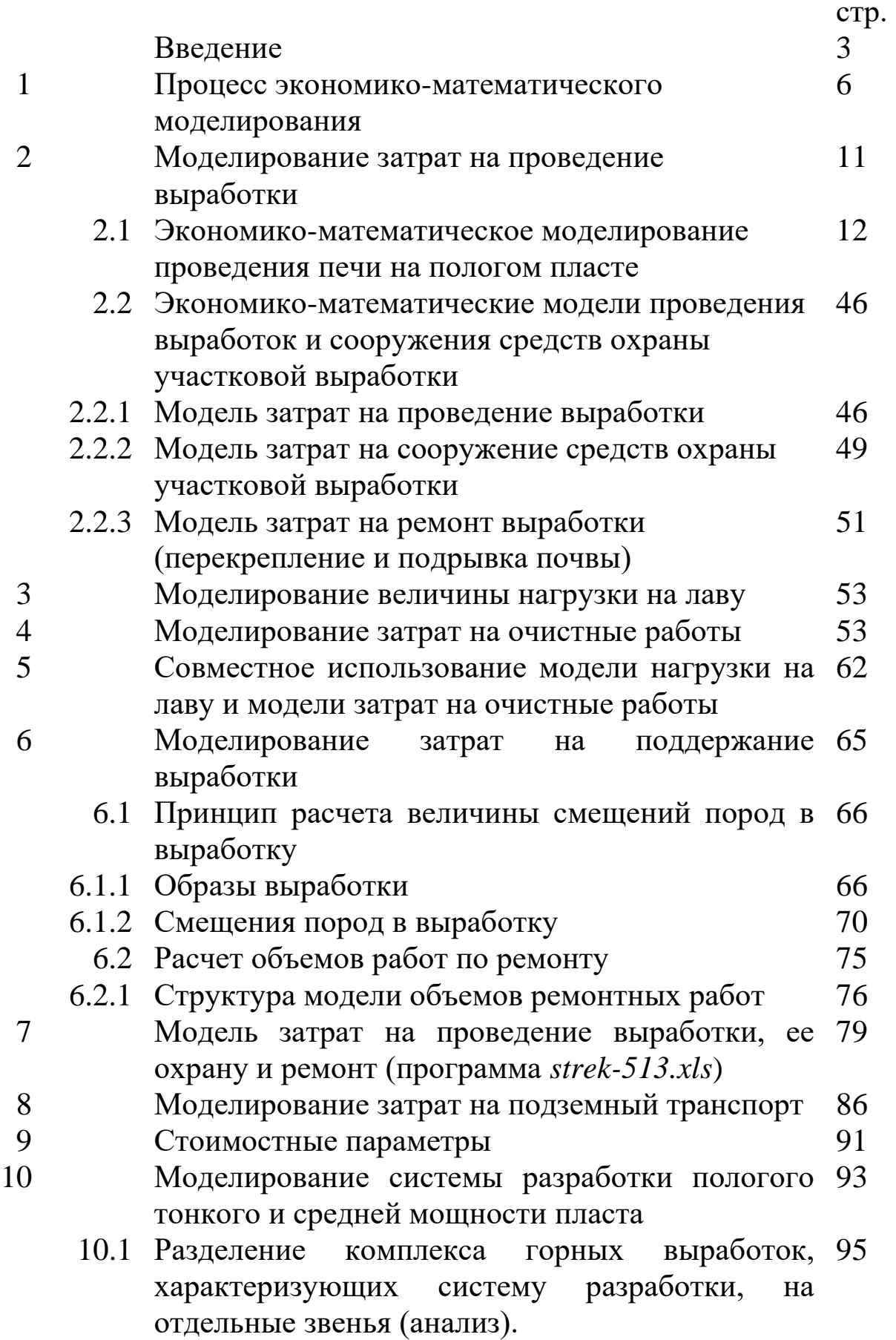

- 10.2 Синтез технологических схем системы 102 разработки
- 10.3 Стратегия разработки экономико-113 математической модели затрат при выборе системы разработки
- 10.4 Принцип определения удельных затрат по 123 отдельным звеньям угледобычи при экономикоматематическом моделировании

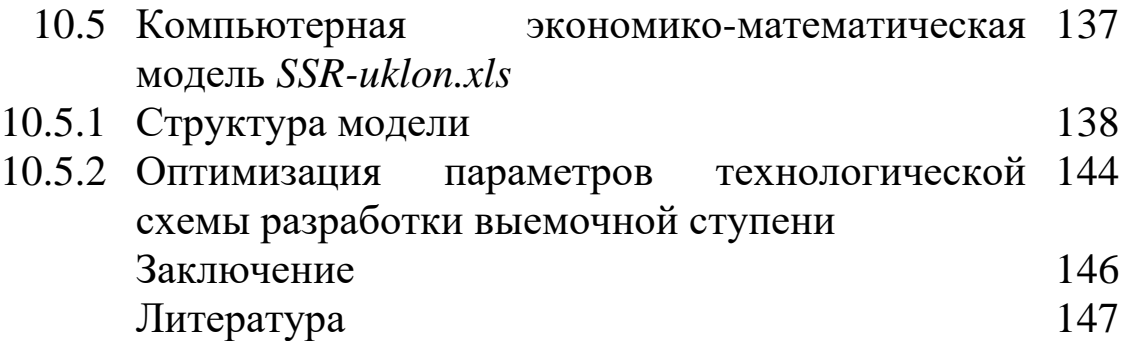